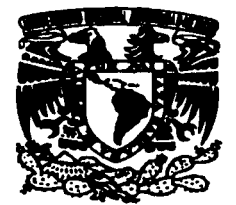

## UNIVERSIDAD NACIONAL AUTONOMA

**MEXICO** DE

**ESCUELA NACIONAL DE ESTUDIOS PROFESIONALES CAMPUS ARAGON** 

## **IMPLEMENTACIÓN DE UNA BASE DE DATOS PARA EL CONTROL ESCOLAR** Y DE DOCENTES EN EL CETIS 92.

#### $\mathbf{S}$ T  $\mathbf{F}$  $\mathbf{S}$ I

**OUE PARA OBTENER EL TITULO DE:** INGENIERO EN COMPUTACION  $E$  $\mathbf{p}$ R  $\mathbf{s}$ E N T  $A:$ FRANCISCO JAVIER CONTRERAS VALDÉS

ASESOR : ING. LUIS LORENZO JIMÉNEZ GARCÍA

TANKS COM **FALLA DE ORIGEN** 

2002

**MÉXICO** 

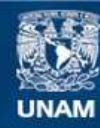

Universidad Nacional Autónoma de México

**UNAM – Dirección General de Bibliotecas Tesis Digitales Restricciones de uso**

## **DERECHOS RESERVADOS © PROHIBIDA SU REPRODUCCIÓN TOTAL O PARCIAL**

Todo el material contenido en esta tesis esta protegido por la Ley Federal del Derecho de Autor (LFDA) de los Estados Unidos Mexicanos (México).

**Biblioteca Central** 

Dirección General de Bibliotecas de la UNAM

El uso de imágenes, fragmentos de videos, y demás material que sea objeto de protección de los derechos de autor, será exclusivamente para fines educativos e informativos y deberá citar la fuente donde la obtuvo mencionando el autor o autores. Cualquier uso distinto como el lucro, reproducción, edición o modificación, será perseguido y sancionado por el respectivo titular de los Derechos de Autor.

# PAGINACION DISCONTINIJA

## **AGRADECIMIENTOS**

A Díos ...

... por permitirme llegar a este momento tan importante.

A mi Padre y a mi Madre ...

... por su infinito cariño, dedicación y motivación; fuente y razón de mi ser..

A mis hermanos: Efrén, Rocio, José, Enrique y Jesús... ... por su valioso e incompensable apoyo durante mis estudios.

## A la UNAM y a todos mis profesores...

... por la formación académica recibida y por permitirme ser orquillosamente miembro de esta gran institución.

> Sin su ayuda no contaría con lo que ahora tengo. A todos, una vez más, Gracias.

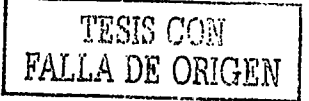

# **CONTENIDO**

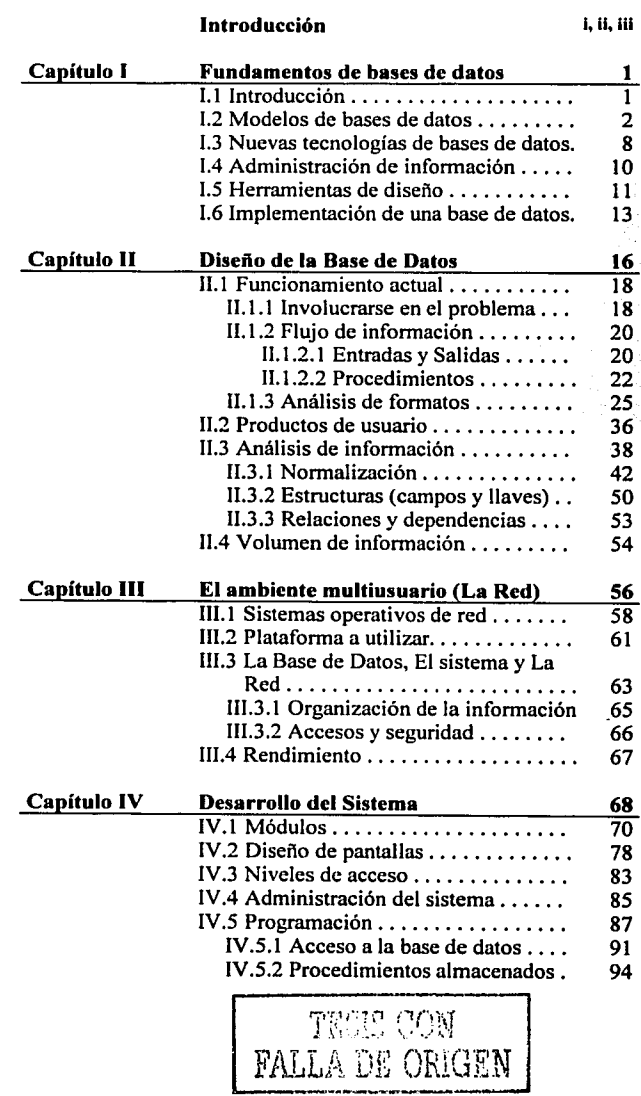

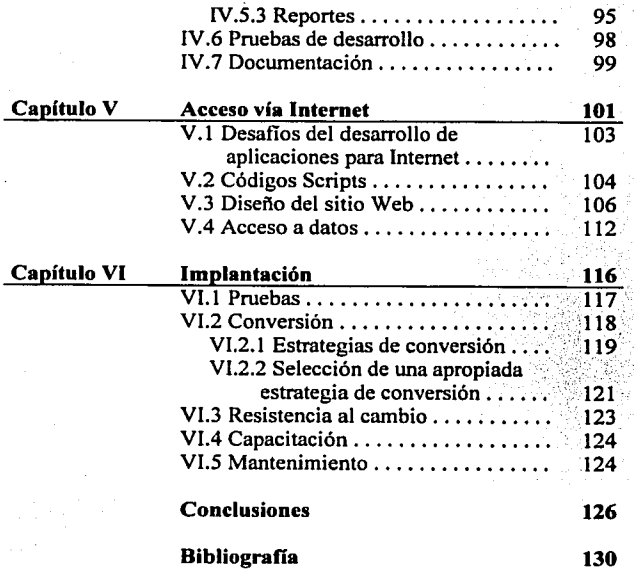

网络西班牙

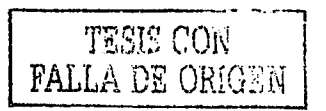

Д

## **INTRODUCCIÓN**

Actualmente vivimos tiempos de cambios, tanto económicos y políticos como científicos y tecnológicos; y es en estos últimos donde el cambio se pone de manifiesto de una manera impresionante en el ámbito computacional pues ha estado en constante evolución, desde sus orígenes con los cálculos militares en la Segunda Guerra hasta llegar a nuestros dlas pasando por la realidad virtual y llegando a las comunicaciones y procesamiento de información.

La información es un recurso al cuál se le esta dando mucha importancia, y con justa razón, ya que prácticamente es el corazón de cualquier empresa u organización puesto que en base a ella se toman decisiones que dan sentido y dirección a la entidad, por lo que debe estar disponible a cualquier hora e incluso en cualquier lugar.

En la mayorla de los casos suele ser de carácter delicado ya que involucra confidencialidad y seguridad, además de ser variada dependiendo del giro de la empresa.

Constantemente surgen nuevas herramientas o se perfeccionan las existentes para manipular y gestionar eficientemente la información, por ejemplo los manejadores de Base de Datos, aplicaciones especificas de software y metodologlas para el análisis y diseño de sistemas de información. Es en las aplicaciones de software especificas donde las organizaciones tienen mayor apoyo en el procesamiento de información ya que es "un traje a la medida", es decir, se diseña de acuerdo a los requerimientos de la empresa siempre y cuando no se pierda la proyección a futuro ajustándose peñectamente a sus necesidades.

Como ya se menciono el tipo de información varia dependiendo del giro de la organización y por consecuencia las necesidades también son otras. Por ejemplo, en una empresa dedicada a la compraventa de abarrotes cambian tanto las caracteristicas como el volumen de su información a otra empresa dedicada a las encuestas y generación de datos estadisticos, y el manejo de la información de estas cambia rotundamente a su correspondiente de un centro educativo, aunque existe algo en común en todas: involucran tareas rutinarias y repetitivas que pueden ser automatizadas.

En la automatización de estas tareas intervienen datos que al ser procesados o simplemente al aplicar en ellos alguna operación se genera un resultado llamado información con valor para alguna entidad, y es en este punto donde uno interviene sistematizando los procesos para satisfacer necesidades eliminando errores humanos, minimizando costos y aumentando los buenos resultados.

Este documento comprende el análisis y diseño de una base de datos para el Centro de Estudios Tecnológicos Industrial y de Servicios 92 en el área de docencia, inscripciones y evaluaciones académicas.

--------·----·---=

- <sup>~</sup>·-·--·-·.

ï

Tener una base de datos aislada realmente no sirve de mucho, por lo que es necesario contar con otros instrumentos que permitan actualizar, agregar o borrar datos, asi como consultar información, generar reportes, realizar actividades de administración y mantenimiento, todo esto de forma eficiente y segura; por tal motivo, se diseñará, desarrollará y se explicará el proceso de implantación de un sistema que acceda localmente a dicha base de datos.

De igual forma se diseñará otra aplicación que acceda a la misma base de datos de forma remota usando como medio Internet, para ello este documento contempla además el diseño de una aplicación Web basada en documentos dinámicos.

De esta forma la base de datos estará disponible ya sea localmente en las instalaciones del Centro o remotamente usando la Red como medio de comunicación.

Para llevar a cabo todo esto, primeramente se realizará un estudio de requerimientos con el fin de recopilar información suficiente para modelar la base de datos satisfaciendo las necesidades del Centro.

El sistema local contempla la automatización del departamento de docentes en la generación de horarios para profesores y grupos - asignando aulas y profesores a los grupos de acuerdo al plan de estudios-, generación de acuses de información tipo administrativo como circulares y oficios, citas a reuniones académicas, juntas de padres de familia, calendarios escolares, periodo de exámenes y el proceso de inscripción.

Por otro lado se tiene ei área de evaluaciones académicas en donde se registrará en la base de datos el desempeño académico de los alumnos considerando evaluaciones parciales, finales y exámenes extraordinarios. Con dicha base de datos se podrán generar diversas consultas como por ejemplo trayectorias académicas, reportes de evaluaciones, informes de datos estadísticos {promedios por alumno, por grupo, por materia, por periodo o por plan de estudios) y seguimiento del avance de cada materia.

Con lo que respecta a la aplicación Web, en la cuál deberá ser posible consultar en la misma base de datos de forma fácil y segura resultados de exámenes, trayectoria académica, horarios, planes de estudio, reuniones y avisos. De esta forma la información estará centralizada y podrá ser consultada localmente mediante el sistema y remotamente via Internet.

En el primer capitulo se mencionan los conceptos generales de Bases de Datos ya que conocer esta parte es fundamental para el seguimiento del diseño o modelado de la base de datos del Centro, este capitulo tiene como único objetivo mencionar los principios en que se fundamentan las bases de datos.

**Martin Publication** 

ļ,

El segundo capitulo abarca el análisis de requerimientos y el diseño de la base de datos, explicando sus etapas asi como los aspectos importantes a considerar del Centro. En base a un buen diseño dependerá la funcionalidad del sistema.

Dado que el sistema deberá soportar el acceso multiusuario, en el tercer capitulo se aborda el trabajo en red y la manera en como van ha interactuar la base de datos, el sistema y la red.

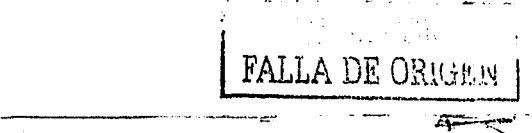

Ħ

En el cuarto capítulo se describen las fases de diseño y desarrollo del sistema, así como la programación implementada.

El quinto capítulo aborda el acceso a datos por Internet, explicando la metodología de diseño del sitio Web y la interface utilizada. Por último, en el sexto capítulo se detalla el procedimiento de implantación contemplando pruebas, conversión, capacitación y mantenimiento.

大家的 化化学的 医无线性的 医无线性的 医心理 医心理学 医心理学 医心理学

 $\left\langle \left(1\right),\left(1\right)\right\rangle$ FALLA DE ORIGIN

487

ii

## **CAPÍTULO l. Fundamentos de Bases de Datos**

## **1.1 Introducción**

Cualquier empresa, independientemente de su giro, administra sus recursos de la manera que considera conveniente, estos van desde una silla hasta las acciones invertidas en la bolsa. Todos son importantes, pero existe otro que también es un recurso y como tal necesita ser administrado, me refiero a la información.

La información proviene de un conjunto de datos que al ser procesados generan cierto valor para la organización. En tal proceso <sup>~</sup> pueden intervenir varias etapas formadas por complejas funciones que modifiquen los datos o simples operadores que al aplicarlos sean significativos para la persona que los utiliza.

Figura 1.1

De lo anterior podemos destacar tres aspectos:

- Datos
- Proceso
- Información.

Los datos son propiedades o caracteristicas de cierta entidad u objeto que por si solos no tienen ningún valor, pero en su conjunto definen al objeto. El proceso son las etapas por las que atraviesan los datos y la información es el resultado final del proceso. En consecuencia los datos son el insumo y representan la base de todo proceso generador de información; por tal motivo, es necesario que estén bien organizados y estructurados de manera que su resguardo sea seguro y su manipulación fácil y accesible.

Una poderosa herramienta de manipulación y almacenamiento son las Bases de Datos (BD), las cuales se definen como:

"Un conjunto de datos almacenados de forma segura, que ordenados *y*  estructurados de acuerdo a las necesidades de la organización, permiten su fácil acceso y manipulación para ejercer sobre ellos diversas operaciones."

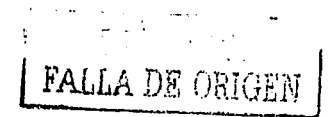

~··

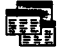

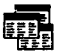

Sus caracteristicas son:

- Consistencia, integridad e independencia de los datos. Estructuran eficientemente el almacenaje de datos garantizando su seguridad, asi como la facilidad de modificar definiciones de una estructura sin afectar las de otra.
- Flexibilidad y dinámica de uso. Se amolda a cualquier circunstancia y es manejable.
- Elimina la redundancia y duplicidad de datos. No permite datos repetidos o sobrantes.

Existen diversos tipos de BD mejor conocidos como modelos, cada uno con sus propias caracterlsticas y formas de operación, pero persiguen el mismo objetivo: almacenamiento y acceso a los datos. Dichos modelos se describen a continuación.

#### **1.2 Modelos de Bases de Datos**

#### **El modelo Relacional**

Es el tipo de base de datos más usado. Se basa en el uso de arreglos bidimensionales, que nos muestran información relativa a los datos y la relación existente entre ellos. Sus caracteristicas principales son:

- Reflejan la existencia de los datos sin expresar lo que se hace con ellos.<sup>1</sup>
- Está abierta a la evolución del sistema.
- Incluye todos los datos que se manejan sin tener en cuenta las aplicaciones con que se van a tratar.
- No tienen restricciones de espacio o almacenamiento, refiriéndome únicamente al modelo.

Como ya se menciono, este modelo se fundamenta en arreglos, mejor conocidos como tablas compuestas por columnas y renglones, donde a cada columna se le llama campo o atributo y a los renglones se les denominan registros o tuplas.

Dicho modelo esta formado por objetos concretos y abstractos que presentan interés para la organización y de los que se toma información significativa que será representada en la base de datos, estos objetos son llamados entidades. Un alumno, un grupo o un profesor bien podrian ser entidades del entorno de una organización educativa.

Cada entidad independientemente de su entorno (entendiéndose como entorno a la organización: empresa, escuela, institución, etc.) tiene propiedades o atributos que la distinguen, cada uno de estos atributos es una unidad básica e indivisible de información; retomando la entidad profesor, su nombre y las materias que imparte serian parte de sus

-------··-----=

<sup>1</sup> Orncle y SQL Server tienen la capacidad de incluir procedimientos almacenados en el mismo contenedor de base de datos, si bien es código con acceso a los datos no hay que confundirlos, ya que no forman pane de la estructura de definición de datos.

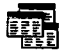

atributos ya que no se pueden dividir y forman parte de las propiedades de interés para la organización. En la figura i.2 se muestra un ejemplo sencillo de este modelo.

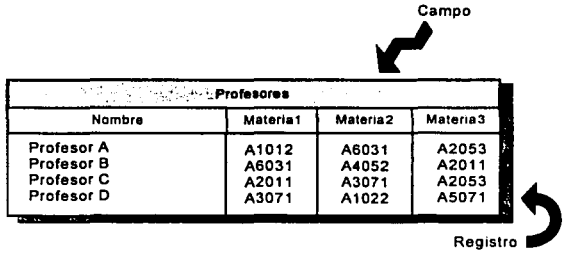

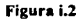

La forma de estructurar los datos en un modelo relacional es en base a tablas (arreglo bidimensional), donde una entidad se distribuirá de una a "n" tablas dependiendo de la complejidad de sus características. Las tablas en un modelo relacional deben cumplir los siguientes requisitos:

- Cada fila debe ser única, es decir no pueden existir filas duplicadas.
- Cada columna debe ser única.
- El valor de la columna para cada fila debe ser único.

A la asociación efectuada entre entidades formadas por tablas se le llama **relación** (de aqui el nombre del modelo). Por ejemplo la relación entre las entidades Profesores *y*  Materias se muestra en la figura i.3.

Para realizar dicha asociación es fundamental acceder a los datos de una tabla mediante los de otra, en este acceso se utilizan claves las cuales son llamadas **llaves.** Se debe elegir una llave entre los atributos de una entidad teniendo la certeza de no existir con este atributo valores duplicados el resto de los registros. Una llave puede estar compuesta de uno o más campos o atributos.

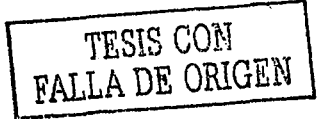

 $-1.111$ 

4

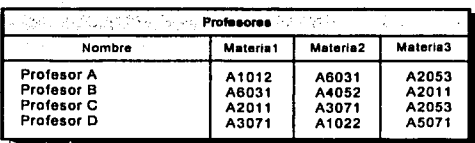

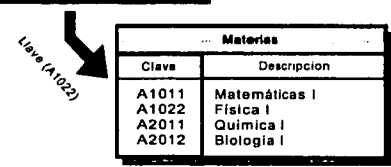

 $...$  .  $...$  .  $...$  .  $...$  .  $...$  .  $...$  .  $...$  .  $...$  .  $...$  .  $...$  .  $...$ 

Figura i.3

Para manipular y/o acceder al contenido de una base de datos relacional es necesario realizar operaciones sobre las tablas que forman la BD, algunos ejemplos de dichas operaciones se describen a continuación.

- **Selección:** Obtiene un subconjunto de registros que cumplen una determinada condición.
- **Proyección:** Obtiene un subconjunto de columnas o campos de todas las filas de la tabla.
- **Unión:** Obtiene como resultado los registros de todas las tablas que intervienen en la unión; solo aplica a tablas con mismas estructuras.
- **Diferencia:** Inversa a la anterior, devuelve los registros que estén en una tabla y no pertenezcan a una segunda tabla. Deben por tanto ser iguales también las columnas respectivas entre si, al menos por las que se hace la confronta.
- **Producto cartesiano:** El resultado será una fila por cada combinación entre cada fila de una tabla y todas las de la otra.
- **Intersección:** Obtiene aquellas filas que sean idénticas en ambas tablas en las columnas confrontadas.
- **Join:** Es la operación de unir filas de dos tablas a través de algún campo común (normalmente la llave), dando como resultado filas con la suma de columnas de ambas tablas cuando se cumpla la condición del Join a través del campo (o campos) relacionados.

--------- \_\_ ,., -·----

'-----'---~~---'----~~=~~----------·------

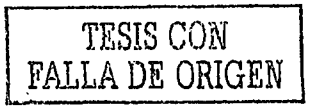

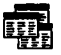

F,

#### **Fi modelo de Red**

En este modelo, los datos se representan mediante colecciones de registros y las relaciones entre los datos mediante enlaces o ligas, las cuales pueden maneiarse como punteros. Las estructuras de datos basadas en Red describen sus datos en relaciones de muchos a muchos.

Para visualizar meior este tipo de BD se emplean diagramas organizados como colecciones de grafos arbitrarios. En seguida se muestra la figura i.4 con la adecuación del ejemplo de profesores y materias utilizando el modelo de red.

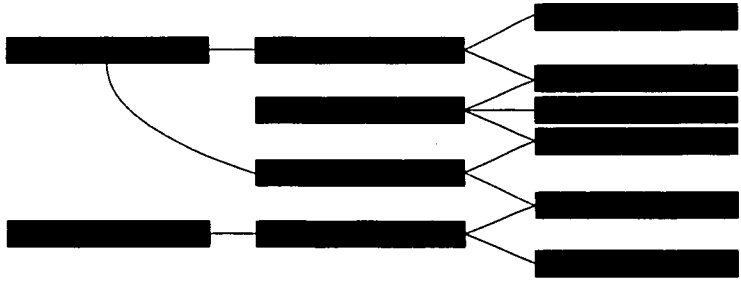

Figura i.4

#### El modelo Jerárquico

Este modelo es similar al de red en el sentido de que los datos y las relaciones entre ellos se representan mediante registros y ligas, pero se diferencia en que los registros están organizados como colecciones de árboles en vez de grafos arbitrarios. Este tipo de estructuras describen relaciones de uno a muchos.

Las bases de datos jerárquicas fueron las primeras en aparecer se caracterizaban por ser bastante rígidas y por su complejidad al tratar de realizar cambios, actualmente ya no se encuentran en el mercado.

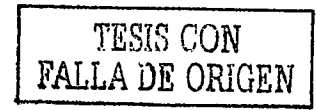

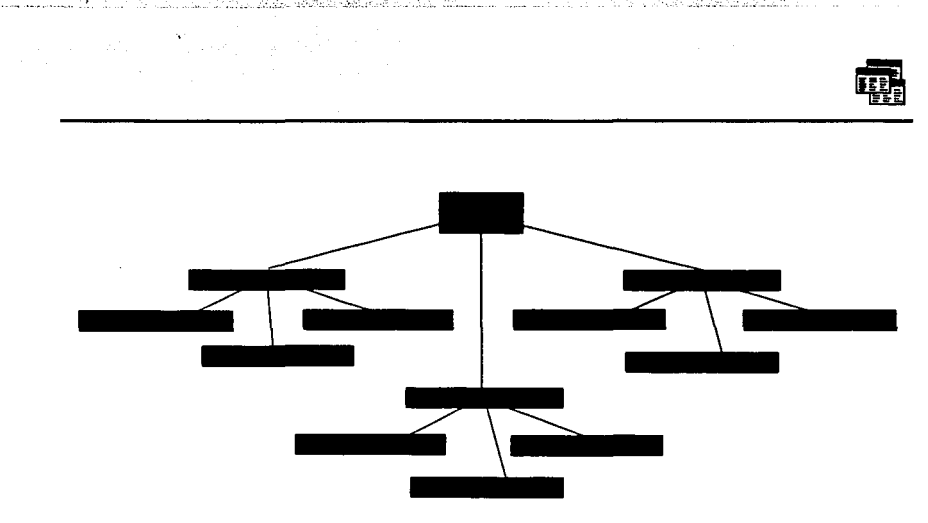

Figura i.5

#### **Ventajas y desventajas de los Modelos de Base de Datos**

Los modelos de red y jerárquico son los tipos de bases de datos más antiguos, tienen poca flexibilidad y es dificil el trabajo con ellos. Todas las rutas de acceso (ligas) deben ser especificadas en tiempo de diseño, si es necesario especificar un nuevo enlace de datos es necesario recodificar el programa. Por otro lado, estos modelos requieren de una ardua labor de programación; consumidora de tiempo, difícil de instalar y más dificil de dar mantenimiento.

Las bases de datos relacionales se caracterizan por su gran flexibilidad, sencillez en su diseño y mantenimiento y capacidad de añadir nuevos registros sin necesidad de modificar el código existente.

El modelo relacional se diferencia de los modelos de red y jerárquico en que no usa punteros o enlaces, en lugar de ellos conecta los registros mediante valores que estos contienen, este aspecto quizá afecte la velocidad de procesamiento debido al acceso al disco en la lectura de los valores, contrario al de red y jerárquico ya que su conexión de datos es establecida por código.

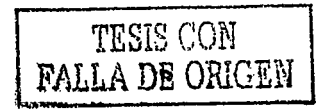

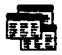

#### **Modelos Orientados a Objetos**

De igual forma que el modelo relacional se basa en entidades, el orientado a objetos se basa en una colección de objetos. Un objeto puede contener datos (propiedades) y código (métodos) encapsulados como una sola unidad integrada.

Las propiedades de un objeto lo definen, mientras que las partes de código operan sobre él, estas partes se llaman métodos. Los objetos que contienen mismos tipos de valores y los mismos métodos se agrupan en clases y una clase puede verse como una definición de tipo para los objetos teniendo la posibilidad de crear mas objetos de acuerdo a esta definición llamados instancias.

De esta forma los objetos son modulares e independientes entre si, lo que facilita su análisis, reutilización y mantenimiento. Sus principales usos son en aplicaciones donde es necesario que datos complejos sean almacenados como en el Diseño Asistido por Computadora o en aplicaciones donde intervienen diferentes tipos de datos como es la multimedia, auque realmente su uso se esta extendiendo y pueden ser implementadas en prácticamente cualquier problema.

La figura i.6 es la correspondiente representación en objetos la figura i.3 del modelo relacional.

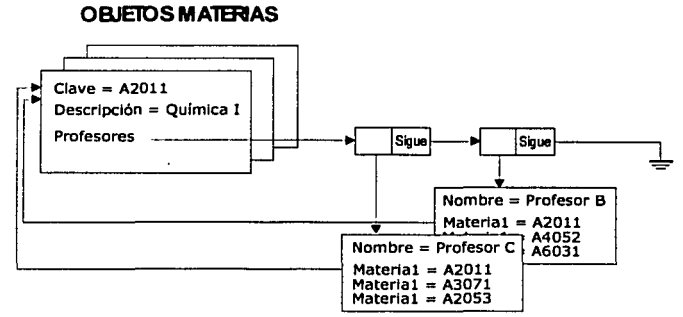

#### **OBJETOS MAlERAS**

A PARTIES AND A PARTIES AND A PARTIES AND A PARTIES AND

#### **OBJETOS PROFESORES**

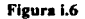

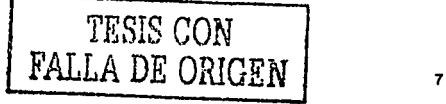

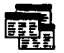

8

#### 1.3 Nuevas tecnologías de bases de datos.

Es una realidad que las empresas generan grandes volúmenes de datos como resultado de sus operaciones cotidianas. Consideremos simplemente como ejemplo una cadena de supermercados a nivel nacional, el número de transacciones mensuales totales quizá sea del orden de cientos de miles de registros. Consultar estos datos para obtener información útil se convierte en una labor donde los procedimientos tradicionales ya no son tan eficientes, debido principalmente a que la información generada ya no es oportuna.

Para tomar una decisión es necesario contar con información de calidad, es decir confiable y oportuna. El éxito de las organizaciones depende en buena parte de que las decisiones tomadas sean correctas *y* en los tiempos adecuados. Para ello se emplean herramientas con las cuales es posible obtener información valiosa, estas son: El DataWarehouse *y* El Data Mining, ambas fundamentadas en un modelo de bases de datos multidimensional.

#### Bases de Datos Multidimensionales

El uso de dimensiones es una forma útil de mostrar *y* almacenar datos en sistemas con gran volumen de información. Las dimensiones son ejes de análisis o criterios de clasificación de la información, por ejemplo el tiempo, el lugar o el producto.

Un DataWarehouse es un almacén de datos que contiene la información histórica generada por todas las áreas o departamentos de la organización *y* esta orientada a consultas complejas *y* de alto rendimiento. Entre sus objetivos esta la estandarización *y*  uniformidad de medios, es decir que cualquier departamento pueda acceder a la información de cualquier otro de una sola forma *y* que los términos empleados tengan el mismo significado en toda la organización.

Por otro lado, un Datamart es también un almacén de tatos histórico, pero la diferencia radica en que este solo contiene la información relativa a solo departamento o área, en otras palabras un Datamart es una pequeña parte o un subconjunto del DataWarehouse *y* es de uso departamental.

El Data Mining (al español Minado de Datos) es un proceso por el cual se examinan exhaustiva *y* minuciosamente enormes volúmenes de datos con el fin de identificar *y*  descubrir nueva información de manera automática en un periodo de tiempo relativamente corto. Mediante el Minado de Datos es posible encontrar información relevante, clave *y*  difícil de obtener como tendencias, patrones o modelos, útiles para realizar predicciones solidamente fundamentadas *y* tomar decisiones oportunas.

Tanto el DataWarehouse como el Datamart son sistemas enfocados *y* orientados a la consulta mediante herramientas OLAP (OnLine Analytical Processing, Procesamiento analitico en linea) que ofrecen una visón multidimensional de la información.

----------= -L?c•:~'·-

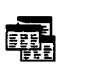

Un sistema OLAP se puede generalizar como un sistema generador de informes orientado a la toma de decisiones que evita el desarrollo de interfaces de consulta ofreciendo un único entorno para el análisis de cualquier información histórica.

Sobre las bases de datos multidimensionales es posible construir sistemas de información para directivos y sistemas de ayuda para la toma de decisiones.

Cuando se diseñan las variables que almacenará la base de datos, generalmente se establecen jerarquías entre las dimensiones, estableciendo padres e hijos.

A continuación se muestran una representación lineal, bidimensional y tridimensional de una variable en una base de datos multidimencional. La figura i. 7 ilustra la representación de la variable ventas de un articulo por sucursal, el eje "x" corresponde a la sucursal y las esferas las ventas del articulo.

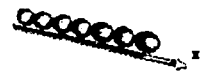

Figuro 1.7

Otro ejemplo de datos representados en dos dimensiones podria ser la venta mensual del mismo articulo por sucursal y tiempo, en donde el eje de las ordenadas "y" representa el mes, el eje de las abscisas "x" la sucursal y las esferas representan los datos (ver figura i.8). El modelo para representar los ingresos de todos los articules estarla representado por la figura i.9, donde el eje "x" representa la sucursal, el eje "y" los articulo, el eje "Z" el tiempo y las esferas los datos de los ingresos.

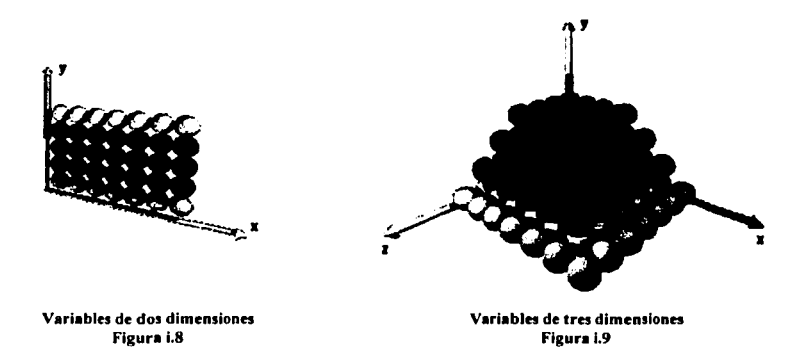

Los ejemplos anteriores muestran las relaciones entre las dimensiones sucursal, sucursaltiempo, sucursal-tiempo-articulo. En este caso la dimensión con mayor jerarquia es sucursal ya que de ella se derivan las demás.

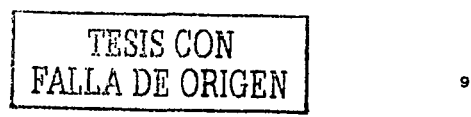

## **1.4 Administración de información**

Con la tecnologla que existe hoy en dla, las computadoras administran la mayorla de la información porque almacenan, organizan y protegen los datos de forma segura. El aumento en el uso de equipos personales y de las redes de computadoras han hecho posible para todas las empresas -grandes, pequeñas y medianas- hacer llegar a los usuarios la información en forma legible, rápida y segura.

Las computadoras almacenan y organizan gran cantidad de información dentro de una base de datos. Una base de datos este o no alojada en una computadora, no es más que una colección de datos relacionados entre sí, almacenados y organizados para poder recuperarlos rápidamente.

Existen en el mercado diversos fabricantes de software para la manipulación y gestión de bases de datos este software es llamado técnicamente "Sistema Manejador de Bases de Datos (SMBD)" el cual consiste en un conjunto de programas, procedimientos y lenguajes que proporcionan las herramientas necesarias para trabajar y mantener una base de datos.

Incorporan una serie de funciones que nos permiten definir las características de la base de datos, así como: insertar, suprimir, modificar y consultar los datos. Además, un SMBD debe permitir el trabajo multiusuario, realizando las siguientes tareas:

- $\bullet$ Administrar de forma segura el acceso compartido a una sola base de datos entre múltiples usuarios concurrentes, bloqueando registros cuando los usuarios agreguen o actualicen registros.
- $\bullet$ Usar los recursos de la computadora para que un gran número de usuarios puedan realizar su trabajo con tiempos de respuesta adecuados.
- Proteger la información de la base de datos de forma que esta pueda reconstruir el trabajo perdido sí ocurre algún percance.

Además de los SMDB se diseñan aplicaciones especificas<sup>2</sup> en lenguajes de alto nivel para acceder y operar sobre la base de datos, a estas aplicaciones se les conoce como "Sistema de Base de Datos (SBD)". Dichas aplicaciones son herramientas necesarias para la manipulación segura de la base de datos, ya que los SBD contienen en su código las reglas de operación sobre la base de datos, proporcionando así un nivel extra de seguridad aparte del proporcionado por el SMBD.

En el desarrollo de este tipo de sistemas intervienen varias etapas, las cuales forman parte del ciclo de vida de sistemas, pero antes de cualquier desarrollo de sistemas es indispensable el diseño de la base de datos, donde se debe invertir una buena parte del tiempo asignado a todo el proyecto.

Para diseñar bases de datos se emplean técnicas especificas de diseño y modelado de datos, las cuales nos proporcionan los medios para establecer la estructura de la base de

<sup>2</sup> Una aplicación es una secuencia de operaciones las cuales pueden ser solicitadas por el usuario final.

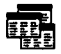

datos, identificando la información que almacenará y como la almacenará, sus llaves, relaciones y dependencias.

#### **1.5 Herramientas de diseño**

En la tarea de estructurar eficientemente el almacenamiento de datos, se utilizan herramientas para diseñar o modelar bases de datos y sistemas que acceden a ellas. Existen varias, pero entre las más importantes destacan las siguientes: Normalización, ENALIM, EPR y CASE. A continuación se describen las caracterfsticas principales de estas técnicas de diseño de bases de datos.

#### **Nonnalizaclón**

Es una técnica de organización de datos basada en un conjunto de nonnas. Incluye la creación de tablas y relaciones entre ellas de acuerdo a reglas preestablecidas para la protección de datos, permitiendo que la base de datos sea más flexible eliminando redundancia y dependencia inconsistente.

La redundancia de datos malgasta el espacio en disco *y* provoca problemas de mantenimiento. Si un dato esta almacenado en solo lugar será más fácil su acceso que si estuviera almacenado en varios lugares ya que esto implicarfa varias operaciones a diferentes destinos pero que accederfan a un mismo dato. Con lo que respecta a la dependencia inconsistente, se refiere a eliminar campos que no dependan directamente del registro, por ejemplo si se tiene una tabla con los grupos que tiene asignado un profesor, no tiene caso incluir el total de alumnos por grupo, ya que existirá otra tabla que contiene el catalogo de grupos con el número de alumnos inscritos.

Como ya se menciono, esta técnica se basa en normas, a las cuales se les llama Formas normales, y estas son:

#### Primera forma normal (Eliminar grupos repetidos)

- Elimina grupos repetidos en una tabla; un grupo es una configuración de datos que aplica a muchos registros en una misma tabla.
- Identifica cada tabla *y* su relación de datos con una llave primaria.

#### Segunda forma normal (Elimina redundancia de datos)

- Crea tablas separadas de acuerdo a la configuración de los datos
- Relaciona dichas tablas con una llave

Tercera forma normal (Elimina datos que no dependan de una llave)

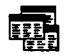

#### ENALIM

Envolving NAtural Languaje lnformation Model. Como su nombre lo indica es una técnica de modelado de información basada en un lenguaje natural, es decir, se fundamenta en oraciones comunes y corrientes de las cuales se desprenden sub-oraciones más sencillas hasta definir entidades independientes y especificar las relaciones entre ellas.

Además emplea procedimientos gráficos los cuales facilitan el entendimiento e interpretación de los datos, permitiendo una rápida visualización de la estructura de los datos. Se apoya también en las técnicas de normalización ya que las utiliza como complemento para asegurar la independencia de datos y evitar duplicidades.

Actualmente muchas técnicas de modelado de datos se basan en oraciones del lenguaje y en diagramas para representar el flujo y organización de información.

#### ERP

La Planeación de los Recursos Empresariales (Enterprise Resource Planning, ERP) es una metodologla que intenta conjuntar los procesos y funciones de todas las áreas de una compañia en un sistema integral cubriendo las necesidades de los diferentes departamentos. Es decir, se basa en la creación de un único software que satisfaga las necesidades del departamento de contabilidad asi como las del departamento de recursos humanos o del almacén.

Generalmente las empresas acostumbran por departamento tener un sistema personalizado a los requerimientos individuales del área, pero ERP los combina todos en un solo software integrado accesando a una sola base de datos y permitiendo que varios departamentos puedan compartir fácilmente su información, agilizándose asi la comunicación entre ellos.

Evidentemente al ser un proyecto extensamente amplio lleva tiempo su implementación, en empresas medianas se puede decir que toma hasta dos años su finalización. Una de las más famosas aplicaciones EPR es SAP.

#### CASE

Las herramientas CASE (Computer Assited Engenner, lngenieria Asistida por Computadora) se pueden definir como un conjunto de metodologías y utilidades que automatizan e integran el ciclo de vida de los sistemas en alguna fase o en su totalidad. Estas fases son:

----~-\_\_:\_-···--·-· -- :.·...,,,...::.:...~.~.:-..::~'l.!:....:\_\_\_.\_\_2\_·.;\_\_:.:~:.:L ~:. ~~ .: ... \_\_ :·--~

. The set of  $\mathcal{A} \rightarrow \mathcal{S}$ 

- Análisis de información, procesos y requerimientos del usuario.
- Generación de interfaces entre el análisis y el diseño.
- Generación de código a partir del diseño.
- Documentación.
- Control de mantenimiento.

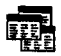

Los objetivos que persigue el CASE es aumentar la productividad en las áreas de desarrollo de sistemas: mejorando la calidad del software, reduciendo los tiempos y costos del producto. Además permite mejorar la administración del proyecto, pero sobre todo automatiza el desarrollo del software, la documentación, la generación de código, depuración y permite la reutilización y portabilidad del software.

El CASE consta de una base de datos llamada enciclopedia o repositorio que contiene toda la información relacionada con las especificaciones del proyecto, del análisis y del diseño del software. Incluye la estructura de los datos (campos, relaciones, entidades, estructuras, etc.), procesos (rutinas, funciones y módulos), gráficas (diagramas de flujo de información, entidad/relación, de base de datos, etc.) y reglas de validación.

En realidad existe una gran variedad de estas herramientas CASE, pueden ser clasificadas en función de las etapas del ciclo de vida de sistemas que abarcan, a continuación se listan estas clasificaciones:

**/-CASE.** lntegrated CASE o CASE Integrado, abarca todas las fases del ciclo de vida de sistemas, a menudo son llamadas WorkBench.

**U-CASE.** Upper CASE o CASE Superior, esta enfocada a la automatización de las actividades involocradas con las primeras fases de desarrollo, es decir análisis y diseño.

**L-CASE.** Lower CASE o CASE Inferior, orientada a las últimas fases del desarrollo generación de código e implantación.

**Toolkits.** Juegos de herramientas que automatizan una fase del ciclo de vida, este es tipo de CASE más básico que existe.

#### **1.6 Implementación de una base de datos**

El proceso de implementación de una base de datos no es tarea fácil, independientemente del análisis de la información, de procesos y de necesidades que sirven para la etapa de diseño de la base de datos existen otros aspectos que deben tenerse en mente, como por ejemplo:

- Arquitectura de implantación
- Dimencionamiento de la base de datos
- Plataforma a utilizar
- Acceso a datos
- Conectividad y comunicación.

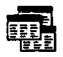

14

#### Arquitectura de implantación

Existen tres tipos de arquitecturas de implantación de bases de datos: centralizada, distribuida y cliente/servidor. A continuación se mencionan sus caracteristicas y formas de operación.

Centralizada. En una arquitectura centralizada el SMBD y la BD están instalados en una sola computadora donde es administrada y accesada directamente, se les consideran sistemas sencillos y seguros pero su uso ha desaparecido casi por completo ya que tienen la gran desventaja de no permitir el trabajo multiusuario.

Distribuida. El SMBD y la BD no están implantados un una sola computadora sino en un grupo de ellas con una lógica correlación e interconectadas entre si por una red, no es simplemente una colección de archivos almacenados individualmente en los equipos conectados a la red, sino realmente una base de datos con todas las características y funciones que las definen. Existen aplicaciones globales o distribuidas las cuales sincronizan los datos para garantizar la consistencia de la información.

Cliente/Servidor. Al igual que la distribuida, la arquitectura cliente/servidor se basa en el uso de varios equipos interconectados, con la diferencia de que uno de ellos actúa como servidor de la base de datos, donde es almacenada y administrada centralmente; los equipos llamados clientes realizan tareas de comunicación entre el usuario y el servidor de base de datos mediante una aplicación instalada en el cliente.

Las aplicaciones en el cliente pueden ser diferentes dependiendo de las necesidades del usuario pero todas comunicándose con la misma base de datos en el mismo servidor, aunque estén relacionados varios equipos no es una arquitectura compleja, puesto que al fin de cuentas la base de datos es administrada centralmente desde un solo equipo, vale la pena mencionar que el sistema de comunicación del manejador de base de datos deberá ser lo suficientemente robusto para soportar múltiples peticiones del los clientes que en algunos casos será de diferente plataforma y protocolo.

#### Dimencíonamiento

. ~--

El dimencionamiento se refiere a realizar una estimación del tamaño de nuestra o nuestras bases de datos que conformen el sistema de información, no basta considerar únicamente el espacio en disco que se necesitará, sino también los siguientes aspectos:

·....:·.:..:.,\_.\_·. \_\_\_ \_:\_ \_\_\_ . -~

<sup>~</sup>- :- .. ;:·:·~-.·-~-.-,-.-~~~-;~.~~~··-·~----

- Número de bases de datos a crear.
- Número total de tablas por base de datos.
- Promedio de filas por tabla.
- Longitud máxima de una fila.
- Número de índices por tabla.
- Número de campos por indice.

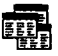

#### Plataforma

Es necesario tomar en cuenta si la plataforma con que se cuenta soporta al SMBD y por ende a la base de datos en cuestión o es necesario adquirir una nueva plataforma, considerando la plataforma como el sistema operativo *y* el hardware.

#### Acceso a datos

ことに、このことに、このことに、このことに、このことに、このことに、このことに、このことに、このことに、このことに、このことに、このことに、このことに、このことに、このことに、このことに、このことに、

En este rubro debe evaluarse el lenguaje propio del manejador de base de datos, asl como si existe la posibilidad de acceder desde aplicaciones externas desarrolladas en lenguajes como C/C++ o Visual Basic entre otros, además si soporta instrucciones SQL. Algo muy importante que se debe contemplar es el acceso vla Internet en cuanto a viabilidad *y* seguridad.

#### Conectividad y comunicación.

Hoy día que las comunicaciones están revolucionando la forma de hacer negocios, es muy importante estar disponibles el mayor tiempo y con la mayor gente posible, por lo que nuestro manejador de base de datos deberla ser accesible desde diversas computadoras con diferentes plataformas permitiendo una comunicación bidireccional.

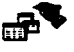

## **CAPÍTULO 11. Diseño de la Base de Datos**

En la actualidad, mucho se habla sobre las bases de datos y la forma en que pueden ayudar a una empresa a eficientar sus procesos, reducir sus costos y mejorar la toma de decisiones. Esto se debe a que una base de datos permite organizar la información para que su consulta sea más sencilla y pueda ser aprovechada al máximo, además de ser contemplada como una arma o ventaja competitiva.

Por ejemplo, si se tiene estructurada la información sobre los alumnos y sus evaluaciones, resultará más sencillo generar un reporte con las calificaciones de los alumnos, o explotar de mil formas la base de datos para obtener diversos datos estadisticos, por ejemplo: analizar el desempeño pedagógico de cada profesor o la dificultad de alguna materia para los alumnos. Lógicamente, para un buen aprovechamiento de la base de datos es necesario que este bien diseñada.

Para diseñar una base de datos se debe establecer un proceso partiendo del mundo real, de manera que sea posible plasmarlo mediante una colección de datos. La imagen que obtenemos del mundo real se denomina modelo conceptual y consiste en una serie de elementos que definen lo que queremos plasmar del mundo real en la base de datos. La definición de este modelo se denomina esquema conceptual y está compuesto de una parte estática llamada lenguaje de definición de datos ó **DDL** (Data Definition Language), donde se define la estructura de la base de datos y una parte dinámica denominada lenguaje de manipulación de datos ó **DML** (Data Manipulation Language) entendiéndose por manipulación a:

- Recuperar datos (consultas)
- Insertar, borrar y modificar o actualizar datos

Para establecer un proceso partiendo del mundo real y plasmarlo en una colección de datos, es necesario conocer a fondo todos los aspectos involucrados en el problema, por ello, en este capitulo se detalla este procedimiento conociendo las necesidades y tareas de cada área, asl como la forma de llevar a cabo dichas tareas, los insumos necesarios para realizarlas y los resultados esperados.

En este caso, las áreas involucradas son el departamento de docentes y el departamento de control escolar del Centro de Estudios Tecnológicos, Industrial y de Servicios 92. La primera de ellas se encarga de generar los horarios semestralmente tanto de profesores como grupos, generar listas de asistencia de alumnos y entregarlas a los profesores, emitir avisos, circulares y oficios relacionados con la docencia. La segunda es la responsable de llevar el control y registro de las evaluaciones y exámenes, generación de calificaciones, resultados de evaluación y de realizar el proceso de inscripción de alumnos.

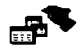

Por tanto, este capitulo tiene la finalidad de definir la estructura de los datos, realizando un estudio del problema e identificando las necesidades o requerimientos, para ello es necesario conocer como se lleva a cabo el proceso, involucrándose directamente en las tareas cotidianas, analizando el flujo de información e identificando los puntos cruciales del mismo.

Analizar el flujo de información no es tarea fácil ya que requiere contemplar todas las entradas de datos, la forma en que se procesan esos datos y los resultados que se obtienen después de este procesamiento.

Una herramienta bastante útil para la definición de datos es el análisis de formatos existentes, los cuales nos brindan un panorama claro de los datos involucrados, de como se procesan y que se obtiene con ello. La última etapa antes de comenzar con la definición de datos es establecer los requerimientos de usuario como reportes, entradas de datos y reglas o validaciones.

Teniendo todo lo anterior se procederá a la definición formal de la base de datos, en la cual, se empleará el concepto de oraciones en lenguaje natural para obtener configuraciones de datos y después dichas configuraciones serán normalizadas. Los siguientes apartados describen esta metodologla detalladamente.

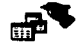

### 11.1 Funcionamiento actual

Para realizar el análisis de las necesidades del Centro *y* determinar el mejor camino para solucionar los problemas es necesario empaparse del proceso, visualizando todos los aspectos reales involucrados en el entorno. Para llevar a cabo esta actividad es indispensable entrevistarse con el personal que lleva a cabo estas tareas, ya que nadie conoce mejor el problema. En esta entrevista se deberá obtener información del tipo: ¿Qué hace?, ¿Cómo lo hace?, ¿Con qué lo hace?, ¿Qué obtiene? *y* ¿Cómo quisiera obtenerlo?.

A continuación se describen los pasos a seguir para analizar el funcionamiento actual de las áreas involucradas.

#### 11.1.1 Involucrarse en el problema.

Existen dos vertientes, por un lado se encuentra el área de docentes *y* por otro el área de control escolar, cada una con necesidades especificas *y* de funciones distintas pero con relaciones identificables, las cuales se describen posteriormente. Por el momento definamos las necesidades del Centro para cada una de las áreas involucradas, presentándolas en el siguiente diagrama:

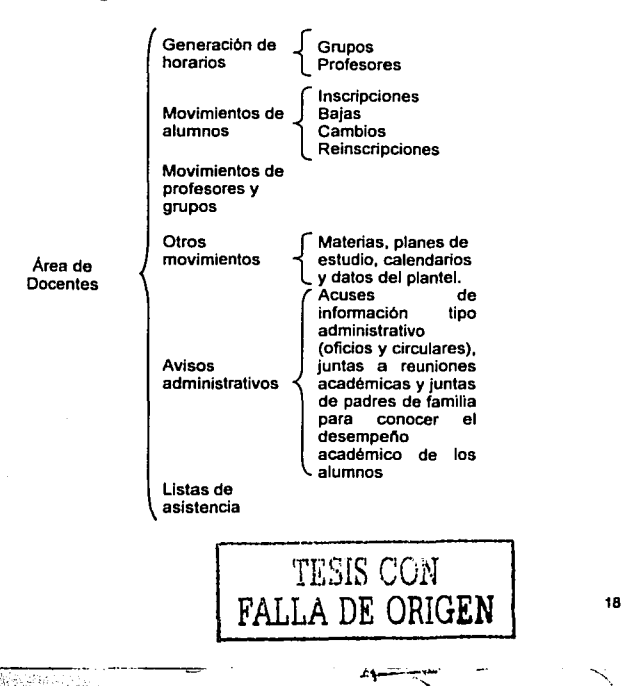

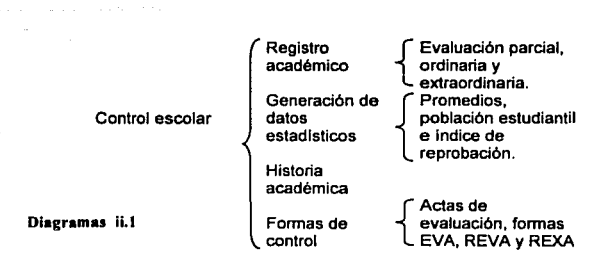

Nota: Entendiendo por movimiento a las operaciones de agregar, eliminar o actualizar algún dato.

Las tareas del área de docentes actualmente se realizan de forma manual exceptuando los movimientos de alumnos, en lo correspondiente al control escolar existe un programa con el cual realizan las siguientes funciones:

- i. Inscripción de alumnos.<br>ii. Registro de evaluacione
- ii. Registro de evaluaciones<br>iii. Generación de ciertos dat
- Generación de ciertos datos estadísticos (promedios por grupo y por sexo).

Dicho programa tiene algunos inconvenientes:

- $\geq$  No se cuenta con el código fuente para posibles modificaciones.
- $\ge$  No satisface las necesidades del Centro.
- $\ge$  No corre en red.
- :;... Su funcionamiento es anticuado y obsoleto. (Solo corre desde una unidad de disco flexible donde también se almacena la base de datos, además de ser poco amigable).
- $\geq$  No se cuenta con ningún tipo de documentación del programa.
- $\ge$  La base de datos carece de información necesaria para cubrir todos los requerimientos del Centro.

Debido a los aspectos anteriores se considera conveniente partir de cero en el diseño evitando el uso de parches que eliminarla la flexibilidad tanto de la base de datos como del sistema de base de datos.

Por otro lado, existen formas de control que por norma institucional se deberán seguir utilizando. En los siguientes apartados se describen los procedimientos utilizados para llevar a cabo las actividades, asl como los insumos y las salidas de información de las mismas.

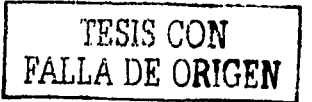

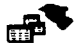

#### 11.1.2 Flujo de informaci6n

Con el propósito de conocer a fondo todas las actividades que se desarrollan y los procedimientos que las conforman es necesario realizar una investigación para determinar los aspectos a considerar en el diseño de la base de datos.

Dicha investigación tiene el fin de recopilar información relativa a los insumos (entradas) necesarios para llevar a cabo las tareas, por ejemplo formatos, listas, fichas, etc. y por otro lado los resultados esperados (salidas) que también se pueden reflejar en reportes, informes, gráficas o medios magnéticos como archivos en algún formato especifico, además de la forma en cómo se manejan las entradas para obtener las salidas (procedimientos).

#### 11.1.2.1 Entradas y salidas

·- ...-·

De los diagramas ii.1 se pueden deducir varias posibles entidades, recordando que una entidad es un objeto que presenta interés para la organización y de los que se toma información significativa que se representará en la base de datos, por tanto las materias, aulas, grupos, planes de estudio, profesores, alumnos, evaluaciones, plantel, calendarios, horarios y avisos tentativamente las manejaremos como entidades, aclaro tentativamente porque aún no se analizan sus caracterlsticas como para poder ceterrninar si son entidades o forman parte de una.

Por un lado se tienen las entidades aulas, grupos, planes de estudio y profesores como insumo para la generación de horarios; por otro se presentan las entidades alumnos y evaluaciones que junto con los planes de estudio y grupos mencionados anteriormente es posible llevar a cabo un registro académico con el cual se generarán datos estadísticos, formas de control e historiales académicos.

Con lo anterior es posible diferenciar las entradas y las salidas involucradas en el proceso. A grandes rasgos, el diagrama ii.2 ilustra esta situación:

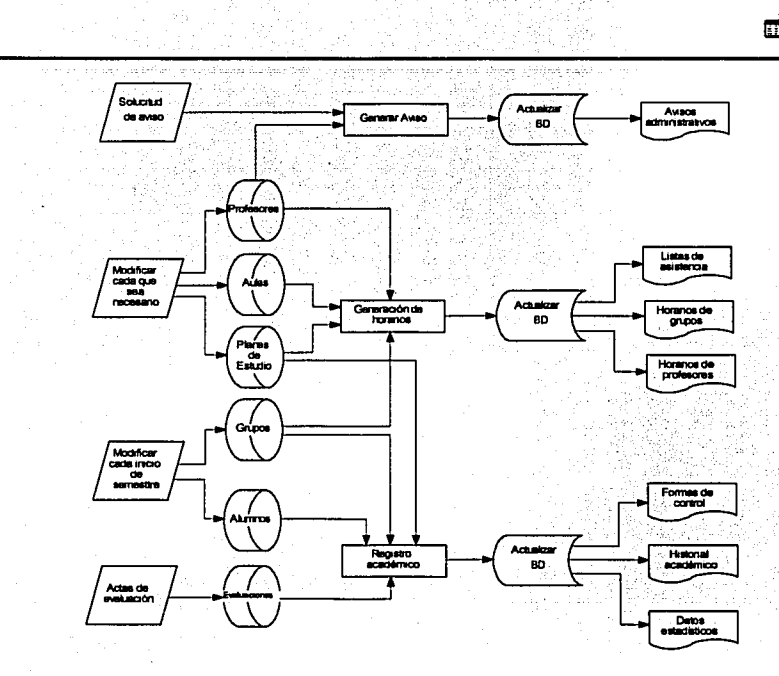

Diagrama ii.2

En lo que respecta a los avisos administrativos existen:

**Contract of Property** 

Citas a reuniones académicas: Circulares en donde se solicita la presencia de ciertos profesores a determinada fecha, hora *y* lugar.

Juntas de Padres de familia: Avisos donde se convoca a Padres de familia a asistir a juntas relacionadas con las evaluaciones de los alumnos.

Avisos administrativos: Comunicados por circular u oficio a personal docente o administrativo a reuniones diversas.

Oficios *y* circulares: Generación de comunicados dirigidos a personal o alumnos del plantel.

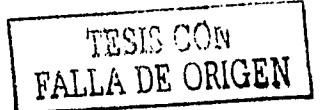

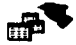

#### 11.1.2.2 Procedimientos

En este apartado se detalla la forma de como se llevan a cabo todas las actividades que se pretenden automatizar, analizándolas individualmente.

#### Generación de horarios

Los horarios se beben generar de acuerdo al plan de estudios y a los grupos disponibles, considerando por cada profesor únicamente sus horas frente a grupo, puesto que también puede tener horas como personal administrativo. Cabe mencionar que un profesor con pocas horas de clase (máximo 10) no debe tener horas muertas en su horario, por otro lado, el total de horas a la semana, incluyendo horas muertas, de cada profesor que únicamente cuente con horas clase (mayores a diez), no debe exceder su total de horas. La tabla siguiente muestra la programación de horas.

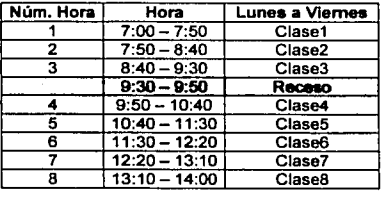

En consecuencia, la prioridad para la generación de horarios es el número de horas frente a grupo de los profesores, evitando horas muertas con profesores cuyo tiempo de estancia en el plantel sea poco o que no realicen labores administrativas y no sean de turno completo (40 horas frente a grupo), otra restricción es que un profesor no puede impartir mas de dos materias en un mismo grupo.

Al comenzar un nuevo semestre, los grupos se pueden fusionar dependiendo de la población de cada uno, es decir si el número de bajas en un grupo es considerable como para eliminarlo, los alumnos que aun continúan inscritos en dicho grupo se cargan a otro pero sin perder de vista el grupo original al que perteneclan, ya que en base a este se registran sus calificaciones. De lo anterior es importante destacar que un alumno puede tener dos grupos, el asignado originalmente y en donde toma clase. Determinar si un grupo se fusiona con otro, es decisión del director del plantel.

Una última consideración es que cada grupo tiene asignadas sus materias en una misma aula, los alumnos no cambian de salón para tomar clase a excepción que sea una hora de práctica (laboratorio) pero esta corresponde al horario normal de la materia.

-·----------·

# TESIS CON FALLA DE ORIGEN  $\vert$

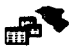

#### Inscripción de Alumnos

Al inicio de cada ciclo escolar se recibe un catálogo -archivo en formato DBF- de la Comisión Metropolitana de Instituciones Públicas de Educación Media Superior (COMIPEMS) con información de los alumnos aceptados del examen único asignados al plantel. Este catalogo es usado como insumo para registrar a los alumnos de nuevo ingreso, cabe destaçar que si el alumno no completa el tramite de inscripción (pagar en el banco su cuota y hacer el tramite en el plantel) aún estando en el catalogo no será inscrito

Los grupos de primer semestre se van formando según se vallan inscribiendo los alumnos. Para los siguientes semestres (tercero y guinto) automáticamente pasan todos los alumnos aprobados y aquellos con un máximo de tres materias reprobadas o con carta condicional al siguiente periodo asignando el mismo grupo a menos que se fusione.

La descripción del archivo enviado de la COMIPEMS con los alumnos de nuevo ingreso es la siquiente:

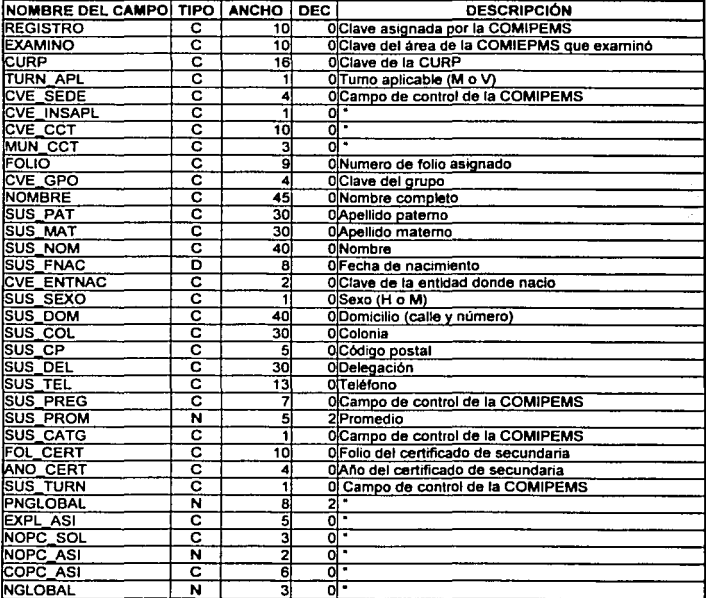

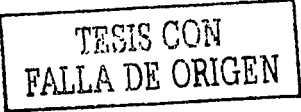

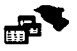

Para dar da baja definitivamente a un alumno es necesaria su presencia para realizar el tramite, o el Plantel tiene el derecho de tomar esa decisión si el comportamiento del alumno o su desempeño académico no son satisfactorios.

#### Registro de evaluaciones

El registro de evaluaciones se realiza de la siguiente manera: después de ser llenada el Acta de Evaluación 1 por los profesores en cada periodo de examen parcial, es capturada por personal del área de control escolar, esta captura se lleva a cabo después de que los profesores hayan entregado copia de su Acta a esta área, evidentemente existen fechas de periodos de exámenes parciales y la entrega de estos resultados parciales a control escolar es una semana después de cada periodo.

Teniendo capturadas las evaluaciones de un periodo parcial se genera el Acta de Evaluación 2, y al capturar las evaluaciones de los cuatro parciales para un semestre se generan las forma REVA, REXA y EVA semestral.

Es responsabilidad de los profesores llenar y entregar oportunamente (respetando fechas del calendario escolar) las actas de evaluación, asl como su captura es responsabilidad del área de control escolar. Es importante considerar lo anterior ya que de este formato se generan los demás.

Al final del semestre cuando las calificaciones finales están verificadas, se prepara un archivo en formato DBF con los resultados semestrales de todos los alumnos el cual enviado a la Dirección General.

#### Avisos Administrativos

··-·-.

Estos avisos se generan cuando surge la necesidad de emitir un comunicado al personal del Centro, alumnos o padres de familia. Es posible que el fonmato de estos comunicados requieran de un carácter más serio, para lo cuál se ocupan Oficios o Circulares. Los oficios llevan un folio formado de la siguiente forma: AA-00-NNN y las circulares el siguiente formato: AADD/NNNN donde:

> AA: Año de emisión del documento DO: Departamento o área que genera el documento NNN: Consecutivo

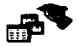

#### 11.1.3 Análisis de formatos

Los formatos son instrumentos indispensables en cualquier proceso que involucra información, pues en ellos se plasman los datos de interés para la organización, a su vez estos instrumentos pueden jugar dos papeles en momentos distintos; el primero de ellos es cuando se manejan como insumo, ya que en él se capta información necesaria y aplicable a algún proceso, el segundo papel es cuando se interpreta como resultado o salida, ya que de igual forma contiene datos y en la mayorla de los casos estos ya fueron procesados y que a la vista de alguien tienen significado.

El análisis de formatos utilizados es fundamental en el diseño de la base de datos, ya que contienen la información que maneja la organización y en base a ella es posible definir las caracterlsticas de las entidades involucradas.

Estos instrumentos pueden ser presentados de diversas formas, como por ejemplo una ficha de datos, un tabulado, un informe o una gráfica. En los siguientes apartados se analizan los formatos utilizados en el Centro clasificándolos de acuerdo a las actividades y considerando todos sus datos así como sus estructuras.

#### Horarios

の、「大学の中国の事業を記録を経営のお客様には、そのことに、ストートレートリーン

A continuación se presenta el formato "Horario personal" en el cual se registra de forma individual el horario frente a grupo de cada profesor.

# S.E.P 1.G.E.THE BE ESTUDIOS TECMLEGICOS Y OF SERVICIOS MU. 92<br>Hararta Persanai

.<br>LOFESON(A): JOSE LUIS ALFARO GOMEZ<br>IOFESON(A): JOSE LUIS ALFARO GOMEZ

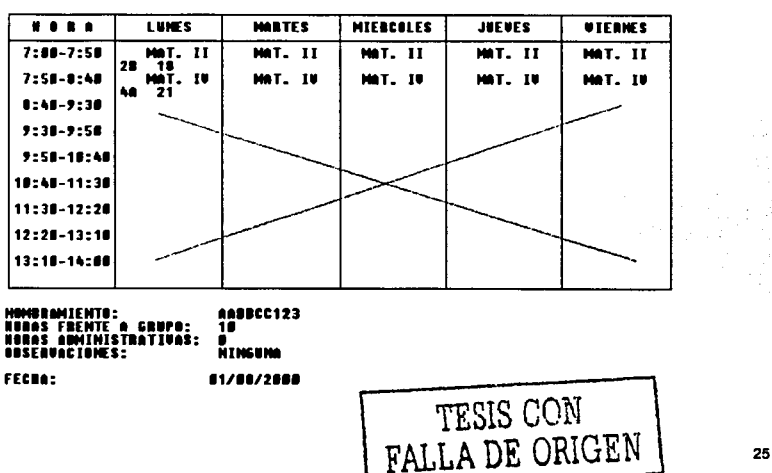

Del formato anterior se aprecian los datos involucrados en la tabla ii.1.

Como se puede observar, los datos del número 1 al 7 siempre serán fijos, en cambio del número 8 en adelante aumentarán o disminuirán dependiendo del número de horas frente a grupo de cada profesor.

En consecuencia, el contenido de este formato será dinámico por que el número de datos cambiará de un profesor a otro.

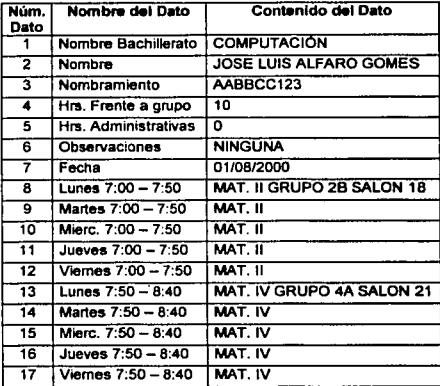

Tabla ii.1

El formato "Horario Semestral por Grupo" se emplea para visualizar las horas de clase y las materias impartidas a cada grupo. A continuación se muestra un ejemplo de este formato.

## S.E.P l.i.E. T.1. cu1n1 IE EITlllll TEC•U&lCll y IE IEHIClll ·- '2 HARABIA SENESTRAL PAR CHAPA

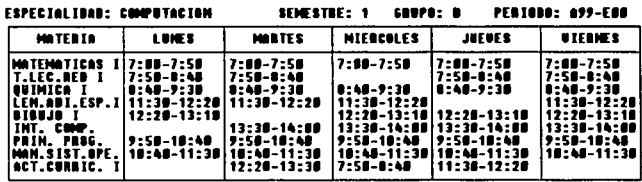

Los datos utilizados en el Horario Semestral por Grupo son:

- Especialidad (Computación)
- Semestre (1)
- Grupo (B)

计双序程序 法公开法庭的过去式

- Periodo (A99-EOO)
- Materias (Por cada materia se especifican los dias y la hora correspondiente)

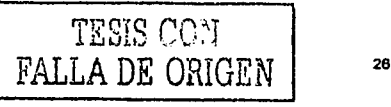

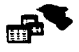

Este formato presenta una omisión de información: el salón donde se toma clase. Por otro lado, la forma de estructurar la clave del periodo es la siguiente: para el periodo A99-E00 corresponde de Agosto de 1999 a Enero de 2000, y para el periodo F00-J00 equivale de Febrero de 2000 a Julio de 2000.

#### Registro de evaluaciones

**以下が支援の変更を支援を保護の確認** 

La forma "Acta de Evaluación 1" es un listado de alumnos por grupo y materia en donde se registran las calificaciones correspondientes a cada parcial desglosando la parte práctica y teórica. Cada profesor es responsable de llenarla para que posteriormente sea capturada. Además, en este formato también se registra el acumulado de faltas correspondiente al periodo de cada examen parcial. A continuación se muestra un ejemplo de este formato.

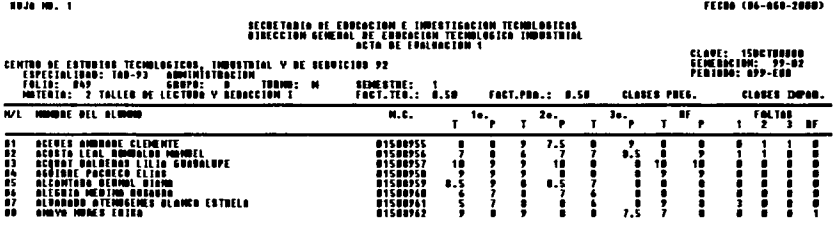

Los datos involucrados en el Acta de Evaluación 1 se muestran en la siguiente tabla.

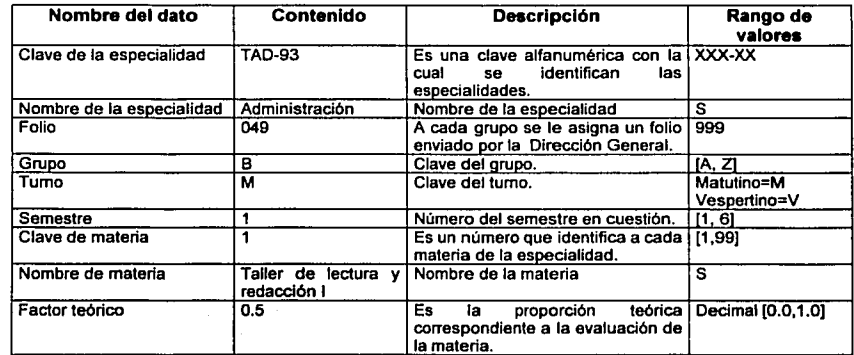

TESIS CON **FALLA DE ORIGEN**
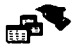

28

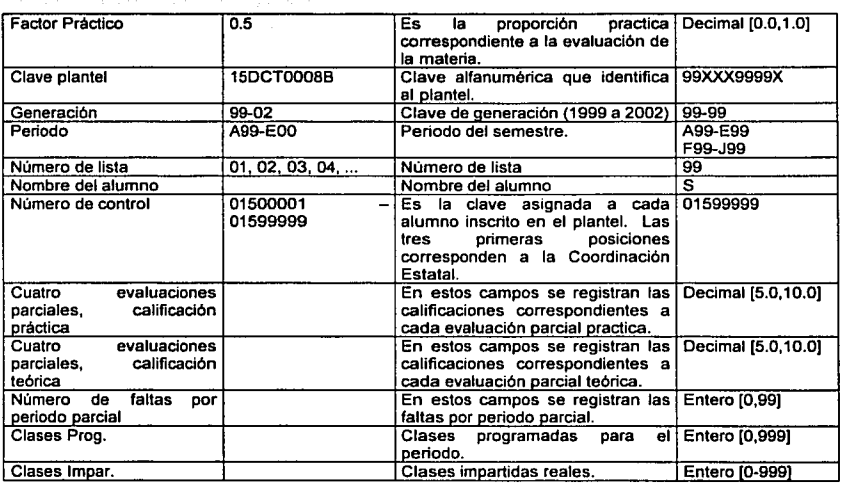

X - Carácter de una posición tipo alfanumérico

9 - Caráder de una posición tipo numérico

S- Cadena de caraderes

 $[inf, sup]$  - Intervalo de valores  $inf \leq x$  valor  $\leq x$  sup

Otro formato es el "Acta de Evaluación 2", en el que se imprimen las calificaciones correspondientes (tanto teórica como práctica) a alguna evaluación parcial en particular. Al igual que el formato anterior, los cortes de hoja se hacen considerando grupo y materia. Dicho reporte es de índole informativo y necesita como insumo el llenado del Acta de Evaluación 1.

La siguiente figura ilustra un ejemplo de esta forma de control.

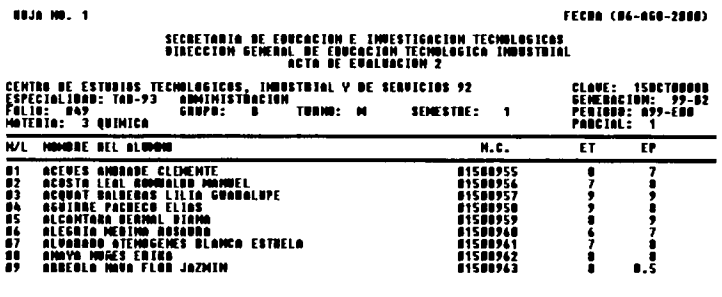

TESIS CON FALLA DE ORIGEN

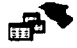

Como se puede observar, para generar este reporte es necesario tener capturado previamente la información correspondiente al parcial del Acta de Evaluación 1.

Otro instrumento que emplea el Centro para el control de las evaluaciones es la forma "REVA"; en ella se calculan las calificaciones definitivas de los alumnos correspondientes a una materia en el semestre o periodo, indicando la calificación de cada parcial con la ponderación práctica y teórica de la asignatura en cuestión. Cabe aclarar que para generar este reporte es necesario el llenado completo del Acta de Evaluación 1.

# SECUETARIA DE EDUCACION E INVESTIGA<br>DIDECCION GENERAL DE EDUCACION TECN

CUE ESP.: 760-93<br>Personal: 899-ean Falsa: 849 .<br>-2 Tolleo de Lectura y Academian I<br>Con Trangena

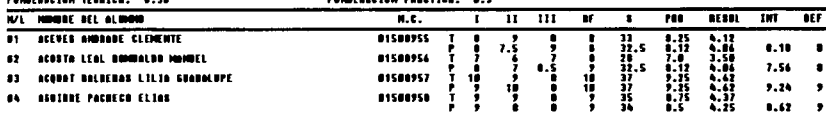

Los datos nuevos en esta forma son:

- S (Suma de las cuatro evaluaciones)
- PRO (S / Número de evaluaciones parciales)
- · RESUL (PRO \* Ponderación o Factor teórico)
- INT (Suma de RESUL practica y RESUL teórica)
- DEF (Redondeo de INT)

Es importante mencionar que los datos S, PRO, RESUL, INT y DEF se pueden generar a partir de otros.

El siguiente formato lista las calificaciones finales de todas las materias correspondientes a un grupo en el semestre. De lo anterior, la calificación definitiva (DEF) de la forma REVA es utilizada en este formato denominado REXA.

# SECRETARIA DE EDREACION E INVESTIGACION TECNOLOGICA<br>Birecian General de Educacion Tecnologica industr<br>Famar Famar de La

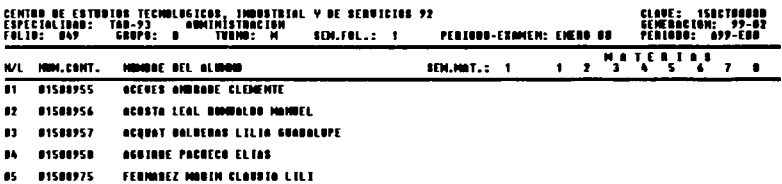

\* El campo Periodo-Examen corresponde a la acotación superior del campo Periodo (E00).

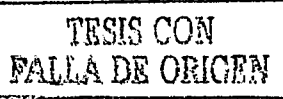

La forma Eva Semestral es similar a la forma REXA, a excepción de que solo se genera por especialidad sin considerar el grupo.

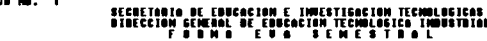

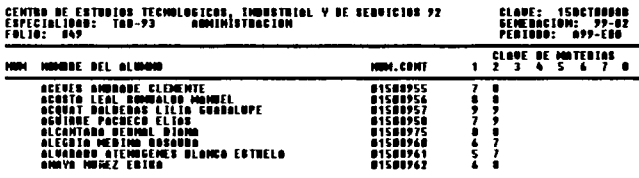

El Reporte de Evaluación por Generación (Eva Final) se utiliza para llevar el registro de todos los alumnos por generación y especialidad, en el se muestran las claves de las<br>materias y las calificaciones obtenidas listando los alumnos por orden alfabético.

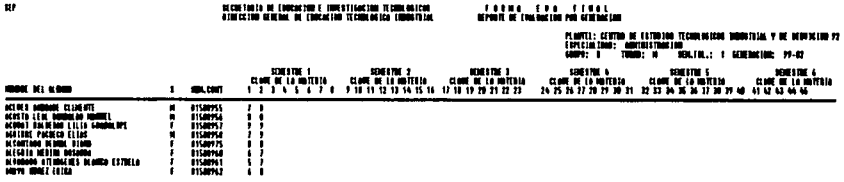

El último reporte utilizado en las evaluaciones académicas es una boleta en la cual se muestran las calificaciones y faltas de un alumno en el semestre. Este formato se muestra a continuación.

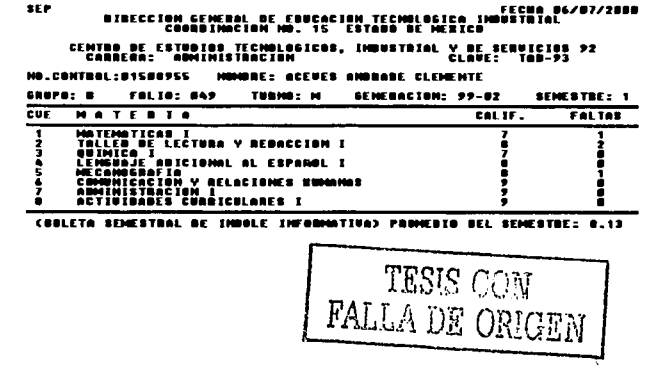

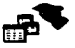

Para todos los formatos de registro de evaluaciones la fecha que aparece en la parte superior derecha corresponde al día en que se elaboró el reporte.

El siguiente diagrama muestra el flujo de los formatos así como su interrelación:

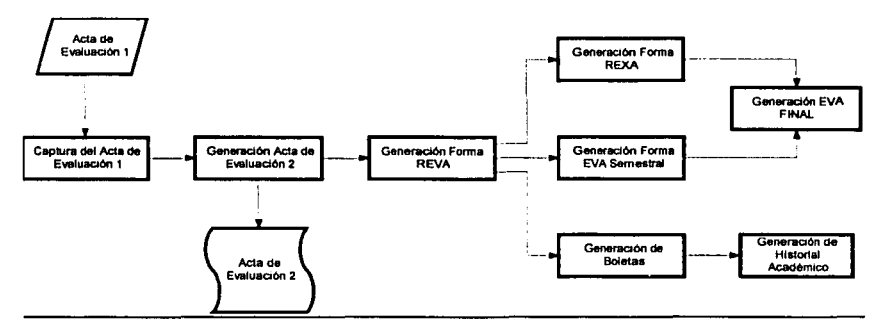

Como se puede apreciar del diagrama anterior, todo el proceso de la generación de los formatos de control e informativos de las evaluaciones de los alumnos parte del insumo Acta de Evaluación 1, los resultados dependerán determinantemente de su correcta y oportuna captura y procesamiento.

#### Especialidades.

そんじんかんになる 苦味の読み 国際さん 大会社 英語音楽

En este apartado se analizan los formatos utilizados en el control de los planes de estudio para cada especialidad impartida en el Centro. El siguiente formato muestra las asignaturas impartidas para la especialidad Informática Administrativa.

CENTRO DE ESTUDIOS TECNOLOGICOS INDUSTRIAL Y DE SERUICIOS NO 92<br>Listado de Nattuins de la Especialismo<br>Especialidad: Informatica administrativa —— claue; Tin-pi

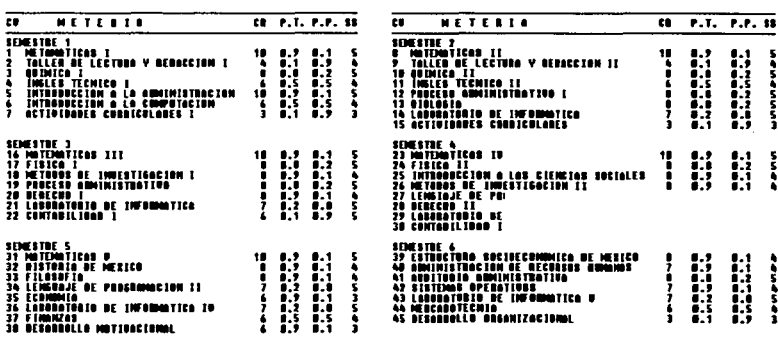

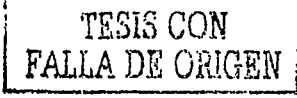

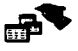

A continuación se describen los datos involucrados en el listado de materias de la especialidad Informática Administrativa.

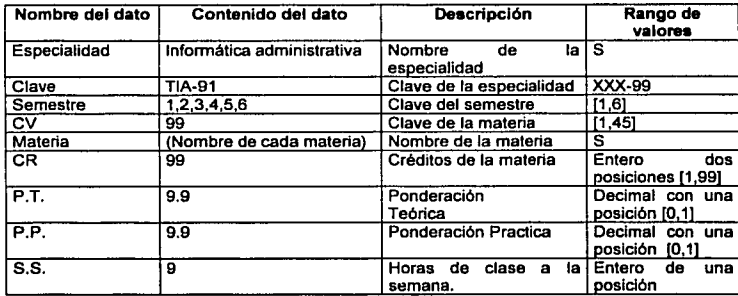

X - Carácter de una posición tipo alfanumérico<br>9 - Carácter de una posición tipo numérico

S-Cadena de caracteres

 $\frac{1}{2}$  Cadella de calacteres<br>finf, supl -- Intervalo de valores inf <= valor <= sup

Otros formatos para diferentes especialidades se muestran a continuación.

# SUBSECRETABIA DE EDUCACION E INDESTIGACION TECNOLOGICAS<br>"BIBECCION GENERAL DE EDUCACION TECNOLOGICA INDUSTRIAL

# ESSCALEION NEDEA SUPERIOR DEVALENTE<br>PLAN DE ESTUDIOS DE MACOILLERATO TECNOLOGICO<br>MACOILLERATO PRI AMOVITOREIRA

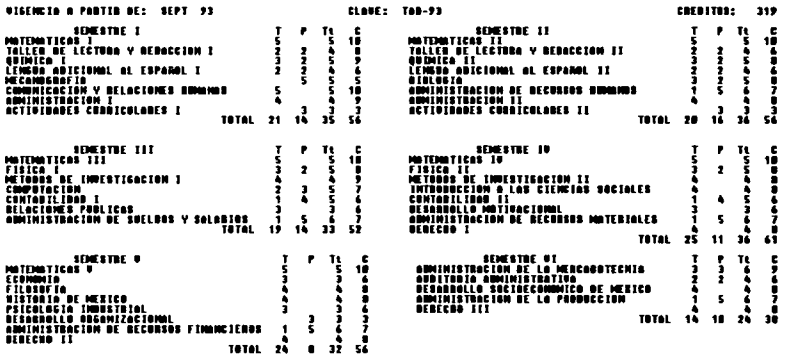

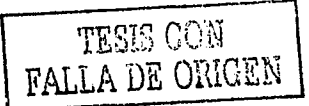

## SUBSECRETARIA DE EDUCACION E INVESTIGACION TECNOLOGICAS<br>"Dibercian central de endeacion tecnologica" (nometrial

# EBUCHCION MEDIA SUPERIOR DIVALENTE<br>PLAN DE ESTUDIOS DE BACUTILERATO TECNOLOGICO<br>EN COMPUTACIÓN

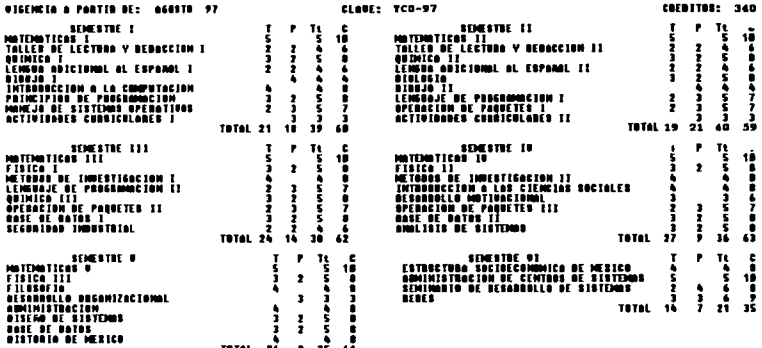

Avisos Administrativos.

Formato de un Oficio:

· STATE STATE STATE PRODUCT TO THE STATE STATE STATE STATE STATE STATE STATE STATE STATE STATE STATE STATE STATE STATE STATE STATE STATE STATE STATE STATE STATE STATE STATE STATE STATE STATE STATE STATE STATE STATE STATE

- 64

국학 가장 시

SECRITARIA DE ENICACION FUBLICA<br>DIRECCION GENERAL DE ENICACION<br>TECNOLOGICA<br>CENTRO DE ERTUDIOS TECNOLOGICOS,<br>DENICIPIAL Y DE EERICIOS 72<br>DENATARIATO DE MOCDITES<br>OFICIO HUR: 01-DC-001

México a 13 de enero de 2001 **Manufacture** 

Lic. Salvader Martínez Varillas<br>Directer del Plantel<br>P R E S E N I E

**TEXTO** DEL OFICIO

Ha. de la Lux Escalante

خجيجان

NOMBRÉ Y PUESTO DE LA(s) PERSONAS A QUIEN<br>SE ENTREGARA COPIA

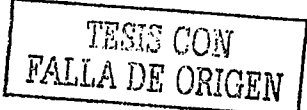

#### Información contenida:

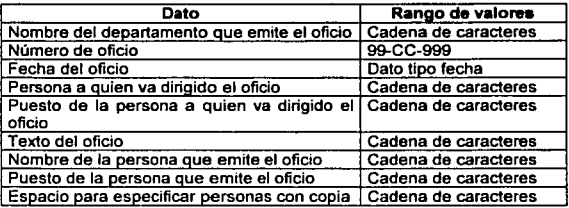

Formato de una circular:

**-Est ... lll• Nxice • 11 .. ene ... •• Zml** 

**•ara: Lic .. Salva••• ... rtin•• Uapfllaa H . .rectar ••l Plantel h: Lux Escalante<br>• martemente de Bececte:** 

TEXTO DE LA CIRCULAR

#### **ATENTARENTE**

**e.e.p. ~**NOMERE Y PUESTO DE LA(a) PERSONAS A QUIEN<br>SE ENTREOARA COPIA

--------··-----=-

#### Información contenida:

おする いんじょう にっぽん あいさい こうしゅうせい

「大学の のうちゃん

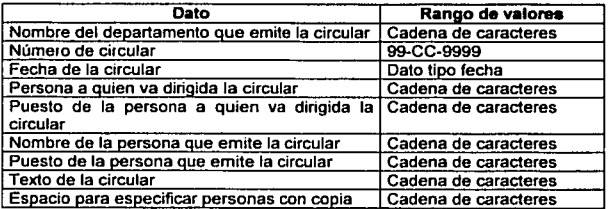

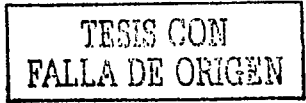

 $\overline{\mathbf{z}}$ 

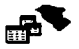

Formato de un aviso a padres de familia

CENTRO BE ESTUDIOS TECNOLOGICAS INDUSTRIAL Y DE SERUICIOS 92 .Estado do Mixico a 18 de enero de 2001

**TITULA BEL**  $......$ PASKE DE PANILIA

TEXTO DEL AVISO

ATENTANENTE<br>LA DIRECCION.

Formato de un aviso a la comunidad del plantel:

CENTRO DE ESTUDIOS TECNOLOGICOS.INDUSTRIAL Y DE SERVICIOS 92 -Estado de Míxico a 18 de enero de 2001

TETULE  $B$  R  $L$ PERSONA O CRUPO A QUIEN UN

**TEXTO DEL AVISO** 

.<br>Nemata de quien ente avise

Información contenida en los avisos:

1272372

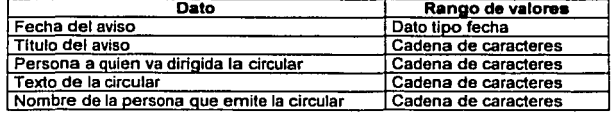

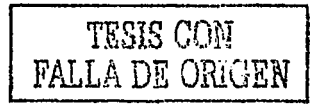

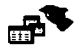

 $x$  :  $\sim$ 

# **11.2 Productos de usuario**

En esta sección se especifican los requerimientos del usuario en cuanto a productos del sistema, es decir, las salidas esperadas, como formatos, reportes, consultas, etc. Evidentemente, es indispensable identificar los productos que el sistema debe ofrecer a los usuarios, y es en este apartado en donde se plantean, además, ante estos requerimientos pueden surgir datos nuevos no contemplados en el análisis anterior, y los cuales serán necesarios tomarlos en cuenta en la base de datos.

A continuación se mencionan los productos esperados por el usuario.

#### Horarios

Los productos que el Centro necesita para las labores relacionadas con los horarios son:

- Horario personal.
- Horario semestral por grupo.
- Listado de profesores en tres versiones:
	- o Con datos completos ordenado alfabéticamente.
	- o Solo por nombre ordenado alfabéticamente.
	- o Agrupado por asignatura (Un profesor deberá ser listado tantas veces como materias que imparta).
- **Consultas** 
	- o Por profesor (mostrar en pantalla con opción a imprimir)
	- o Por grupo (mostrar en pantalla con opción a imprimir)
	- o Por Materia (mostrar en pantalla con opción a imprimir)

#### Evaluaciones

Los siguientes productos están normados a nivel institucional, por tal motivo, no se podrán modificar en cuanto a contenido pero si en diseño, es decir, mejorar su presentación.

- Acta de evaluación 1.
- Acta de evaluación 2.
- Forma REVA.
- Forma REXA.
- Forma Eva Semestral.
- Forma Eva Final.
- Boleta semestral.

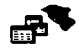

Un reporte nuevo que es necesario diseñar es el historial académico, el cual deberá listar por alumno toda su trayectoria académica, desde el primer semestre hasta el último cursado, considerando calificaciones practicas, teóricas y definitivas, asl como el periodo escolar y número de faltas por materia, además del tipo de evaluación: ordinaria o extraordinaria.

Historial Académico.

El Centro tiene la necesidad de consultar la calificación o promedio de alumnos en cualquier momento, por ello se requiere que el sistema permita realizar este tipo de búsquedas.

- Búsquedas o Consultas
	- o Record por alumno
	- o Record por grupo
	- o Record por generación

#### Inscripciones

- $\bullet$ Inscripciones (Nuevo ingreso, primer semestre)
- Reinscripciones (Resto de semestres)
- $\blacksquare$ Bajas

#### **Estadísticas**

- Número de hombres y mujeres por grupo.
- Promedios
	- o Poralumno
	- o Porgrupo
	- o Porsexo
- Indice de reprobación
	- o Por materia
	- o Porgrupo
	- o Porsexo
	- o Por semestre
	- o Por generación
	- o Por especialidad
	- o Por profesor

Por último se deberán incluir las consultas y búsquedas esenciales (por nombre, fecha, dirección, etc.) de cada catálogo.

·----------=-·~

37

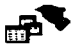

Hasta este momento, únicamente se ha recopilado información con la que trabaja el Centro, la forma en que llevan a cabo sus actividades y sus necesidades. En el siguiente apartado se explica el procedimiento para diseñar formalmente la base de datos de acuerdo a la información obtenida hasta el momento.

## **11.3 Análisis de Información**

De acuerdo a la recopilación de información que se obtuvo en el punto  $II.1$ Funcionamiento actual, estamos en condiciones de identificar los atributos de las entidades conforme al estudio de las entradas, salidas y procesos, asi como de los formatos utilizados y los requerimientos del usuario.

Primeramente es necesario establecer las entidades involucradas en todo el entorno; retomando las entidades iniciales del apartado Flujo de información, tenemos a Profesores, Alumnos, Grupos, Aulas, Planes de estudio, Horarios, Plantel, Evaluaciones, Calendarios escolares y Avisos; aunque existen otras actividades que no se hablan considerado originalmente: Inscripciones y registro de exámenes extraordinarios.

Este primer momento de la etapa de análisis de información tiene la finalidad de identificar todos los datos que serán incluidos en la base de datos. Ahora, analizaremos las características de cada una de estas entidades de forma individual, emplearemos para ello el concepto de oraciones en lenguaje natural' para obtener un conjunto de configuraciones o arreglos de datos con todas las características de cada entidad.

Para representar gráficamente dichos arreglos emplearemos la siguiente simbologia:

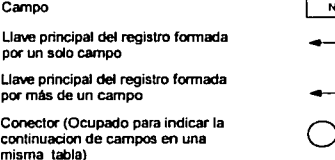

#### Profesores

El profesor APAT AMAT NOM con CURP cveCURP ingresó en la fecha FING *v se le* asignó la clave CVEP. Vive en la calle CALLE número NEXT interior NJNT de la colonia COL en la delegación o municipio MUN con código postal CP en el estado de  $ENT$  cuyo teléfono particular es TELPART y dejarte recados en TELREC y su número de teléfono celular es GEL. Además, tiene asignadas HADMIN horas como personal administrativo y HCLASE horas frente a grupo, en estas horas, puede impartir las materias MAT,, MAT*2,* 

<sup>1</sup>Es una frase en lenguaje común, de la cual solo son tomados los datos significativos que crean y dan sentido a la oración.

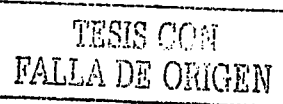

**1 Nombf..campo** 

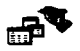

MAT<sub>3</sub>,..., MAT<sub>n</sub> para el periodo PERIODO turno TURNO en el plantel PLANTEL con nombramiento NOMBRA y tiene un status STA\*.

De la oración anterior obtenemos los siguientes campos:

APAT AMAT NOW CVECURP CVEP FING CALLE NEXT NINT COL MUN CP FENT TELPART TELRECT CEL

∩ HADMINIHCLASE MAT, MAT<sub>2</sub> | MAT<sub>3</sub> | ... TMAT<sub>0</sub> | PERIODO TURNO | PLANTEL | NOMBRA  $STA$ 

\* El atributo STATUS servirá como un campo de control para establecer el estado de un profesor en la base de datos.

#### **Alumnos**

El alumno APAT AMAT NOM con número de control NC y CURP cveCURP nació en el estado ENTNAC el día FNAC de sexo SEXO, vive en el domicilio DOM colonia COL con código postal CP en el municipio o delegación MUN del estado ENT, su teléfono es TEL: ingreso en el periodo PINI en la especialidad de NOMESP generación GEN tiene un estatus STA y su padre o tutor es TUTOR.

En consecuencia, los datos correspondientes a los alumnos son:

```
APAT AMAT NOM NC CVECURP ENTRAC FRAC SEXO DOM COL CP | MUN | ENT | TEL | PINI NOMESP GEN | STA TUTOR
```
#### Grupos

En el plantel PLANTEL para el periodo PERIODO y especialidad NOMESP existe el grupo GRUPO del semestre SEM con una capacidad de MAXALUM alumnos y con INSALUM alumnos inscritos en el turno TURNO.

PLANTEL PERIODO NOMESP GRUPO | SEM | MAXALUM INSALUM TURNO |

#### Aulas

En el plantel PLANTEL existe el aula NAULA en el edificio NEDIF con capacidad para CAP alumnos y esta asignado a un grupo del semestre SEM.

PLANTEL NAULA NEDIF CAP SEM

#### Planes de estudio

En el plantel PLANTEL con clave CVEPLANTEL se imparte la especialidad NOMESP con clave CVEESP y vigencia a partir del FVIG con un total de TC créditos. Esta especialidad contiene las materias: NOMMAT, con clave CVEMAT, un total de TCMAT, créditos para impartirse en HORAS1 horas semanales con un porcentaje teórico de PT, y un PP, de practica en el semestre SEM. la materia NOMMAT, con clave CVEMAT, un total de

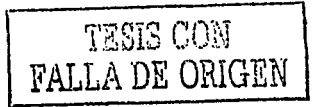

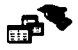

TCMAT<sub>2</sub> créditos para impartirse en HORAS<sub>2</sub> horas semanales con un porcentaje teórico  $PT<sub>2</sub>$  y un  $PP<sub>2</sub>$  de practica en el semestre SEM<sub>1</sub>, ...

. . . . la materia  $NOMMAT_n$  con clave  $CVEMAT_n$  un total de  $TCMAT_n$  créditos para impartirse en HORAS, horas semanales con un porcentaje teórico de  $PT<sub>n</sub>$  y un  $PP<sub>n</sub>$  de practica en el semestre SEM.

**PLANTEL CVEPLANTEL NOMESP CVEESP FVKT TC NOMMAT1 CVEMAT1 TCMAT1 HORASt** 

NOMMAT2 CVEMAT2 | TCMAT2 | HORAS2 | PT2 | PP2 | SEM<sub>1</sub> | ... | NOMMAT<sub>0</sub> | CVEMAT<sub>0</sub> | TCMAT<sub>0</sub> | HORAS<sub>0</sub> | PT<sub>0</sub> | PP<sub>0</sub> | SEM<sub>k</sub> |

#### Horarios

En el plantel PLANTEL para el periodo PERIODO con la especialidad NOMESP corresponde al grupo GRUPO del semestre SEM la materia NOMMAT impartida por el profesor APAT AMAT NOM con clave CVEP el día lunes a la hora NHLU, para el martes a la hora NHMA, el miércoles en la hora NHMI, para el jueves a la hora NHJU y el viernes a la NHVI hora en el edificio NEDIF aula NAUL.A.

FLANTEL PERIODO NOMESP GRUPO SEM NOMMAT APAT | AMAT | NOM | CVEP | NHLU | NHMA | NHMI | NUJU | NUVI | NEDIF | NAULA |

#### Plantel

El plantel con nombre PLANTEL tiene la clave CVEPLANTEL, con domicilio completo DOM y teléfonos TEL1 y TEL2, se encuentra en la coordinación estatal NOMCE y municipio o delegación MUN cuyo director es NOMD/R, subdirector NUMSUBDIR y jefe de control escolar NOMJCE.

PLANTEL CVEPLANTEL DOM TEL1 TEL2 NOMCE MUN NOMOIR NOMSUBOIR NOMICE

#### Evaluaciones

En el plantel PLANTEL con clave CVEPLANTEL para la especialidad NOMESP con clave CVEESP, de la generación GEN en el periodo PERIODO con folio FOL el alumno con número de control NC y número de lista NL tiene registrado un examen tipo TE en la materia NOMMAT con clave CVEMAT con un porcentaje teórico de PT y practico de PP con CPRO clases programadas y C/MP clases impartidas en el grupo GRUPO del semestre SEM y tumo TURNO tiene una calificación teórica de CA T*1* y practica CAP*1* con NF, faltas correspondientes al primer periodo parcial, en el segundo parcial obtuvo una calificación teórica de CAT<sub>2</sub> y práctica CAP<sub>2</sub> con NF<sub>2</sub> faltas, en el tercer parcial obtuvo una calificación teórica de CAT<sub>3</sub> y practica CAP<sub>3</sub> con NF<sub>3</sub> faltas y en el cuarto parcial una calificación teórica de CAT, y practica CAP, con NF, faltas, promediando una calificación final de CAF.

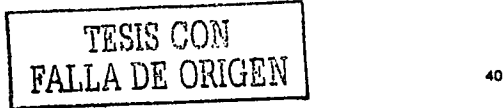

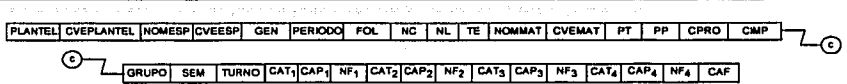

#### Calendarios escolares

En el plantel PLANTEL el semestre será del FIN/ al FFIN para el periodo PERIODO, las fechas de inscripciones del FINSCI al FINSCF, el primer parcial es del FPPI al FPPF, el segundo parcial es del FSPI al FSPF, el tercer parcial es del FTPI al FTPF y el cuarto parcial del FCPI al FCPF, entrega de calificaciones finales a partir del dla FCA y un periodo de vacaciones del FVACI al FVACF.

PLANTEL PERIODO | FINI | FFIN | FINSI | FINISF | FPPI | FPPI | FSPI | FSPF | FTPI | FTPF | FCPI | FCPF | FVACI | FVACI | FCA

#### Inscripciones

En el plantel PLANTEL con clave CVEPLANTEL en la especialidad NOMESP clave CVEESP y para el periodo PERIODO, en el grupo GRUPO del semestre SEM tumo TURNO esta inscrito el alumno APAT AMAT NOM con numero de control NC y su grupo original es GRUPOO.

PLANTEL CVEPLANTEL NOMESP CVEESP PERIODO J GRUPO SEM TURNO APAT AMAT | NOM | NC | GRUPOO

#### **Extraordinarios**

En el plantel PLANTEL con clave CVEPLANTEL de la especialidad NOMESP clave CVEESP ,el alumno con número de control NC para el periodo PERIODO, registro un examen extraordinario en la materia NOMMAT con clave CVEMAT.

PLANTEL CVEPLANTEL NOMESP CVEESP | NC PERIODO NOMMAT CVEMAT

#### Avisos

El departamento NOMDEPTO emitió el oficio número NUMOFICIO el día FECHA dirigido a la persona DIRIGIDO\_A con puesto PUESTO A cuyo contenido dice TEXTOOFICIO, firmado por NOMBRE\_DE con el puesto PUESTO\_DE y con copia para CCOPIA.

NOMOEPTO | NUMOFICIO | FECHA | DIRIGIDO\_A | PUESTO\_A | TEXTOOFICIO | NOMBRE\_DE | PUESTO\_DE | CCOPIA. 1

El departamento NOMDEPTO emitió la circular número NUMCIRCULAR el dla FECHA dirigido a la persona DIRIGIDO\_A con puesto PUESTO A departe de NOMBRE\_DE con el puesto PUESTO DE cuyo contenido dice TEXTOCIRCULAR y con copia para CCOPIA.

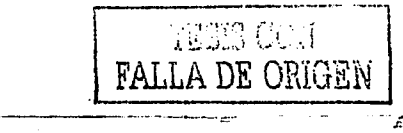

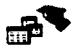

#### NOWDEPTO NUMCIRCULAR FECHA DIRIGIDO APUESTO A NOMBRE DE PUESTO DE ITEXTOOFICIO CCOPIA

El día FECHA se emitió una aviso a la persona o grupo DIRIGIDO. A cuvo contenido dice TEXTOAVISO v va firmado por EMISOR.

FECHA DIRIGIOO A TEXTOAVISO EMISOR

De acuerdo a los datos obtenidos en este análisis, se procederá al diseño formal de la base de datos, aplicando Normalización en sus tres formas, definiendo las estructuras de las tablas y especificando las relaciones entre entidades.

### **II.3.1 Normalización**

En este segundo momento se aplican las formas de la normalización para los arreglos de datos obtenidos en el punto anterior con el objetivo de refinarlos, esto es, estructurarlos y eliminar redundancias. De igual forma se trabajarán las entidades individualmente en las dos primeras formas normales y en la tercera se manejan en conjunto, debido a que la primer y segunda forma normal trabajan sobre tablas individuales y la tercera involucra el maneio de todas las entidades.

#### Primer Forma Normal

La primer forma normal nos indica la eliminación de grupos repetidos en tablas individuales, la creación de una tabla para cada configuración de datos relacionados y la identificación para cada una de estas configuraciones de una llave primaria. La primer entidad en normalizar es Profesores

Debido a que la entidad Profesores presenta longitud indefinida, es necesario aplicar sobre ella algún criterio que permita dimensionar cuantitativamente la información, para ello, ocuparemos la primer forma normal de la normalización eliminando grupos duplicados; para este caso, el grupo duplicado es  $MAT_i$  (donde i=1,2,3,..., n). Aplicando esta regla obtenemos:

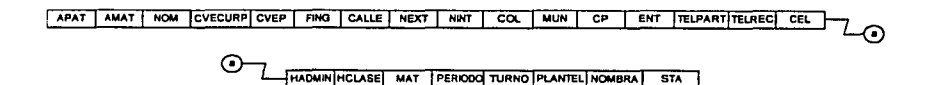

de esta última forma, las materias que puede impartir un profesor no estarán en un sólo registro, sino que existirán tantos registros como materias que pueda impartir un profesor. Por último, la llave del registro corresponde al campo CVEP ya que esta es un dato único

TESIS CON **FALLA DE ORIGEN** 

de cada profesor y que se asigna de forma obligatoria. Entonces, reacomodando los campos e indicando la llave del registro, la tabla con los datos de profesores llamada CPROF queda con los siguientes atributos después de la primer forma nonmal:

*CPROF* 

CVEP APAT AMAT NOM CVECURP FING CALLE NEXT NINT COL MUN CP ENT TELPART TELREC

∩ ~HADMINIHCv.sej **w.r IPeRíOOq TURNO IPLANTELI NOMBRA! STA** 

En el caso de los Planes de Estudio, al igual que para los profesores, es necesario eliminar los grupos repetidos, y estos son NOMMAT<sub>n</sub>. CVEMAT<sub>n.</sub> TCMAT<sub>n</sub>. HORAS<sub>n.</sub> PT<sub>n</sub>.  $PP_n$  y SEM<sub>k</sub> (donde n=1,2,3,...,n y k=1,2,3,...,6). La tabla CPLES muestra el resultado:

'; CPLES

**CVEPLANTEL CVEESP CVEMAT FVG PLANTEL NOMES TC NOMMAT TCMAT HORAS PT PP SEM** 

Para el caso de los alumnos, grupos, aulas y plantel no existen grupos duplicados, por lo que únicamente procede la identificación de llaves correspondientes a cada entidad. Los campos de las tablas CALUM, CGRUP, CAULA y CPLANT contienen los datos de las entidades Alumnos, Grupos, Aulas y Plantel respectivamente, las cuales se muestran a continuación:

**CALUM** 

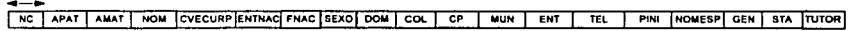

Debido a los atributos PLANTEL y NOMESP fonman parte importante para identificar un registro de la entidad Grupo, es necesario considerarlos como parte su llave primaria, pero como son campos de longitud larga, no es recomendable utilizarlos como llave de acceso, en tal caso los sustituiremos por sus correspondientes claves (CVEPLANTEL y CVEESP); de esta forma no se pierde infonmación ni relación entre entidades.

**CGRUP** 

**CVEPLANTEL! PERIODO | CVEESP | GRUPO | SEM | MAXALUM | INSALUM | TURNO |** 

Lo mismo sucede para la entidad Aula, sustituyendo el atributo PLANTEL por CVEPLANTEL.

**CAULA** 

● 「大学のことをある」 「大学の のうちゃん あいてい こうかい こうかい

,,-... Y~~.,.--··-'->~·--•·•··-· \_\_ ,\_

·--------.... **1 CVEPLANTEL ! NAULA j NEOIF 1 CAP SEM**  *CPLANT* 

 $: \mathbb{R} \rightarrow \mathbb{R}$  ,  $: \mathbb{R} \rightarrow \mathbb{R}$  ,  $: \mathbb{R} \rightarrow \mathbb{R}$ 

**I CVEPLANTEL PLANTEL OOM TEL1 | TEL2 | NOMCE | MUN | NOMDIR | NOMSUBDIR| NOMJCE** 

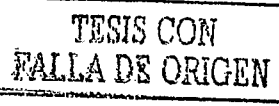

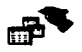

Con lo que respecta a los Calendarios, se puede observar que para cada actividad (inscripciones, exámenes, etc.) existe un periodo establecido por una fecha de inicio y otra de termino, estas dos fechas están representadas por dos campos diferentes para cada una de las actividades correspondientes en la oración, esto provoca un serio problema ya que el número de campos en la tabla serla dinámico, es decir dependerla del número de actividades por periodo.

Lo anterior se soluciona agregando un campo con la descripción *[DESC]* de la actividad y eliminando todos los campos de fecha dejando únicamente dos que corresponderlan al periodo de la actividad, de tal forma que existirlan tantos registros como actividades para un periodo en particular en vez de un solo registro con todos los datos de las actividades. Por lo que los campos después de la primer forma normal serán de la siguiente manera:

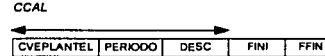

Por otro lado, tenemos los datos de Evaluaciones y Horarios, que presentan caracterlsticas comunes, ya que al interior existen grupos de datos similares. Para ambos casos es necesario tener presente la velocidad de respuesta del sistema que acceda a la base de datos antes de tomar la decisión de eliminar estos grupos de datos; a continuación se detalla esta consideración.

Para el caso de los Horarios, si bien es posible la eliminación de los campos NHLU, NHMA, NHMI, NHJU y NHVI dentro de su configuración y dejar únicamente un campo que indique mediante un arreglo de datos el dla y la hora de la materia no es muy conveniente, ya que la generación de los horarios es un proceso que por su naturaleza involucra demasiado tiempo puesto que se tienen que generar varias posibles soluciones y evaluarlas para solo considerar la más óptima, lo anterior requiere mucho acceso al disco, además de que al trabajar con la tabla agrupada por dla el numero de registros aumentarla considerablemente y el tiempo en generar, consultar o listar un horario seria mayor que dejando la información en un solo registro.

En el caso de las Evaluaciones la problemática es la misma pero con los campos CATi. CAP<sub>1</sub> y NF<sub>1</sub> (donde  $i = 1,2,3,4$ ). Por lo que se decide dejar los campos de la manera en que están y únicamente identificar sus llaves. Este caso también fue necesario cambiar el nombre del plantel y la especialidad por sus respectivas claves. Las tablas CHOR y CEVAL muestran los campos de las entidades Horarios y Evaluaciones después de la primer normalización:

lcVEPLAHTELI PERIODO lcVEESP !GRUPOI SEU lcVEMATI CVEP 1 APAT 1 AMAT 1 NOM 1 NHLU 1NHMA1 NHMI 1 NUJU 1 NU\n 1 NEDF 1 NAU\A 1

------. -- ----

CHOR

... ...

TESIS CON FALLA DE ORIGEN

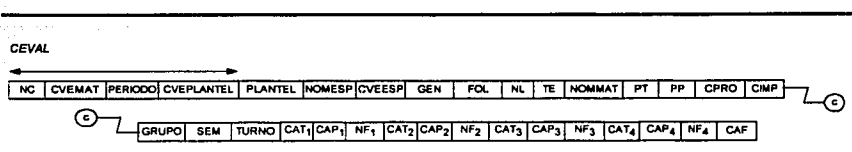

Por último, las configuraciones de datos de inscripciones, extraordinarios y avisos no presentan grupos repetidos, lo único que resta hacer es identificar la llave primaria de registro.

CINSC

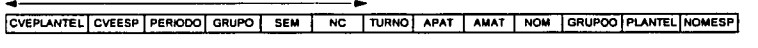

CEXT

CVEPLANTEL CVEESPLACE PERIODO CVEMAT PLANTEL NOMESPLNOMMAT

COFI

NUMORICIO NOMDEPTO | FECHA DIRIGIDO A PUESTO A TEXTOOFICIO | NOMBRE DE PUESTO DE CCOPIA

CCIR

NUMCIRCULAR | NOMDEPTO | FECHA | DIRKGIDO\_A| PUESTO\_A | NOMBRE\_DE | PUESTO\_DE | TEXTOOFICIO | CCOPIA

Para la configuración de datos CAVI correspondiente a los avisos fue necesario agregar un campo para la llave principal.

CAVI NUMAVISO **FECHA** DIRIGIDO A TEXTOAVISO EMISOR

#### Segunda Forma Normal

En esta forma normal se elimina la redundancia creando tablas separadas para conjuntos de valores de datos que apliquen a múltiples registros, es decir se detectan aquellas tablas en donde se repita la misma información para varios registro, generando una nueva tabla para almacenar estos registros y relacionándola mediante una llave, generalmente formada por la información que se repite.

Visualizando de forma más clara la situación anterior, tenemos a la entidad profesores. que en la tabla CPROF derivada de la primer forma normal contendria tantos registros para un profesor "X" como materias que imparte, esto es, la información de todos los

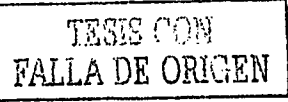

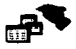

campos es la misma a excepción de la materia, por tal motivo tenemos un grupo de datos que aplica a múltiples registros, y estos deben ser almacenados en una nueva tabla. A continuación se muestra las tablas resultantes

correspondientes a la entidad profesores. La primera almacenará los datos personales del profesor, loa segunda sus datos laborales y la tercer tabla las materias que puede impartir.

**CPROF** 

-**1 CVEP 1 APAT 1 AMAT 1 NOM lcvECURPj FING 1CAUE1 NEXT 1 NINT 1 COL 1 MUN 1 CP ENT ITELPART,TELRECI CEL STA** 

**CPROFH** 

**CVEP PERIODO CVEPLANTEL HADMIN HCLASE NOMBRA TURNO** 

**CPROFMAT** 

CVEP | CVEMAT **|** 

De la misma manera se aplica este criterio para la entidad Planes de estudio, descomponiendo la tabla en tres más pequeñas.

**CPLES** 

·---- 1CVEPLAN'TEL1 CVEESP IPLANTEciNOMESPI TC 1 FVIG 1

**CPLESMAT** 

CVEESP CVEMAT | TCMAT | HORAS | PT **PP** | SEM | CON

CMAT

CVEMAT NOMMAT

Las Evaluaciones también sufren modificaciones, separando los campos de calificaciones parciales en una tabla nueva.

*CEVALF* 

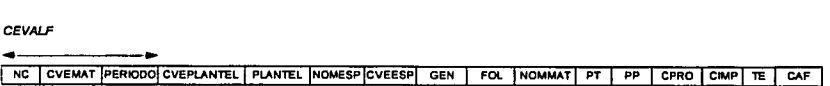

*CEVALP* 

NC CVEMAT PERIODO NL GRUPO SEM TURNO CAT, CAP1 NF1 CAT2 CAP2 NF2 CAT3 CAP3 NF3 CAT4 CAP4 NF4

Por último, en los Avisos es necesario crear una nueva tabla que almacene las áreas y sus responsables que emiten oficios o circulares y relacionarla con COFI y CCIR.

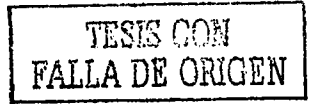

 $\overline{A}$ 

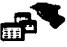

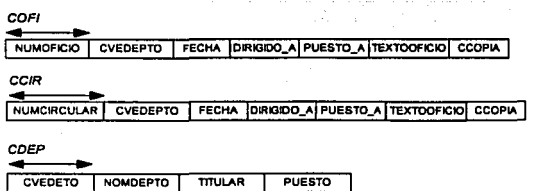

A las demás entidades no es necesario aplicarles la segunda forma normal, debido a que no presentan valores que apliquen a múltiples registros.

#### Tercer forma normal

Esta última forma normal tiene como objetivo eliminar aquellos campos que no dependan directamente de la llave en la tabla donde se encuentran, es decir que no pertenezcan directamente a la entidad.

La entidad profesores no presentó campos que no dependan de la llave, por lo que queda formada por las siguientes tablas con sus respectivos campos:

\_\_ CPROF ..

CVEP | APAT | AMAT | NOM | CVECURP | FING | CALLE | NEXT | NINT | COL | MUN | CP | ENT | TELPART| TELREC | CEL | STA

CPROFH

CVEP PERIOOO CVEPLANTEL HADMIN HCLASE NOMBRA TURNO

CPROFMAT

○ 小学 のあい のかい あいの あいの あいのう (の)

 $\overline{\text{CVEP} \mid \text{CVEMAT}}}$ 

Los planes de estudio sufrieron modificaciones, por un lado el campo PLANTEL que contiene el nombre del plantel no depende directamente de la entidad Planes de estudio, sino de la entidad Plantel por lo que se eliminó<sup>\*</sup>, otro caso similar ocurre con la clave del plantel CVEPLANTEL. la cuál aunque se consideró originalmente como parte de la llave primaria del registro, se decidió quitar debido a la redundancia que presentaba, ya que todos los registros iban a tener este campo, y al eliminarse no se duplican llaves ya que la base de datos es para un solo plantel y al momento de integrar el archivo final del periodo escolar que será enviado a la Dirección General es cuando por programa se puede

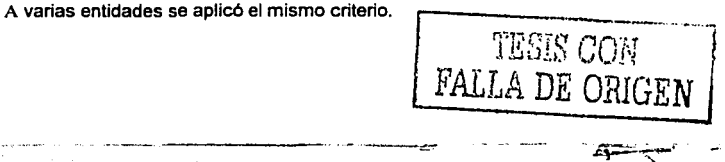

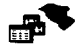

agregar este campo solo al archivo a enviar con la clave del plantel, de esta forma se elimina redundancia de datos y se evita ocupar espacio en disco.

Por último se agregó un campo proveniente de las evaluaciones CPRO, ya que el número de clases programadas depende de la materia no de las evaluaciones. A continuación se presentan las tablas de la entidad Planes de estudio.

Cf't.ES **CVEESP INOMESPITC I FVIG** 

CPLESMAT

**CVEESP CVEMAT TCMAT HORAS PT PP SEM CON CPRO** 

CMAT

CVEMATI NOMMAT

Con lo que corresponde a las evaluaciones, también presentaron redundancia de datos en la segunda forma normal, ya que los campos CVEPLANTEL, PLANTEL, NOMESP, GEN, PT, PP, NOMMAT y TURNO no dependen directamente esta entidad, sus tablas son las siguientes:

CEVALF

NC CVEMAT PERIODO CVEESP FOL TE CAF

CEVA1P

NC CVEMAT PERIODO NL GRUPO SEM CAT3 CAP1 NF1 CAT2 CAP2 NF2 CAT3 CAP3 NF3 CAT4 CAP4 NF4

**CAVAMAT** 

CVEESPI CVEMAT PERKODOL GRUPO SEM CMP

En la entidad Extraordinarios los campos eliminados fueron CVEPLANTEL, PLANTEL, CVEESP, NOMESP y NOMMAT, el resultado es el siguiente:

**CEEXT** '4 ... NC CVEMAT PERIODO CVEESP

y para los horarios el campo CVEESP no depende directamente del horario sino del grupo el cual ya esta especificado en CGRUP.

*CHOR* 

PERIODO GRUPO SEM CVEMATI CVEP INHLU | NHMA | NHMI | NUJU | NUVI | NEDIF | NAULA

TESIS CON FALLA DE ORIGEN

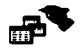

El resto de las entidades Alumnos, Grupos, Aulas, Plantel, Calendarios, Avisos e Inscripciones no presentan redundancia de datos, a continuación se muestran sus tablas en el orden correspondiente:

CALUM

NO APAT ANAT WON COECURP ENTRACT FING SEXO DON COL CP WIN ENT TEL PINI COEERP GEN STA TUTOR TURNO GRUPOO

CGRUP

PERIODO CVEESP GRUPO SEM MAXALUM INSALUM TURNO

CAULA

NAULA NEDIF CAP SEM

CPLANT

CVEPLANTEL PLANTEL DOM NOMCE TEL1 πū **MUN** NOWDIR NOMSUBDIR NOMJCE

CCAL

**FERIODO** DESC **FINT FFIN** 

CINSC

PERIODO GRUPO **SEM NC** CVEESP

COFI

**NUMOFICIO** CVEDEPTO FECHA DIRIGIDO A PUESTO A TEXTOOFICIO CCOPIA

CCIR

NUMCRCULAR CVEDEPTO FECHA DIRIGIDO\_A PUESTO\_A TEXTOOFICIO CCOPIA

CDEP

CVEDETO **NOMOEPTO TTULAR** PUESTO

CAVI

**NUMAVISO FECHA** DIRIGIDO A TEXTOAVISO EMISOR

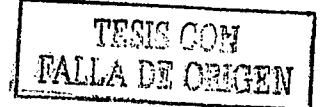

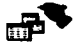

# II.3.2 Estructuras (Campos v Ilaves)

Después de definir los campos de cada tabla que conforman la base de datos, es necesario definir sus tipos y longitudes, así como identificar las llaves que se ocuparán como indices para el acceso e interrelación entre tablas.

Los índices a utilizar serán de dos tipos, el primero de ellos es el principal o primario, el cual es la llave de registro (definido en la normalización); el segundo tipo, son las llaves secundarias, que tendrán la función de interrelacionar las tablas para agilizar consultas complejas, aunque en varios casos la llave de registro también puede asumir este papel. A continuación se muestran las estructuras para cada tabla:

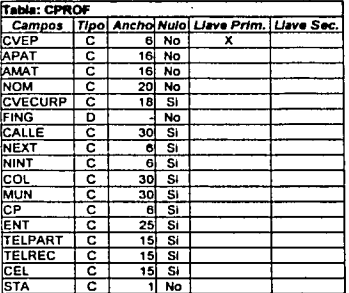

### Profesores

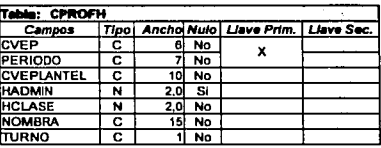

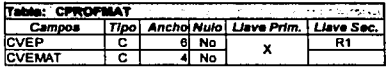

### Planes de Estudio

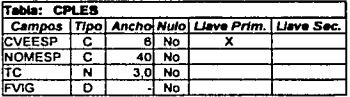

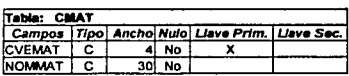

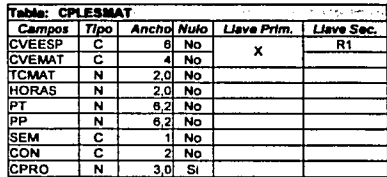

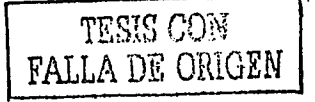

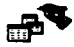

# Evaluaciones

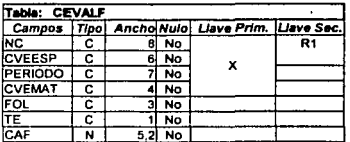

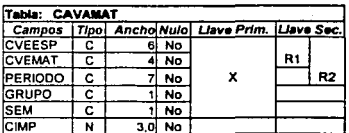

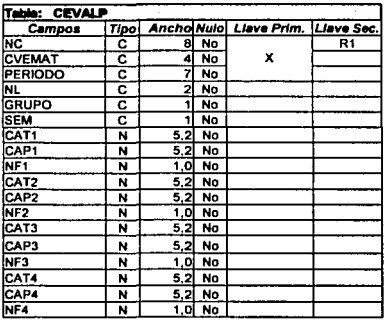

# Horarios

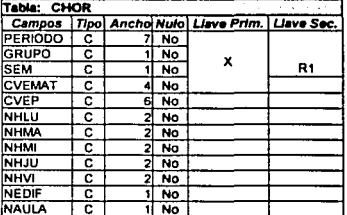

# Plantel

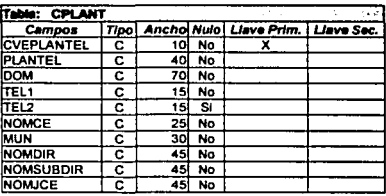

# Calendario Escolar

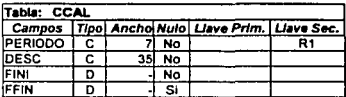

# Catalogo de Periodos

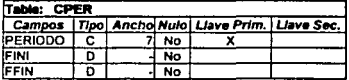

# Inscripciones

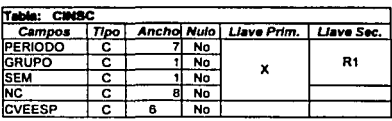

# Catalogo de Horas

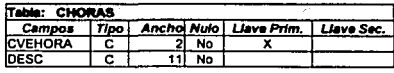

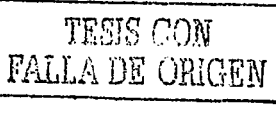

حتبته

51

TIŞ.

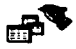

# Alumnos

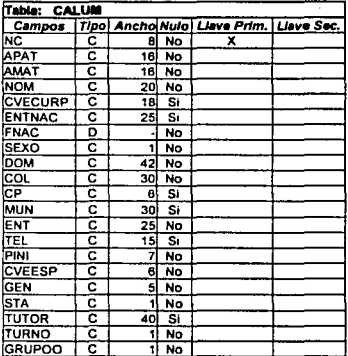

# Grupos

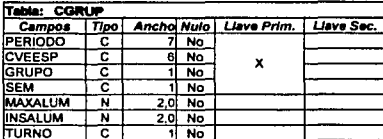

# **Aulas**

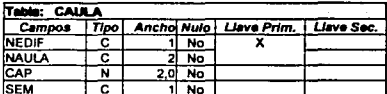

# Extraordinarios

#### **Table: CEEXT**<br>| Campos | Tipo | Ancho Nulo | Liave Prim. | Liave Sec. 0 NO<br>8 NO<br>4 NO NC<br>CVEMAT<br>PERIODO  $\overline{\mathbf{x}}$ R c 흫

## **Avisos**

11.42k

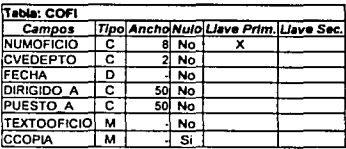

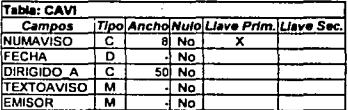

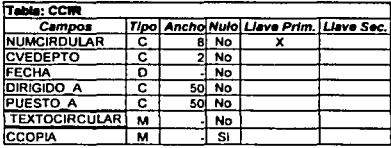

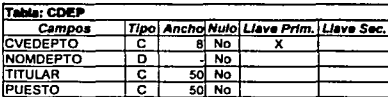

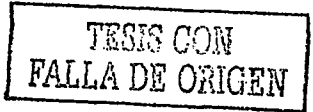

۸Ş.  $\mathbb{Z}$ 

Ä

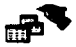

### 11.3.3 Relaciones y dependencias

「このことの社会の社会の社会の社会においてのために、このことに、このことに、このことに、この社会の社会の社会の社会の社会の社会にあることに、このことに、この社会の社会の社会の社会の社会の社会の社会の社

Conocer las relaciones existentes entre las entidades que forman la base de datos es muy importante ya que permite identificar que tan estrechos están relacionados los datos de diferentes entidades *y* la forma en que dependen unos de otros. Lo anterior se puede representar gráficamente mediante un diagrama Entidad-Relación (ER); el siguiente, ilustra las relaciones de una manera general:

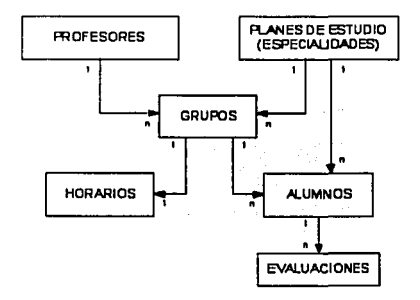

El diagrama ER que se presenta a continuación es a nivel de tablas *y* muestra de una manera detallada las correlaciones entre ellas.

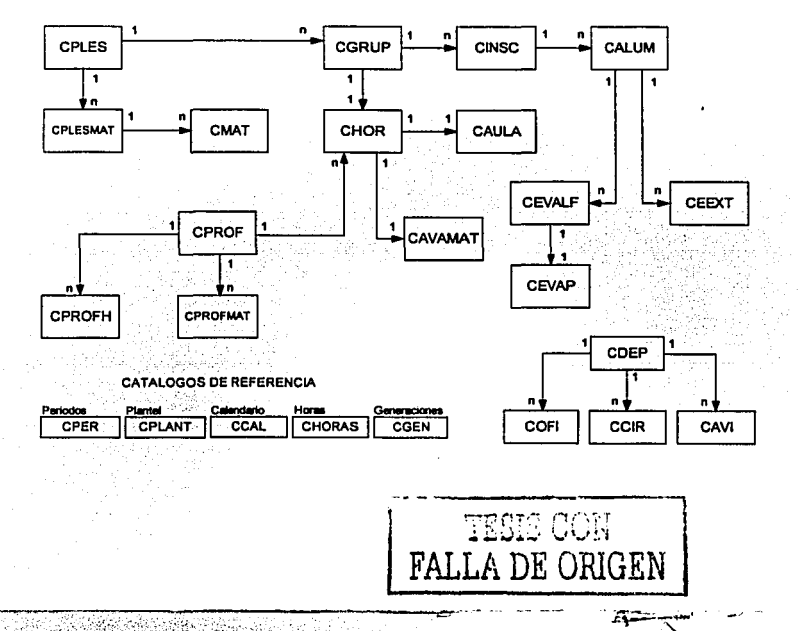

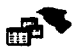

# **11.4 Volumen de información**

Conforme el tiempo transcurre el espacio en disco que ocupan los datos aumenta, las razones de esto son obvias: nuevos alumnos, nuevos profesores, etc. *y* la velocidad de acceso a la base de datos se ve afectada. Para evitar problemas de tiempos de respuesta relacionados con el tamaño de los archivos es necesario implementar módulos de mantenimiento *y* depuración.

Estos módulos tienen la función de "depurar" la base de datos, entendiéndose por depurar al proceso de borrar aquellos registros de todas las tablas que ya no se estén ocupando, cabe mencionar que este término es también usado para procesar datos en busca de inconsistencias entre la información.

Es importante que los datos borrados no desaparezcan definitivamente debido a que en ocasiones es necesario realizar consultas para generar comparativos, estadlsticas o bitácoras, entre otros. Una forma de no perder ningún dato sin aumentar el tiempo de respuesta de la base de datos, es implementar una segunda base de datos la cual contendrá la información que no se este ocupando frecuentemente, de esta manera existirá una base de datos la cual estará en línea por default *y* tendrá información que más frecuentemente se utilice (ultimas ocho generaciones, p.e.) *y* otra con la información anterior a las ocho ultimas generaciones.

De lo anterior quizá surja un problema: ¿Qué base de datos debo ocupar?; no debe de haber preocupación por este detalle ya que el sistema deberá gestionar la BD dependiendo de las entradas que el usuario proporcione; de forma análoga la página Web deberá cumplir con este requisito.

Por otro lado, es necesario tener un estimado del crecimiento de nuestra base de datos a futuro para poder tomar decisiones oportunas *y* correctas, esto debe hacerse de acuerdo a las características de cada lugar en donde se implemente una base de datos.

En el CETIS 92 se tiene un promedio de 200 alumnos por generación, si hay tres generaciones por año el total es de 600 alumnos anualmente, considerando para el primer año 15 evaluaciones, una por materia cursada por alumno, para el segundo año 30 *y* para el tercer año 45, tenemos al final del año 18,000 materias registradas, la siguiente tabla muestra esta situación:

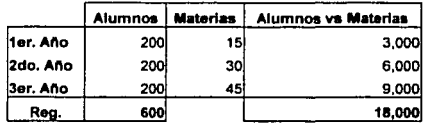

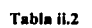

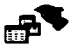

La tabla ii.2 representa el volumen para el primer año de funcionamiento del sistema, conforme pase cada año se tendrá el siguiente incremento:

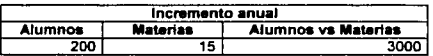

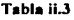

Por tanto, existe un incremento anual de 200 registros en alumnos y 3000 registros en materias. Lo anterior traducido en Bytes lo podemos apreciar en la tabla ii.4.

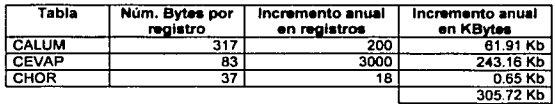

Tabla ii.4

Nuestra taza de crecimiento anual en la base de datos no es muy elevada por lo que se concluye que no es necesario realizar depuraciones o cortes frecuentemente.

El número de profesores promedio en el plantel es de 40, aún cuando en cada periodo escolar existan nuevos profesores, estos no aumentan considerablemente, ya que al mismo tiempo otros profesores dejan el plantel.

Los catálogos de planes de estudio, calendarios escolares, aulas, grupos y periodos realmente no presentan mayores problemas debido a que la información es mlnima y los cambios no son muy frecuentes.

.· ........ ~,,,..

# **CAPÍTULO 111 El ambiente multiusuario (La Red)**

El objetivo principal de implementar una red es compartir recursos y comunicar usuarios; en los inicios, estos recursos primordialmente eran hardware, por ejemplo espacio en disco duro, impresoras, unidades de respaldo o lectoras de CD, entre otros. Actualmente la necesidad de compartir todos estos recursos prácticamente ha desaparecido debido al bajo costo de los dispositivos.

Aunque las redes aún se caracterizan por su capacidad de compartir recursos, estos no siempre son de carácter físico (como periféricos o medios de almacenamiento) sino de un carácter menos tangible, me refiero a la información. De esta manera, teniendo la información disponible en una red es posible compartirla, consultarla y modificarla desde cualquier nodo de conexión, siempre y cuando se cuente con los derechos necesarios para hacerlo.

A su vez, las redes tienen otra aplicación diferente que rápidamente a tomado fuerza mostrando gran presencia en la mayoria de los aspectos cotidianos de la vida contemporánea, esta aplicación se da en las comunicaciones, conectando gente geográficamente distante y desde cualquier parte por medio de Internet.

Tomando en cuenta las consideraciones anteriores sale a la vista la necesidad de compartir datos no solo en una ubicación geográficamente cercana sino entre puntos distantes por medio de la red. Cabe recordar que la base de datos a implementar además de ser accesada de forma local en las instalaciones del CETIS deberá ser accesada via Internet, por lo cual es necesario contar con un servidor el cual este registrado como servidor Web y brinde acceso a la base de datos del Centro.

Debido a que este documento no tiene la finalidad de profundizar en los fundamentos de operación de las redes de computadoras no se abordará este tema, no sin antes visualizar dos aspectos primordiales para el funcionamiento de la base de datos: el tipo de red y el sistema operativo. El diagrama iii.1 muestra de forma general la clasificación de las redes.

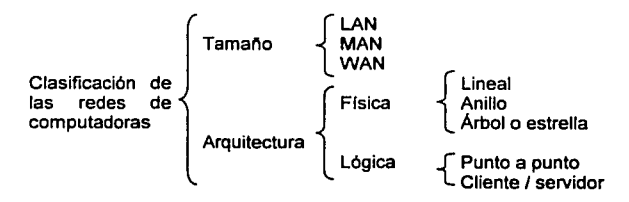

Diagrama iii.1

-~·--.---~~· .. -- ..

.,·-·-······-···-···-· ------------ ----=-....... :--·-...... ~·,~··

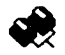

De este diagrama se deduce que una red se puede clasificar de acuerdo a su tamaño, a su disposición física del cable y en el modo de operación entre Jos equipos conectados para emitir y recibir información por los medios fisicos de la red.

Aunque pareciera independiente la relación entre la base de datos y la red, en realidad no es asi; un aspecto importante para el éxito de una base de datos es la red, ya que además de soportar Ja comunicación del usuario con Ja base de datos, existen otros aspectos que atañen directamente a ambas; por citar algunos tenemos:

- Seguridad: permitir solo accesos autorizados, protección contra intrusos e integridad en el almacenamiento de los datos.
- Velocidad y rendimiento: lógicamente si la red es lenta por si sola todas las aplicaciones que en ella se ejecuten también Jo serán.
- Estabilidad: evitar caldas del sistema o prevenirlas, colisiones de datos, etc.

..... ~,~ ... ---..-..-.·..-.-.-.:.«· -:';\_.'.".·· ~:1<·' ,..~. '-::· -., ,.-;~~ .. - \_,,.· ·<-<~ ,-\_- "-~<,\_; \_\_ ·~.~~:~":\_·\_:~~:..:~;'i: . ----~· *..... ,\_· \_\_\_* :\_-.:..L·~,:~-~:-~.,-,::,'.-" ~-.:~,. .. <.''::."~· ,{:~~:~.· . ''·' . '.

化下的布式的名词复数 网络网络家和小道 经安全地位

Por estas razones, en el siguiente apartado se analizan las principales caracteristicas de Jos sistemas operativos para PC más usados actualmente en el mercado.

-...;..,- -

# 111.1 Sistemas Operativos de Red

#### NetWare Novell

Su propósito es ofrecer un verdadero soporte de servidor, dando servicios especlficos y dedicados como servidor de archivos o de impresión garantizando uno de los sistemas de seguridad más importantes en el mercado implementando una herramienta muy completa de administración con una amplia gama de filtros en el Servicio de Directorios de Novell (NOS), en donde están definidos todos los recursos del servidor.

La caracterfstica de ofrecer servicios dedicados lo ha convertido en una de sus ventajas ya que el sistema está especializado y optimizado permitiendo la conexión de realmente múltiples usuarios. Otros sistemas pueden realizar servicios de red, pero por complemento, ya que son de propósito general por ejemplo Windows y OS/2.

Además incluye una versión nativa de TCP/IP con la cual ya no es necesario el protocolo IPX permitiendo la fácil comunicación entre otros servidores como NT o Unix. Durante los últimos años, Novell ha planeado una arquitectura que sea consistente con un futuro caracterizado por una creciente conectividad, flujo de información entre computadoras grandes y pequeñas, y compatibilidad entre múltiples fabricantes.

#### Windows NT Server

Windows NT Server es un sistema operativo de 32 bits, que está disponible en versiones cliente y servidor. Entre las caracterlsticas clave de NT está la multitarea prioritaria, procesos de multilectura (hilos), portabilidad y soporte para multiprocesamiento simétrico. La multitarea prioritaria permite la realización de múltiples tareas preferentes y subordinadas. NT es el encargado de determinar cuando deberá interrumpirse un programa y empezar a ejecutar otro. El proceso de lectura múltiple significa que un proceso se ejecuta de manera simultánea segmentando diferentes partes de un programa en diferentes procesadores. El multiprocesamiento simétrico permite que los requerimientos de sistema y aplicación se distribuyan de manera uniforme entre todos los procesadores disponibles, haciendo que todo funcione mucho más rápido.

Windows NT Server ofrece compartición de archivos integrada y de impresoras, asl como una interfaz de sistema de red abierto que incluye soporte integrado para IPX/SPX, TCP/IP, NetBEUI y otros transportes.

El directorio de servicios de Windows NT (NTDS) soporta a cientos de usuarios por dominio y miles por empresa. Sin importar lo centralizado o descentralizado de la organización, NTDS permite instalar un directorio en la organización capaz de proveer un manejo completo de recursos, servicios y aplicaciones.

 $\overline{\mathcal{C}}$  ,  $\overline{\mathcal{C}}$  ,  $\overline{\mathcal{C}}$ 

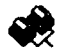

Desventajas de Windows NT.

- Requerimientos de un equipo robusto.
- El usuario no puede limitar la cantidad de espacio en el disco duro.
- No soporta la ejecución de algunas aplicaciones para DOS.

Windows NT Server incorpora diversos métodos de seguridad. Estos métodos proporcionan numerosas formas de controlar la actividad de los usuarios, sin impedirles por ello el acceso a los recursos que necesitan. El fundamento de la seguridad de Windows NT es que todos los recursos y acciones están protegidos por el control de acceso discrecional, que significa que es posible permitir a determinados usuarios acceder a un recurso o realizar una determinada acción, y al mismo tiempo impedlrselo a otros usuarios.

#### **Linux**

Linux es un sistema operativo compatible con Unix, por lo que esta orientado al trabajo en red y soporte en Internet. Dos caracterlsticas lo diferencian del resto de los sistemas que podemos encontrar en el mercado: es libre y viene acompañado del código fuente. El sistema lo forman el núcleo del sistema (kernel) mas un gran número de programas y librerías que hacen posible su utilización, las cuales son llamadas distribuciones, entre las más usadas se encuentra el Red Hat.

Es desarrollado en forma abierta por cientos o quizá miles de usuarios en todo el mundo, usando Internet como medio de comunicación y colaboración; esto permite un rápido y eficiente ciclo de desarrollo. Cuenta con un amplio y robusto soporte para comunicaciones y redes, lo cual hace que sea una opción atractiva y segura tanto para empresas como para usuarios individuales.

Corre en varias plataformas, especialmente en computadoras personales con procesadores lntel 80386 o superior. Linux puede convertir cualquier computadora personal en una estación de trabajo con las mejores cualidades de UNIX. Este sistema se ha instalado tanto en organismos gubernamentales, empresas y universidades, como para uso personal, por lo que impresionantemente ha adquirido gran interés y entusiasmo por toda la comunidad mundial computacional.

Linux proporciona una implementación completa del software de red TCP/IP e incluye un ambiente de programación completo que contiene todas las librerías estándar, herramientas de programación, compiladores y depuradores de otros sistemas Unix, además de existir una gran variedad de software comercial disponible. Soporta consolas virtuales (VC), que son una manera de hacer que una máquina aparezca como múltiples terminales.

··-------- --------------=---··----·-. : .... -.·.~. ,· . ··\;;\_-·· ·~· i~ \_;\_J\_~::.~·: *\_\_* -··\_·.·t.-~L ·. ·: .. ·. > );:..~..:::.:.~~- <sup>~</sup>*i;:-:::::J.:.:.* :\_\_.~·~ --;'.'..:~: . · <sup>1</sup>

~

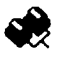

Teniendo presente las caracterlsticas de los sistemas operativos, consideremos ahora con lo que dispone el CETIS. Actualmente el Centro cuenta con una red local de árbol, con 40 nodos aproximadamente y dos servidores, un Novell 5.0 y un NT 4.0.

El servidor Novel! es utilizado como servidor de impresión y de archivos, mientras que el servidor NT prácticamente no tiene carga de trabajo ya que únicamente contiene algunos archivos compartidos de uso común. De esta forma se esta trabajando en un ambiente Cliente / servidor.

En los siguientes apartados se explicará la forma en que la base de datos será implantada considerando la plataforma y su convivencia con el sistema operativo, el sistema local y la aplicación Web.

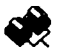

# III.2 Plataforma a utilizar

のだいがんには、「のかないのからのからのからも、そのようなのです」

La base de datos se implementará en SQL Server 7.0 sobre el servidor NT. Esta decisión se tomó considerando los siguientes factores:

- El Centro cuenta con un servidor NT y el uso que se le da es mínimo, así como con licencias de SQL Server; de esta forma no será necesario adquirir y configurar nuevo software y equipo, evitándose así un gasto no necesario.
- La combinación SQL Server Windows NT ofrece gran conectividad desde cualquier aplicación desarrolla en casi cualquier lenguaje de programación.
- Windows NT brinda un acceso flexible a Internet con la avuda del Internet Information Server (IIS), que es la utilería de configuración de Microsoft para servidores Web.
- Los datos estarán almacenados centralmente, lo que facilita su administración y mantenimiento.
- SQL Server es capaz de dar acceso a cientos de usuarios simultáneamente lo que garantizará la comunicación local y vía Internet con la base de datos

Lo ideal sería tener dos servidores NT, el primero de ellos funcionaría como servidor de base de datos y el segundo como servidor Web (ver figura iii.1) brindando mayor seguridad, dividiendo las funciones y agilizando los procesos.

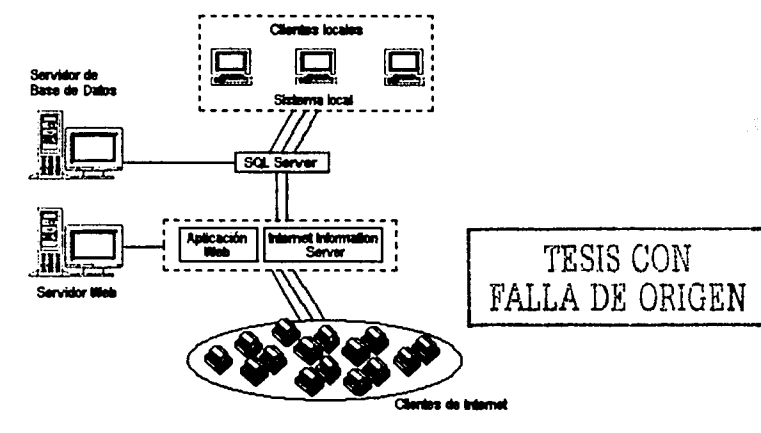

Figura iii.1

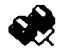

Desgraciadamente únicamente se cuenta con un servidor con caracterlsticas necesarias para ser habilitado, por lo que este desarrollará el papel de servidor de base de datos *y*  servidor web simultáneamente. Una configuración típica incluiría un equipo extra como Firewall para la seguridad, este tema no se incluye debido a que se desvla de los objetivos de este documento. La figura iii.2 muestra la configuración final.

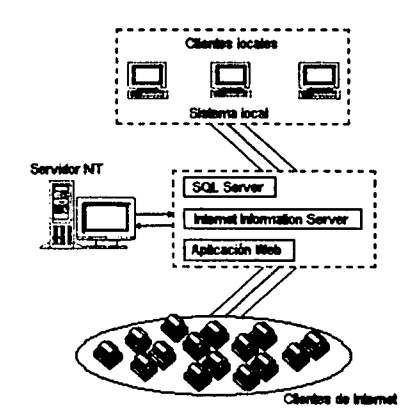

Figura iil.2

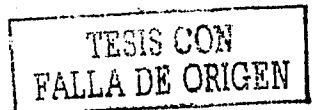

# 111.3 **La Base de Datos, El Sistema y La Red**

· (1) · (1) · (1) · (1) · (1) · (1) · (1) · (1) · (1) · (1) · (1) · (1) · (1) · (1) · (1) · (1) · (1) · (1) · (1) · (1) · (1) · (1) · (1) · (1) · (1) · (1) · (1) · (1) · (1) · (1) · (1) · (1) · (1) · (1) · (1) · (1) · (1

Partamos de que la base de datos estará alojada en un servidor, y el sistema o aplicación instalado en los demás equipos conectados a la red (clientes), de esta forma trabajarlamos con una arquitectura cliente /servidor, donde los clientes realizan peticiones al servidor y este último atiende dichas peticiones y devuelve los resultados al cliente solicitante, ver figura iii.3.

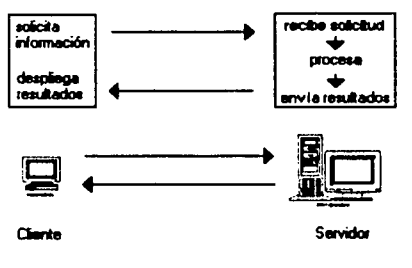

Figura iii.3

En esta arquitectura encontramos que del lado del cliente hay una aplicación ejecutándose localmente en una computadora personal y del lado del servidor encontramos un motor de base de datos diseñado para realizar consultas SQL, ver figura iii.4.

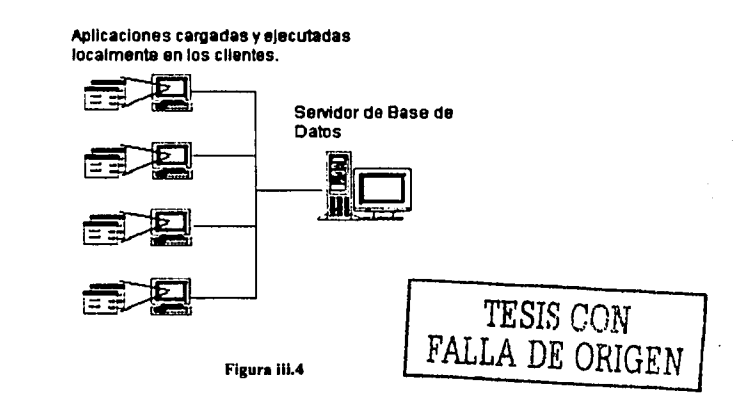
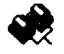

Ambos tipos de computadoras -servidor y clientes- juegan un diferente papel en la red, a continuación se mencionan las responsabilidades de cada una con lo relacionado a la base de datos.

# **Responsabilidades del Cliente:**

- i. Captura de datos. Presentación de formularios en pantalla para que el usuario los llene.
- ii. Reglas de validación. Comprobación cruzada de campos de acuerdo a los lineamientos del Centro.
- iii. Recuperación de datos. Realización de consultas basadas en entradas del usuario hacia el motor de base de datos para su procesamiento y posterior recuperación de resultados.
- iv. Presentación de datos. Presentación de resultados de las consultas según sea necesario y con el formato especificado (en una cuadricula, lista o documento).
- v. Administración de errores. Detectar y manejar los errores que se produzcan durante las solicitudes del usuario y de problemas en la red.

# **Responsabilidades del Servidor:**

(如果是医疗的复数美国学习是)

- i. Administración de los recursos. Administración de sus propios recursos, RAM, conexiones, espacio en disco, tiempo de CPU, procesos, etc.
- ii. Administración de la seguridad. Impedir el acceso no autorizado tanto al servidor como a la base de datos, así como permitirlo a quien tiene derecho a hacerlo.
- iíi. Administración de datos. Integridad de los datos enviados al y desde el sistema de base de datos y a todas las aplicaciones que la accedan.
- iv. Administración de consultas. Procesar consultas SQL y captura de registros provenientes desde el cliente.
- v. Administración del manejador de base de datos. Asignación, inicialización y liberación de espacio para todas las estructuras de la base de datos: tablas, índices, procedimientos, reglas, listas de usuarios, disparadores, etc.
- vi. Administración de errores. El servidor debe ser capaz de manejar diversos errores que en la mayoría de los casos la aplicación cliente y los usuarios no deben conocer; en muchas ocasiones es posible configurar un sistema de avisos que informen al administrador de que algo no marcha bien en el servidor.

Es posible diseñar la aplicación para que el servidor no realice todo el proceso de la instrucción SQL, esto implica la descarga de trabajo en el servidor pero mejores características de hardware en los equipos clientes. Recordemos que realmente el servidor NT no tiene carga de trabajo, solo fungirá como servidor de base de datos, ya que el servidor Novell tendrá el papel de servidor de archivos y de impresión.

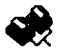

Por otro lado, el hardware de red juega un papel crítico y limitador entre el sistema y la base de datos ya que la velocidad de respuesta depende directamente de él. Aunque este tema sale de los fines del este trabajo siempre es importan tenerlo en mente.

# 111.3.1 Organización de la información

おいばのことには特には気がない気がないというのですけん

La seguridad de la información fuera del sistema de base de datos y del SMBD esta ligada con la administración de la red. Para evitar intromisiones o accidentes es necesario planear los directorios donde estará almacenada la base de datos para poder asignar derechos a los usuarios.

Como se recordará, en el punto 11.4 Volumen de información existirán otras bases de datos paralelas a la que este en Unea, estas bases de datos paralelas tienen la caracterlstica de almacenar información histórica para comparaciones y confrontas de fines estadlsticos, dichas bases de datos históricas se deberán almacenar en directorios independientes para evitar confusiones y errores de diferenciación entre archivos, no sin tener la precaución de asignar los derechos prudentes a los usuarios indicados sobre todas las carpetas que contengan bases de datos.

La siguiente figura muestra un modelo de la organización de directorios que almacenará la base de datos:

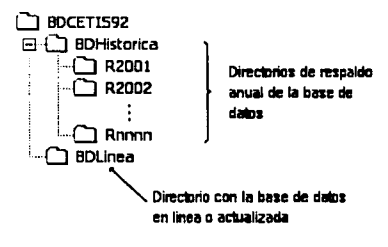

Figura iii.5

En resumen. debe existir un especial cuidado en tos derechos de los usuarios sobre los directorios donde se encuentra la base de datos.

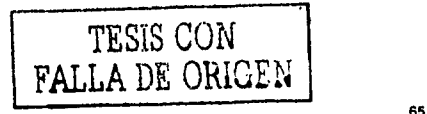

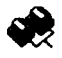

# **111.3.2 Accesos y Seguridad**

Debido a la naturaleza de la información: evaluaciones académicas; es necesario implementar en el sistema varias medidas de seguridad no sólo para permitir el acceso únicamente a usuarios autorizados, si no también para asegurar que estas personas hagan un uso debido del sistema; para ello, en primer lugar se establecerán los siguientes tipos de acceso:

- Administrador. Derechos de super-usuario sobre la configuración y administración del sistema.
- Usuarios del sistema. Acceso solo a módulos permitidos o asignados.

Además se implementarán las siguientes medidas de seguridad:

- 1. Se asignará una clave de acceso y contraseña individual a los usuarios del sistema que serán independientes al Login de red, aún cuando se comparta el equipo de computo.
- 2. Asignar la responsabilidad de administrar el sistema a algún o algunos empleado(s) del CETIS. La administración del sistema consiste en asignar derechos a usuarios, generar respaldos y depuraciones de la base de datos.
- 3. Diseñar un modulo de administración donde únicamente tenga acceso el administrador y desde el cual sea posible dar de alta usuarios del sistema, asignarles accesos a los módulos, horarios de uso del sistema y número permitido de conexiones simultaneas, así como monitorear en cualquier momento las actividades de los usuarios que están usando el sistema.
- 4. Implementar una bitácora de sucesos donde se registre automáticamente cualquier cambio en la base de datos o acceso al sistema, registrando usuario, tipo de movimiento, direcciones de red del cliente, fecha y hora del movimiento. Lo anterior con la finalidad de poder rastrear algún movimiento en la base de datos no autorizado así como para conocer y monitorear los movimientos de cada usuario.

También es necesario desarrollar candados que impidan ciertos movimientos no válidos y de cierta forma ayuden a impedir modificaciones no autorizadas. En este caso dichos candados son:

- 1. Controlar la captura de evaluaciones de acuerdo al calendario escolar, solo permitir cambios en la base de datos si la fecha corresponde al periodo señalado en el calendario escolar. La fecha se tomará del servidor.
- 2. Si el sistema esta inactivo por más de cierto periodo de tiempo deberá solicitar las claves de acceso al reanudar su ejecución.

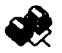

# **111.4 Rendimiento**

Cuando se habla del rendimiento de un sistema siempre surgen diferentes puntos de vista, y con justa razón, puesto que depende de varios factores: el hardware, el tráfico en la red, el desempeño del servidor, la base de datos y la forma de operación interna del sistema. Por lo general, cuando el usuario nota que el sistema no responde a la velocidad que el quisiera, surgen demasiadas inconformidades de su parte y como es de suponer, estas demandas llegan rápidamente al área de sistemas y es entonces cuando se dice:

- La PC del usuario se ha vuelto obsoleta, hay que actualizarla.
- Necesitamos un servidor de mejores características.

. · \_ ,,' .. :( :-:· ·.i:\_·.· .;.,:·i ·-; .. r.:~-·:'< *;':: .. ·* -· .--. • ".:- ·•• ~:\_·\_;\_:..:...:\_:\_~~'.·: *.....* ~ *..* .:..:.::·~\_,\_\_-...::.:.:c..: *.. ·\_:.:.:. .. \_* \_,,,~ *.... \_* 

- Es problema del concentrador, ya no esta dando el ancho.
- El sistema es lento, ta/vez convendría rediseñarlo: mejorar Jos procesos y accesos a la base de datos.

Cualquiera de los problemas anteriores alteran el rendimiento, es posible que existan más de uno y tratar de resolverlo implica no solo recursos económicos; quizá el gasto de comprar un equipo de mejores caracterlsticas sea menor que echarse un clavado en el código del sistema para mejorar sus procesos, ya que esto involucra tiempo y en la mayoria de los casos este es el factor más costoso.

Partiendo de una buena planeación antes de comenzar con el desarrollo se previenen muchos de estos problemas o al menos los advierten con anticipación y es posible tomar decisiones oportunas.

Medir el rendimiento de un sistema tampoco es tarea fácil ya que no existe ningún método o herramienta para realizarlo. De alguna forma podrlamos determinar el rendimiento considerando si se satisfacen todas las necesidades en tiempos de respuesta aceptables, de no ser asi estaríamos en condiciones de decir que el sistema no cubre nuestros requerimientos.

 $\overline{a}$  ,  $\overline{a}$  ,  $\overline{a}$  .

# **CAPÍTULO IV. Desarrollo del sistema**

Antes de comenzar con el contenido de este capítulo quisiera hacer algunos comentarios sobre el desarrollo de software. En primer lugar, al realizar un producto (de software), él o los desarrolladores tienen que lograr que la presentación al usuario de los procesos que realizará el producto sea sencilla, es decir los desarrolladores tiene /a obligación de ocultar al usuario lo complejo del sistema.

Por otro lado, todo buen sistema debe perseguir *y* alcanzar los siguientes objetivos:

- Funcional: Debe realizar las tareas para las que fue planeado, arrojando los resultados previamente esperados.
- Confiable: Realizar los procesos con la calidad *y* tiempos exigidos.
- Seguro: De acceso solo a usuarios autorizados *y* mantenga la integridad de los datos.
- Estandarizar: Las características de las interfaces de todas las aplicaciones que conforman el sistema deben ser similares.
- Compatible: Debe ser soportado por todas las plataformas en que será ejecutado.
- Disponible: Los usuarios no deben tener problemas para usarlo (dado de baja, periodos largos de mantenimiento, etc.)
- Cumplir tiempos de desarrollo *y* presupuesto: Respetar fechas de liberación y no rebasar el presupuesto asignado.

Para alcanzar estos objetivos es necesario realizar un análisis de requerimientos *y* otro de viabilidad. El análisis de requerimientos incluye la identificación de necesidades del usuario o cliente *y* en base a estas necesidades se definen los requerimientos del sistema *y* las funciones que debe realizar. Por otro lado, el análisis de viabilidad debe considerar principalmente los siguientes aspectos:

- Económico: Incluye lo que comúnmente se llama análisis Costo-Beneficio, lo que significa hacer una valoración de la inversión económica que involucra el desarrollo del producto comparándola contra los beneficios que se obtendrían con su uso o comercialización.
- Técnico: Consiste en evaluar los principios técnicos que el sistema requiere, entre los cuales destacan plataforma, hardware *y* herramientas de desarrollo.
- Legal: Asegurar que con el desarrollo y puesta en marcha del producto no se incurre en un delito o violación legal.
- Recurso humano capacitado.

El

Si los resultados del análisis indican que el software es rentable se procede con el diseño del sistema definiendo: arquitectura o módulos, interfaces o pantallas, interacción con la base de datos, formatos de salida, formato del código (estandarizar nombres de variables, comentarios, sangrias, etc.), niveles de acceso, etc.

Por último, teniendo ubicadas todas las piezas del rompecabezas es necesario juntarlas, lo que corresponderla al desarrollo del software, siempre buscando la forma de simplificar el trabajo al usuario.

Para el caso del Cetis 92 se utilizará el servidor NT como servidor de base de datos empleando SQL Server como manejador y accesando localmente a la base de datos con una aplicación desarrollada en Visual Basic; con lo que respecta al acceso via Internet la interfase se desarrollará con documentos ASP.

En los siguientes apartados se detallan los procedimientos utilizados en el diseño y desarrollo del sistema que permitirá usar eficientemente la base de datos, el cual será llamado Sistema de Información Académica y de Docentes, SIAD.

-~,.~~~,\_-~:.\_·..i.:±:<:.:-:\_,::\_i;:,';·~·:·.-.-~~~c.,.::~~-\_¿\_~-~,i~:~:....:,\_:~ .. ., \_·:.·\_:,\_.{~\_·\_:\_:é\_.\_,!.'.·\_:: ,\_\_ .. \_\_\_\_\_\_ ~~~~~~~~·· ,. \_\_ *:-·-* \_ .:..:, \_ \_. \_\_\_\_\_\_ \_

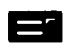

# **IV.1 Módulos**

La finalidad de este apartado es definir la Arquitectura del sistema, este término tiene bastante analogía con la arquitectura de un inmueble, mientras que para este último existe primeramente un plano en el cual se especifica como se construirá la casa o edificio, para la arquitectura del sistema existirán diagramas que detallen todas las partes que conforman el software.

Para construir la estructura del sistema es indispensable retomar las necesidades del usuario especificadas en el apartado *II.1 Productos de usuario*, las cuales son:

- 1. Generación automatizada de horarios
	- Horario semestral por profesor.
	- Horario semestral por grupo.
- 2. Inscripciones
	- Inscripción
	- Reinscripción
	- Bajas
	- Cambios
- 3. Controles de profesores
	- Listado de profesores por periodo escolar en tres versiones:
		- o Con datos completos ordenado alfabéticamente.
		- o Solo por nombre ordenado alfabéticamente.
		- o Agrupado por asignatura (Un profesor deberá ser listado tantas veces como materias que imparta).
- 4. Control para profesores:
	- Listas de asistencia
- 5. Evaluaciones
	- Acta de evaluación 1.
	- Acta de evaluación 2.
	- Forma REVA.
	- Forma REXA.
	- Forma Eva Semestral.
	- Forma Eva Final.

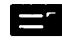

- 6. Informativos de evaluación
	- Boleta semestral. Ĭ.
	- Historial Académico.  $\overline{a}$
- 7. Consultas a alumnos
	- $\blacksquare$ Record por alumno
	- Ĭ. Record por grupo
	- ä. Record por generación
- 8. Otras consultas
	- Profesores  $\overline{a}$
	- Grupos
	- $\overline{a}$ Materias
- 9. Estadisticas
	- Número de hombres y mujeres por grupo.
	- Promedios
		- o Por alumno
		- o Por grupo
		- o Por sexo
		- o Por periodo
		- o Por especialidad
	- Índice de reprobación
		- o Por materia
		- o Por grupo
		- o Porsexo
		- o Por semestre
		- o Por generación
		- o Por especialidad
		- o Por profesor

10. Avisos administrativos

- $\blacksquare$ Reuniones académicas
- $\blacksquare$ Oficios y Circulares
- Juntas de padres de familia
- 11. Calendarios escolares

~··.

12. Dar mantenimiento fácilmente a los catálogos de alumnos, profesores, materias, planes de estudio, grupos, aulas, periodos y generaciones.

·-~------------··.-·-------,.-,,.. ·-~· . . , :c:,~:~~~~~ .. :c:.~~~·-;'c:.. .·. . *..:· ..* . t\

**El** 

Identificadas las necesidades del usuario, el siguiente paso consiste en clasificarlas jerárquicamente de acuerdo a funciones y grupos comunes o a modelos que representen la información. En la siguiente tabla se clasifican los requerimientos del usuario en procesos y grupos comunes.

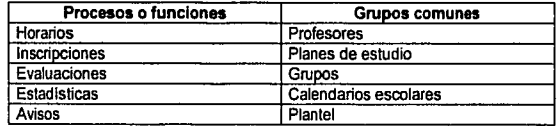

#### **Tabla** iv.I

Evidentemente la clasificación anterior, es la más general, ya que por cada elemento existe una ramificación de nivel inferior donde cada rama representa un proceso que cubrirá alguna necesidad del usuario.

Además siempre es conveniente implementar ayudas y herramientas de mantenimiento y configuración en el sistema con las cuales sea posible realizar respaldos, depurar y especificar la base de datos, actualizar índices, especificar impresoras, derechos de usuarios, etc.

El diagrama iv.1 muestra la representación jerárquica de los módulos por los que estará formado el sistema:

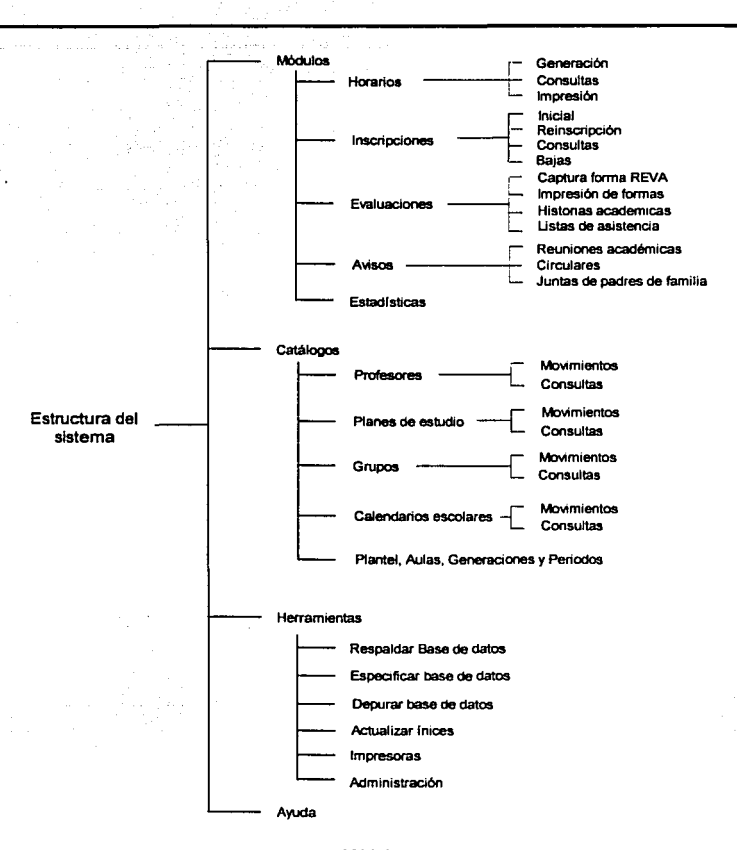

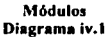

Hasta este momento únicamente tenemos una vista panorámica del sistema, la cual nos dice a grandes rasgos como esta constituido. El siguiente paso consiste en adentrarse un poco más, esto es, considerar cada rama del diagrama de módulos y modelar sus procesos.

Existen varias metodologlas para modelar o diseñar sistemas, todas ellas se apoyan fuertemente en el uso de diagramas y de notaciones semánticas propias de cada método. Hablar de todo esto involucraria desarrollar otro documento, por lo que solo ejemplificaré

TESIS CON<br>**FALLA** DE ORICEN

con el modelo del proceso de generación de horarios empleando diagramas de caso de uso, diagramas de secuencia *y* diagramas de actividades.

**El** 

Un diagrama de uso es la representación tlpica de la interacción entre el usuario *y* el sistema, en otras palabras muestra alguna o algunas funciones visibles para el usuario. Determinar estas funciones es tarea fácil, únicamente responde a las actividades que el usuario tendria que hacer en el sistema. El diagrama iv.2 muestra el diagrama de caso de uso para la generación de horarios.

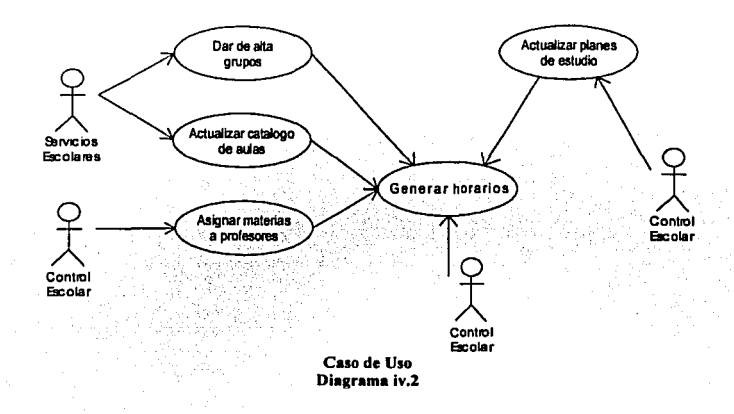

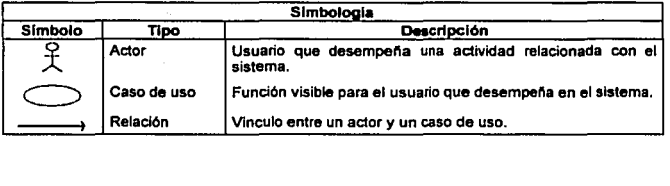

東京大学院の地方のあるのかないから、1997年1月1日

Estos tipos de diagramas, a primera instancia dan una apariencia informal del proceso, pero en realidad sus fines son muy especlficos, ya que mediante el caso de uso es posible determinar los requerimientos de un proceso *y* las personas involucradas, constituye así el primer paso en la etapa de diseño.

El diagrama iv.2 es un caso de uso compuesto, ya que esta formado por casos de uso más especlficos como "Actualizar planes de estudio" o "Dar de alta grupos" *y* muestra las relaciones entre ellos. Es necesario especificar todos Jos casos de uso que intervienen en un proceso ya que por cada caso se hace un análisis independiente.

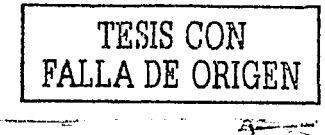

Los diagramas de caso de uso solo indican las actividades a realizar para desarrollar un proceso pero no proporcionan información acerca del orden en que deben ser realizadas: para ello se emplean otras herramientas denominadas diagramas de secuencia, los cuales marcan el orden de las actividades.

Un diagrama de secuencia describe la manera en que grupos colaboran entre sí para desempeñar cierto proceso, estos grupos pueden ser objetos abstractos que representan alguna entidad o papel del mundo real.

Dichos diacromas tienen la ventaja de proporcionar una idea rápida y clara del orden en que ocurren las cosas. A continuación se muestra el diagrama de secuencia para la generación de horarios.

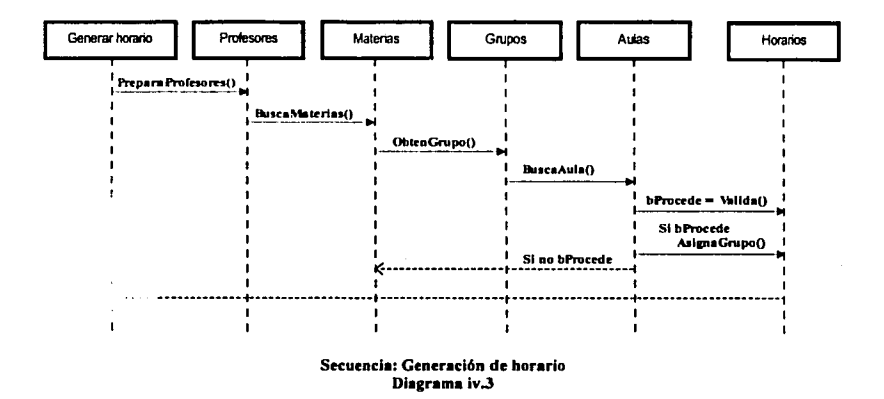

Las líneas verticales punteadas representas el tiempo de vida de un objeto en la secuencia, estas líneas están vinculadas por una flecha vertical la cual manda mensaies de un objeto hacia otro, la forma de leer estos mensajes es de izquierda a derecha y de arriba hacia abajo. Un aspecto interesante es la condición (variable bProcede que recibe un valor de retorno), la cual determina el sentido de la secuencia. Por último, el diagrama anterior incluye un regreso - flecha horizontal punteada - que indica el fin de una iteración v comienzo de otra.

El diagrama de secuencia al igual que el de caso de uso muestran a primera vista las actividades necesarias para alcanzar el objetivo, además de que el primero complementa al segundo ya que indica las relaciones entre las actividades, a pesar de ello aún no están claramente definidas todas las actividades para generar un horario puesto que ambos son diagramas generales del proceso.

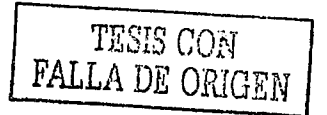

۰ę

A continuación se muestra un diagrama que detalla un poco más el procedimiento a seguir para la generación de horarios, dicho diagrama es denominado Diagrama de Actividades.

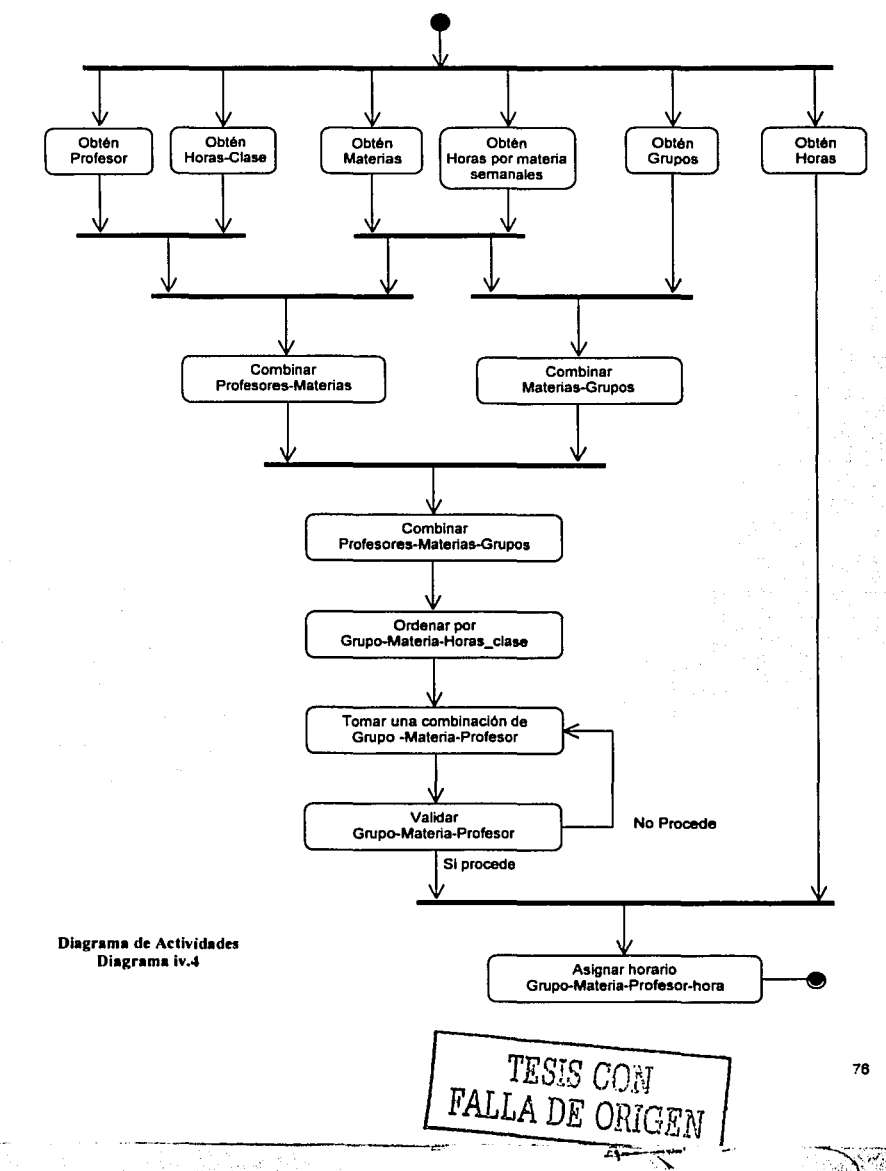

のことのことをおくないところに、このことには、このことになるので、このことになることに

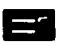

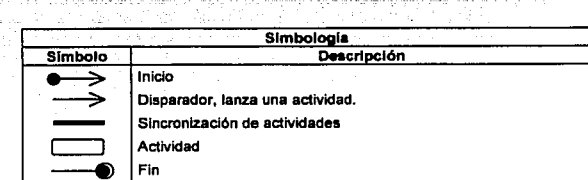

Los diagramas de actividades son bastante útiles para describir procesos complicados donde intervienen muchas tareas que requieren ser ejecutadas en secuencia o paralelamente, también permiten seleccionar el orden en que estas serán hechas mostrando las reglas secuenciales a seguir, esta es la diferencia entre un diagrama de actividades y un diagrama de flujo ya que los diagramas de flujo se limitan a describir procesos estrictamente secuenciales.

El diagrama iv.4 se basa en la generación de todas las combinaciones posibles entre Profesores, Grupos y Materias, seleccionando registro por registro y validando de acuerdo a las reglas especificadas en el apartado 11.1.2.2.

Toda esta metodologia de modelado forma parte del UML (Unified Modeling Language, Lenguaje unificado de modelado) el cual esta constituido por una notación principalmente gráfica que tiene como objetivo analizar y diseñar sistemas; su definición formal es la siguiente:

"El Lenguaje Unificado de Modelado (UML) es un lenguaje gráfico para especificar, visualizar, construir *y* documentar los artefactos de sistemas de software."'

Con UML es posible modelar sistemas grandes y robustos permitiendo la reutilización de componentes y delimitando perfectamente las capas en la arquitectura del software, de esta forma el mantenimiento es mas sencillo.

Hasta ahora se han definido los procedimientos internos del sistema, es decir las actividades que el sistema llevará a cabo en respuesta a solicitudes del usuario, para describir la forma en como el usuario solicitará la realización de estas actividades es necesario la creación de interfaces o pantallas, las cuales serán diseñadas en el siguiente apartado.

<sup>1</sup> Especificación OMG versión 1.4 • La OMG (Object Management Group) es una organización internacional que promueve la tecnologla orientada a objetos para el desarrollo de software.

# **El**

# **IV.2 Diseño de pantallas**

Esta etapa del diseño tiene la finalidad de especificar las caracteristicas y lineamientos que deberán seguir los formularios o ventanas que tendrá el sistema. En términos generales, podemos mencionar las siguientes caracteristicas en cuanto a pantallas en un sistema:

Sencillez. Mantener la pantalla sencilla, solo mostrar lo que es necesario para el proceso que se lleva a cabo.

Presentación consistente. Las pantallas deben estar acordes con los formatos en papel, es decir, si uno o varios formatos se tienen que capturar, los formularios de captura deberán respetar los nombres de los campos en papel, asi como tratar de ajustar al máximo la posición del campo en pantalla con respecto al papel, un aspecto importante es considerar el orden de tabulación para facilitar al usuario su captura; además de agrupar la información de acuerdo a un orden lógico, por ejemplo los campos domicilio, teléfono y código postal deben estar juntos.

Fácil navegación. Permitir la navegación entre los objetos de la pantalla de una forma fácil y clara. Hay que tener presente la navegación únicamente con teclado, esta debe ser fácil y debe permitir el acceso a todos los controles del formulario.

Agradable a la vista. Si el formulario causa cierta atracción al usuario, es posible que cometa menos errores y requiera de menos supervisión, recordemos que pasará gran parte de su jornada laboral delante del sistema.

Una forma de presentar un formulario agradable para el usuario es incluyendo imágenes o iconos que representen el proceso que realizan, por ejemplo, emplear el dibujo de la impresora sobre el botón que activa la rutina de impresión. Cabe mencionar que en muchos casos un icono no refleja a simple vista el proceso que representa, por lo cuál es necesario usar otros accesorios como las cajas de tips que se activan al posicionar el apuntador del ratón sobre un objeto mostrando una breve descripción del funcionamiento de dicho objeto o mostrar ayuda en la barra de estado cuando el foco este sobre el objeto. Estas características además de orientar al usuario le dan un toque profesional y elegante al sistema.

Otro recurso muy importante en el diseño y desarrollo de las pantallas es el color. El uso correcto del color permite resaltar los caracteres del fondo destacando errores, llamando la atención del usuario en ciertas entradas o salidas y sobre todo permite destacar campos importantes.

Por otro lado, los mensajes son una forma de comunicación entre el sistema y el usuario, ya que mediante ellos el sistema obtiene respuestas por parte del usuario y a su vez el usuario tiene conocimiento de las actividades que va realizando el sistema. Estos mensajes pueden ser interrogativos, de error, de información o de alguna advertencia.

Actualmente existe un estándar en el uso de iconos para cada uno de estos mensajes, la tabla iv.2 muestra esta clasificación:

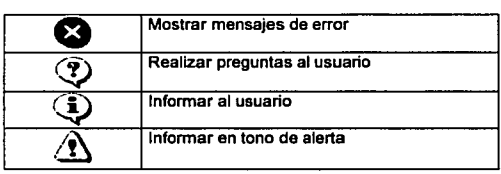

Tabla lv.2

Otro recurso son los menús, ya sean estos en la barra principal del formulario o contextuales activados con el botón derecho del ratón; también es conveniente emplear barras de herramientas de acceso rápido a funciones del menú activo, estos controles en el formulario (barras de herramientas con acceso rápido a funciones de menú) ya son un estándar en el desarrollo de software. Las pantallas del sistema emplearán todas las caracterlsticas mencionadas anteriormente.

Retomando el diagrama iv.1 podemos establecer las pantallas principales del sistema estructuradas de acuerdo a dicho diagrama, por ejemplo, la rama Módulos que involucra horarios, evaluaciones, inscripciones avisos y estadlsticas, representarán individualmente una opción del sistema, Ja siguiente figura ilustra esta descripción:

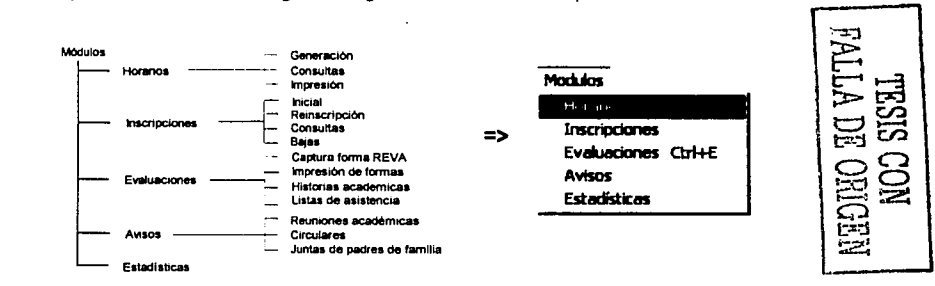

De igual forma, se seguirá el mismo procedimiento para las demás ramas del diagrama iv.1. Estas opciones de menú serán colocadas en la pantalla principal del sistema formando un solo menú, además las opciones o funciones que por su frecuencia de uso se consideran importantes se incluirán en una barra de herramientas en el mismo formulario tal y como se muestra en la siguiente figura:

*·('-*

ESTA TESIS NO SALE DE LA BIBLIOTECA

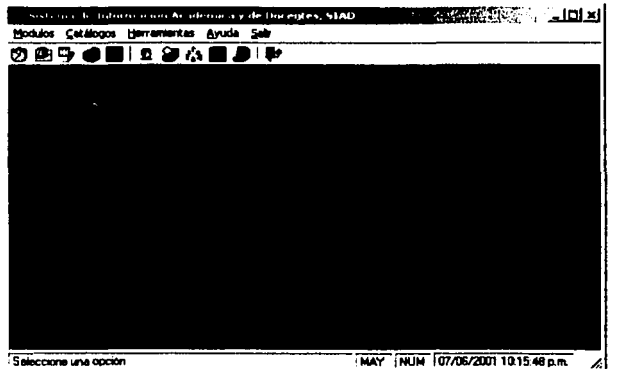

Pantalla principal del sistema Figura iv.1

Teniendo delimitado el diagrama de módulos (diagrama iv.1) es posible establecer la estructura del sistema ya que existirá una correspondencia entre ambos, es decir para cada rama del diagrama corresponde una opción del sistema.

Para el caso de los catálogos, el procedimiento será el siguiente: se incluirá una ventana con una lista de los registros dados de alta en el catalogo (ver figura iv.2), desde la cual al seleccionar algún elemento de la lista aparecerá una nueva ventana con los datos completos del registro en donde se podrá realiza cambios (ver figura iv.3).

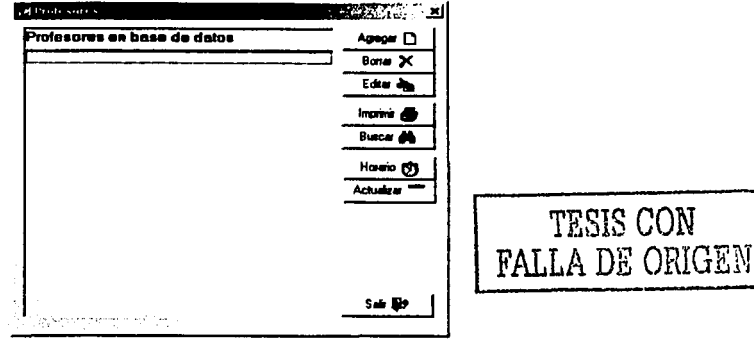

Catálogo de Profesores Figura iv.2

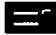

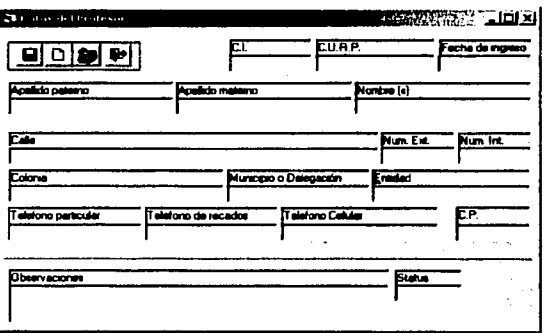

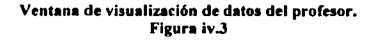

Por otro lado, es conveniente implementar rutinas de consulta de información en cada proceso, la figura iv.4 muestra la correspondiente a la consulta de horarios por profesor, para el caso de horarios por grupo se empleará un formulario similar con la diferencia de que mostrarán dos cuadros combinados (semestres y grupos) en lugar de profesores.

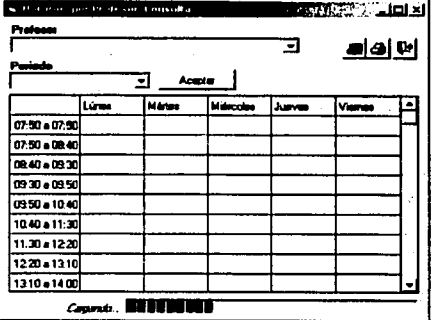

Consulta de horarios de Profesores Figura iv.4

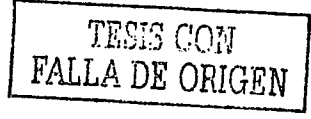

Con lo que respecta a la captura de evaluaciones y proceso de inscripción las figuras iv.5 v iv.6 muestran las pantallas correspondientes.

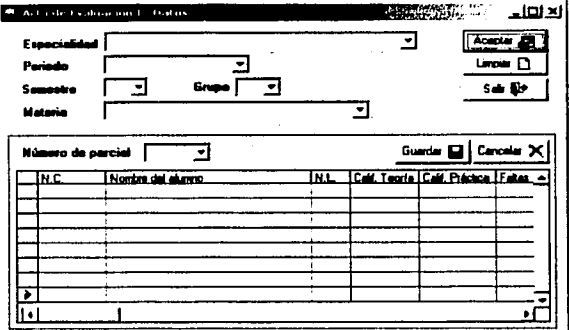

### Formulario de captura del Acta de Evaluación 1 Figura iv.5

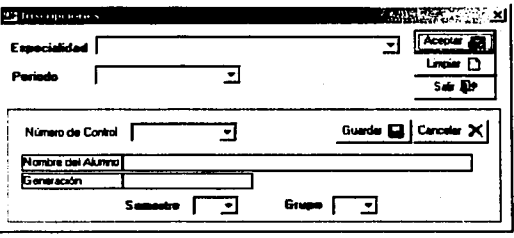

Formulario de inscripción Figura iv.6

「大人のことのことのことを、そのことのことになるのです」ということに、このことに、そのことに、そのことに、そのことに、そのことに、そのことに、そのことに、そのことに、そのことに、そのことに、そのことに

Debido a que esta sección tiene como objetivo especificar el procedimiento y lineamientos del diseño de pantallas y no ser la documentación completa del sistema no se incluyen el resto de las pantallas.

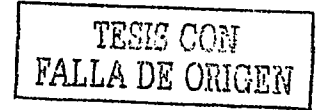

# IV.3 Niveles de acceso

El acceso al sistema será mediante cuentas de usuario y contraseñas, las cuales serán independientes a las de red. Con la clave de usuario de red se tendrá acceso de lectura a una pequeña base de datos llamada "Usuarios", la cual almacenará información del usuario, como lista de cuentas (logins), contraseñas, derechos o privilegios, número de conexiones permitidas y bitácora de sucesos.

Con lo anterior será posible validar la clave de acceso y contraseña tecleadas al momento de iniciar una sesión en el sistema contra dicha base de datos y asignar los derechos correspondientes sobre el sistema. Esta base de datos será independiente a la base de datos principal y de solo lectura (excepto administrador del sistema). Su descripción es la siguiente:

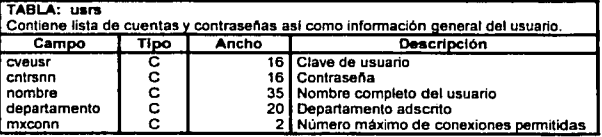

#### TABLA: drch•

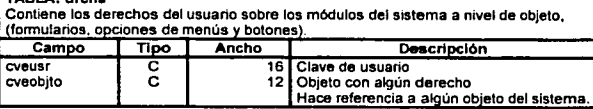

# TABLA: objtos

·----... .......

**CONTRACTORS CONTRACTORS SECTION** 

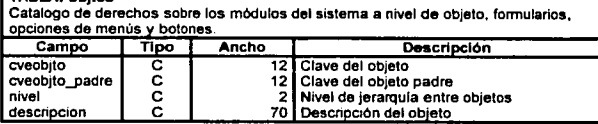

#### TABLA: hms Contiene el horario por usuario de uso del sistema diario. Campo Tipo Ancho Descripción cveusr<br>
mar<br>
lune<br>
vie<br>
de C<br>
composition<br>
Composition<br>
Composition<br>
Composition<br>
Composition<br>
Composition<br>
Composition<br>
Composition<br>
Composition<br>
Composition<br>
Composition<br>
Composition<br>
Composition<br>
Composition<br>
Compositio lun anno 24 Horas de uso los Lunes<br>
mar C 24 Horas de uso los Martes mar e 24 Horas de uso los Martes mie de 24 Horas de uso los Miércoles<br>
iue CC 24 Horas de uso los Jueves jue e 24 Horas de uso los Jueves vie e 24 Horas de uso los Viernes sab C 24 Horas de uso los Sábado<br>dom C 24 Horas de uso los Domino Horas de uso los Domingo

-------------.,.----·----... . -' *..* : ,, .·.· .. ,, .'·'·'

-~----~:.:\_;\_-'.~.~-~·L: .. ~~ " \_\_ ..: .. : .. {<<:~~.~.:~ ...... ' .. :\_';;::...,. .. '-'"-'~';, \_i··:...:.. ·:.....::..-:~·

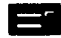

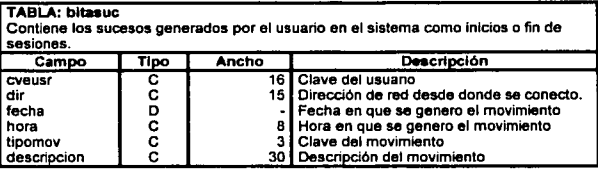

#### Estructura de Base de Datos "Usuarios" Tables iv.3

Diagrama E/R, Base de Datos Usuarios

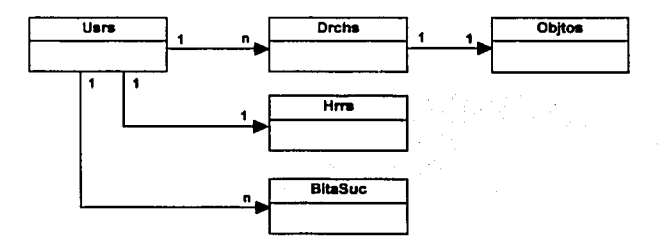

Las cuentas de usuario tendrán asignados derechos sobre módulos y procesos del sistema; por ejemplo los usuarios encargados de generar horarios en del departamento de docentes estarán habilitados para el módulo de generación de horarios y actualización de los catálogos de profesores y grupos. En otras palabras, el sistema habilitará<br>únicamente aquellas funciones que la cuenta de entrada "cveusr" tenga registradas en "drchs.cveobito".

La figura vi.5 muestra la ventana de inicio de sesión en el sistema, desde la cual, el usuario ingresará su cuenta y contraseña, las cuales serán buscadas en la base de datos Usuarios y serán habilitados únicamente los objetos que en la tabla "drchs" sean encontrados.

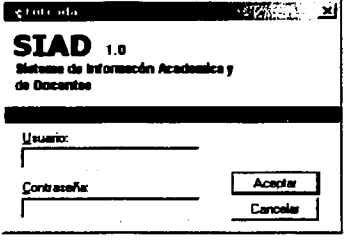

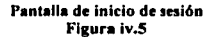

# IV.4 Administración del sistema

Un aspecto importante es la administración de la base de datos y del sistema, debido a que son tareas especiales no cualquier usuario las deberá realizar. Por tanto es necesario definir en el diseño como se llevará a cabo.

Se tendrá que delegar la responsabilidad a un usuario que tome el papel de administrador, lo ideal es que este usuario tenga al menos conocimientos medios en bases de datos y redes, para que los conceptos no le sean completamente desconocidos. De acuerdo a los lineamientos del Centro se tendrán que establecer los procedimientos de administración, como calendario de respaldos, depuraciones, etc.

Las ventanas del sistema relacionadas con la administración deben ser lo más intuitivas posibles para minimizar errores. Dichas ventanas deben permitir dar de alta usuarios del sistema y otorgarles accesos a los diferentes módulos del mismo asl como configurar las horas de uso. A continuación se muestran las pantallas donde se darán de alta nuevos usuarios y se asignarán derechos.

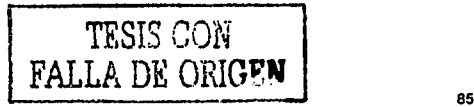

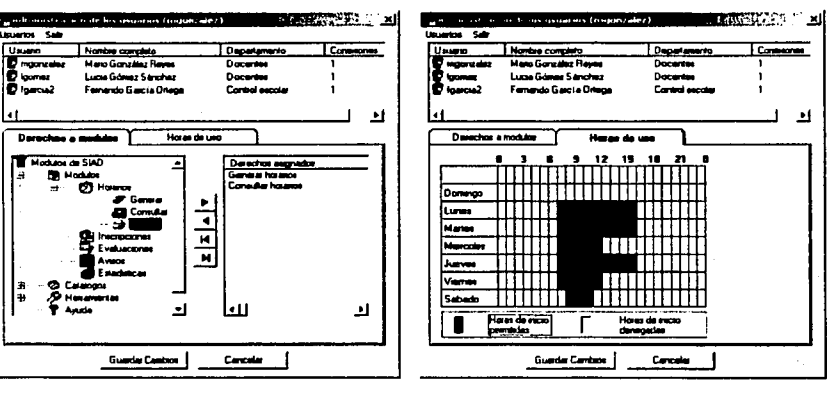

Asionación de acceso a módulos Figura iv.6

**THE REPORT OF THE PARTIES OF THE REPORT OF THE PARTIES.** 

Asignación de horas de uso Figura iv.7

Desde la pestaña "Derechos a módulos" (ver figura IV.6), será posible especificar los accesos a módulos asignando objetos individuales del sistema, de esta forma se podrá restringir cualquier proceso, desde un clic a un botón hasta la generación de cierto reporte. Por otro lado, en la pestaña "Horas de uso" (ver figura IV.7) se especificará el horario disponible de uso del sistema para el usuario seleccionado de la lista.

La figura IV.8 muestra el formulario desde donde se dará de alta a un nuevo usuario o se modificarán los datos de uno existente.

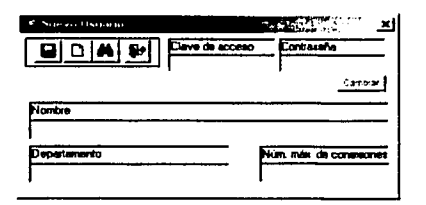

Formulario para dar de alta un usuario del sistema Figura iv.8

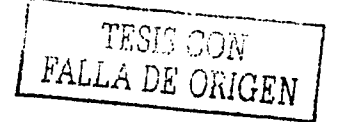

# IV. **5 Programación**

.... \_....,:,.

;/·'

Es bien sabido que las interfaces gráficas del usuario (GUI, Graphical User Interfaces) han revolucionado los programas y la forma de desarrollarlos demostrando que una imagen vale mas que mil palabras, dejando asi en el camino las viejas costumbres de programar.

El enfoque de programación estructurada ha sido sustituido (no por completo) por la programación orientada a objetos (POO), donde los eventos, métodos y propiedades de un objeto son los que hay que tener en mente, no sin perder de vista los conceptos de la modularidad de la programación estructurada.

Es necesario destacar que la programación estructurada no ha quedado en el olvido, al final de cuentas la programación orientada a objetos requiere indispensablemente de los fundamentos de la programación estructurada, en la necesidad de definir funciones o procedimientos con variables locales que realicen tareas especificas y repetitivas con rutinas de código reutilizable empleando programación de arriba hacia abajo.

Por otro lado, la programación orientada a objetos introduce nuevos conceptos, por ejemplo El Encapsulamiento, el cual agrupa las propiedades y métodos de un objeto, permitiendo asi su clara definición e identificación del exterior; en lenguajes como C++ y Java a este encapsulamiento se le conoce como Clase y es posible generar o derivar múltiples objetos a partir de esta clase llamándoles instancias. En resumen el encapsulamiento define al objeto.

Además del encapsulamiento existe otro concepto: La Herencia. Consiste en que una clase derivada o generada a partir de otra hereda todas las caracteristicas de la clase por la que fue derivada, es decir si se crea una instancia de un objeto esta nueva instancia contiene todos los métodos y propiedades del tipo de objeto con que fue creado. Este concepto resulta bastante útil ya que no es necesario estar definiendo cada objeto a utilizar, sino a partir de uno previamente definido crear otro con sus mismas caracteristicas sin necesidad de especificar su definición nuevamente.

El último concepto de la POO es El Polimorfismo, el cual permite la comunicación de una sola interfaz con múltiples métodos. Suena complicado, pero en realidad no lo es tanto, para explicarlo podemos imaginar que una aplicación requiere el uso de tres diferentes tipos de pilas<sup>2</sup>: una para datos enteros, otra para datos de punto flotante y la última para caracteres. El algoritmo POO que implementarla la pila seria el mismo aunque almacenarla los datos en diferentes lugares, mientras que en un algoritmo con programación estructurada se necesitarian tres funciones diferentes, una para cada tipo de datos. De esta forma el polimorfismo permite la creación de una interfaz general para un grupo en común reduciendo la complejidad en el código.

<sup>&#</sup>x27; Estructura de datos lineal donde el primer elemento en entrar es el último en salir.

88

Todos los lenguajes que generan programas para Microsoft Windows utilizan programación orientada a objetos. En algunos de ellos (como Visual Foxpro o Visual Basic) el programador sin saberlo emplea los conceptos de POO, esto se debe a que los entomos de desarrollo incluyen sofisticados ambientes de diseño donde únicamente el usuario tiene que arrastras los objetos con el ratón sin necesidad de definir los métodos o propiedades de cada uno.

La diferencia principal entre la programación estructurada y la orientada a objetos radica en que la primera se organiza de acuerdo al código, es decir la perspectiva se traza desde el punto de vista "la acción del código sobre los datos". Los programas orientados a objetos funcionan de manera contraria, en otras palabras, los programas se organizan respecto a los datos y son los datos los que controlan el acceso al código ya que se definen las propiedades *y* las rutinas que actúan sobre ellos.

Como se menciono anteriormente el sistema se desarrollará en Visual Basic. Esta herramienta de desarrollo cuenta con bastantes métodos de acceso a bases de datos de cualquier proveedor (SQL Server, Oracle, Access, DBF, etc.).

Estrictamente Visual Basic no es un lenguaje orientado a objetos, ya no implementa al 100% las caracteristicas de la programación orientada a objetos, más bien, es un lenguaje basado en objetos *y* orientado a eventos que permite la creación de clases definiendo sus propiedades *y* métodos asi como la reutilización de objetos existentes y definidos por el usuario.

Antes de empezar con la programación es necesario determinar algunas reglas que ayudarán en el futuro a quien de un vistazo al código fuente, dichas reglas son:

- Estandarizar nombres de variables. El nombre sea representativo al dato y al tipo, es decir asignar un nombre que represente al contenido que almacenará *y* al tipo de contenido (fecha, entero, cadena, etc.).
- Comentarios claros en el código.

のかいというのではないのかないのです。

Considerar sangrías de acuerdo a las jerarquías y anidamientos de las estructuras de control (if, while, for, case, etc.).

Aunque en Visual Basic el tipo de dato que almacena una variable no importa tanto debido a fa definición Variant, considero prudente estandarizar los nombres de las variables y declararlos al inicio del modulo con una breve descripción, para ello se utilizará la notación húngara, la cuál permite una lectura bastante legible del código, las tablas iv.4 y iv.5 muestran el estándar.

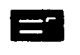

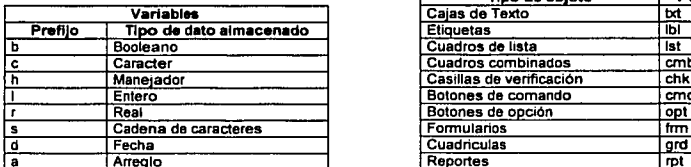

# **Objetos** Tipo de objeto **Prefilo**<br>Texto **I**bst **Cajas de Texto bellum bellum bellum bellum bellum bellum bellum bellum bellum bellum bellum bellum bellum be**<br>Etiquetas **bellum bellum bellum bellum bellum** bellum bellum bellum bellum bellum bellum bellum bellum bellum Cuadros de lista<br>Cuadros combinados combinados e Carader Cuadros combinados cmb Casillas de verificación chk<br>Botones de comando 1 Botones de comando<br>1 Botones de opción Rotones de opción a Arregio Antegris Antegris et al. 2014 - Antegris Antegris et al. 2014 - Antegris et al. 2014 - Antegris et a Menús mnu<br>Fichas pgf Fichas

Tabla lv.4 Tabla iv.5

Los nombres de variables de memoria y de objetos comenzarán con el prefijo correspondiente (tablas iv.4 y iv.5), seguido de una breve descripción del dato que representan (la letra inicial de la descripción será en mayúscula y el resto en minúsculas), en algunos casos esta descripción se puede manejar como un mnemónico.

De esta forma, una variable que almacenará el número de control de un alumno estará declarada de la siguiente forma:

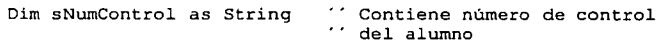

Como se comento al inicio de este capitulo el sistema debe engañar al usuario en el sentido de aparentar lo dificil fácil.

Si bien la edición, borrado o la acción de agregar un nuevo registro a algún catálogo de la base de datos se considera un proceso, existen procesos más complejos, como por ejemplo la generación de horarios o la inscripción de un alumno.

Esta complejidad debe ser ocultada por el sistema, por ejemplo, para realizar una inscripción el usuario únicamente deberá seleccionar al alumno en cuestión, el nuevo grupo y dar clic en aceptar, con esto el alumno estará inscrito; realmente suena demasiado fácil pero internamente el sistema hará el trabajo pesado: deberá validar la información de entrada, acceder a diferentes tablas y realizar los movimientos y garantizar la completa transacción de la inscripción. El siguiente pseudo-código muestra este proceso:

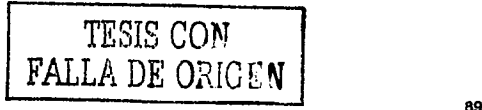

OBTENER sNumControl OBTENER cSemestre OBTEBERcGRUPO SI ValidaEntrada(sNumControl, cScmestrc, cGrupo) ="CORRECTO" INICIA SI INSCRIBEALUMNO sNumControl, cScmcstrc, sGrupo FIN\_SI

/\*\*\* **Rutina ValldaEntrada** •••/ **Verifica si sNumControl Tiene**  Derecho a Inscripción

·--...--,,.. ----··--··~·--------:' . ,. ·::--~· ".:·:\~~.·j}·l"'" ,;.¿1,:· .

. ·- ~'.·:.'· .. ~-;>" ~·:·;]t\_'.:.~- \_--~-- ."J: ..

**Rutina INSCRIBEALUMNO** \*\*\*/ INICIA TRANSACCIÓN ModificaEstadoAlumno(sNumControl) ModificaGrupos( cSemcstrc,cGrupo) AgregaAlumnoEnCINS(sNumControl, cSemestrc, cGrupo) FINALIZA TRANSACCIÓN

El uso de transacciones garantizará que los procesos se efectúen al 100% desde que inician hasta que finalizan; si surge algún error inesperado, la transacción no se completa y deshace todos los movimientos evitando inconsistencias en la base de datos.

Analicemos la rutina INSCRIBEALUMNO sin el uso de transacciones: al inscribirse un estudiante X al semestre Y grupo Z la rutina modificaría en primer lugar el estado del alumno a Inscrito en el catálogo de alumnos, después actualiza el grupo incrementando un alumno inscrito más, pero pensemos que en este momento surge un error inesperado (quizá una falla en la red o en el suministro de energla), el programa suspende su ejecución sin agregar el alumno a la tabla de inscripciones; lo anterior provoca una inconsistencia puesto que el estudiante en el catálogo de alumnos estaría registrado como inscrito y en la tabla de inscripciones no estarla asignado a ningún grupo.

Por esta razón, la implementación de transacciones es necesaria cuando se realiza una tarea que involucre diferentes movimientos en múltiples tablas.

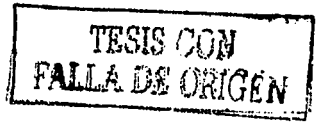

# IV.5.1 Acceso a la base de **datos.**

Para establecer la conexión con la base de datos se empleará una tecnología de Microsoft llamada OLE DB (Object Linking and Embedding DataBase), la cual es un conjunto de interfaces que proveen datos almacenados en una diversidad de orígenes usando el modelo de objetos componente (COM). Dichas interfaces soportan todas las funcionalidades del manejador de bases de datos origen.

Existen algunos proveedores de OLE DB, entre los más destacados figuran los siguientes:

- Proveedor OLE DB para ODBC. Proporciona acceso a orígenes de datos ODBC.
- Proveedor OLE DB para SQL Server. Proporciona acceso a los datos de un servidor de SQL Server.

La Conectividad de Bases de Batos Abiertas ODBC (Open Data Bases Conectivity) permite el acceso a cualquier origen de datos, esta tecnología se define como:

·un protocolo estándar para servidores de base de datos que proporciona un lenguaje común para aplicaciones Windows para tener acceso a una base de datos en una red." *<sup>3</sup>*

Para conectarse a una base de datos por ODBC es necesario especificar un origen de datos el cual emplea un controlador acorde con la base de datos (SQL, Oracle, DBF, etc.), asr como cierta información necesaria para establecer la conexión: servidor, nombre de la base de datos, usuario y contraseña, entre otros.

ODBC se vale de sus librerías (ODBC32.DLL y ODBC32.LIB), las cuales contienen funciones que son llamadas para interpretar código SQL en tiempo de ejecución, es decir el código SQL no esta incrustado ni es compilado como parte del código fuente de la aplicación sino que es interpretado en tiempo de ejecución, por lo que se dice que ODBC no proporciona SOL incrustado.

De esta manera, tenemos dos formas de abrir o conectarse a la base de datos, usando un ODBC o mediante un proveedor OLE DB nativo (OLE DB para SQL Server). Independientemente de cual sea la utilizada es necesario valerse de otros componentes de acceso a datos que usen las interfaces OLE DB, estos componentes son los ActiveX Data Objects (ADO) u objetos de datos ActiveX que son consumidores de datos OLE DB.

Los componentes ActiveX permiten una manipulación fácil y flexible de bases de datos, desde su conexión hasta la ejecución de las más complejas instrucciones. Estos objetos de datos son unidades de código ejecutable reutilizable que permiten ensamblar aplicaciones y servicios robustos.

-----.-... -.. --------.,,,...--" --·--·-·

··':'- "°\_:·~--~:2~:; :·~,-:\¡¿;:.J~~ ::{~:,L:~::{¿\_.~'-~·:~.:·\_~:~~(\_ \_\_ ·.:· ·~

<sup>&</sup>lt;sup>3</sup> MSDN Library Visual Studio

**El** 

Dichos componentes proporcionan compatibilidad completa con transacciones, cursores, consultas, búsquedas, actualizaciones, utilización de procedimientos almacenados y vistas.

La figura iv.9 muestra de forma general las arquitecturas de acceso descritas previamente.

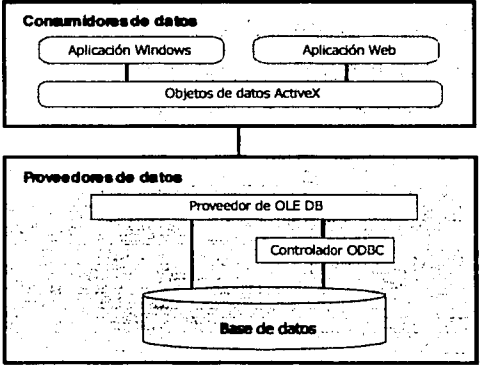

**Arquitectura de •cceso • la base de datos Figura iv.9** 

Los consumidores de datos son aplicaciones que emplean interfaces OLE DB (por ejemplo la aplicación Visual Basic o una aplicación Web basada en documentos ASP's) y los proveedores de datos son generalmente archivos DLL que implementan las interfaces OLE DB y permiten la comunicación con el origen de datos.

La conexión a la base de datos desde el sistema será por medio del proveedor OLE DB nativo para SQL Server debido a que presenta algunas ventajas sobre el proveedor para ODBC, entre las que podemos destacar la seguridad y la velocidad.

Con lo que respecta a la seguridad se tiene que el ID de usuario de la base de datos no puede ser obtenido en el equipo cliente, puesto que estarla especificado en el programa ejecutable como una cadena de conexión, más no en un controlador ODBC el cual es modificable desde el panel de control. Y por último, al ser un proveedor nativo de SQL Servar no necesita de otros instrumentos para conectarse a este origen de datos lo cual reduce el tiempo de acceso a la base de datos.

La manipulación de datos será a través de componentes ActiveX-ADO. Los procesos como son consultas, agregar, modificar o eliminar registros se realizarán con procedimientos almacenados ejecutados localmente el servidor.

-----·----·--e-

● 全国の大きなので、「大学のことをいうことになる」という。

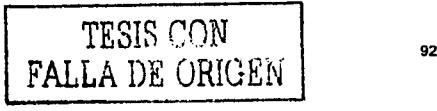

Utilizar procedimientos almacenados en lugar de programas ejecutados remotamente desde los clientes presenta las siguientes ventajas:

- 1. Programación modular. El procedimiento almacenado es creado una sola vez en el servidor de base de datos y llamado cuantas veces sea necesario desde los clientes: además pueden ser modificados independientemente del código del sistema sin necesidad de recompilaciones.
- 2. Ejecución más rápida. Cuando se prepara una instrucción SQL desde el cliente, al ser enviada al servidor, este la verifica cada vez, en cambio el procedimiento almacenado es optimizado en el momento de su creación y al ejecutarse repetidas veces se queda cargada una copia en memoria RAM permitiendo una elecución más rápida.
- 3. Reduce el tráfico en la red. Únicamente se envía y se reciben los datos, mas no las líneas de código de solicitud desde el cliente.

Por ultimo, el uso de transacciones garantizará que la completa ejecución de los procesos donde intervengan diversos movimientos hacia varias tablas de forma simultánea sea realizada completamente.

「この「日本の社会の大学」をあるので、「日本の人」をある

# IV. 5.2 Procedimientos Almacenados

,...,., ... , .

ことには、このこのの気を見るのが、このこと

Si bien los procedimientos almacenados son programas externos al sistema de base de datos requieren ser tomados en cuenta en esta etapa del ciclo de desarrollo del sistema.

Cuando existe todo un equipo de desarrollo de software es común dividir el proyecto en diferentes áreas, cada una con personal cuyas habilidades sean acordes a los fines del área, por ejemplo el área de diseño deberá contar con arquitectos de software y analistas de sistemas capaces de organizar y estructurar las necesidades del cliente asi como de ajustarse a los lineamientos que el área de base de datos establezca, por otro lado, en el área de desarrollo los programadores serán los responsables de crear el software acorde a lo definido por las áreas anteriores. El diagrama iv.2 muestra la interrelación de las áreas en un proyecto de software.

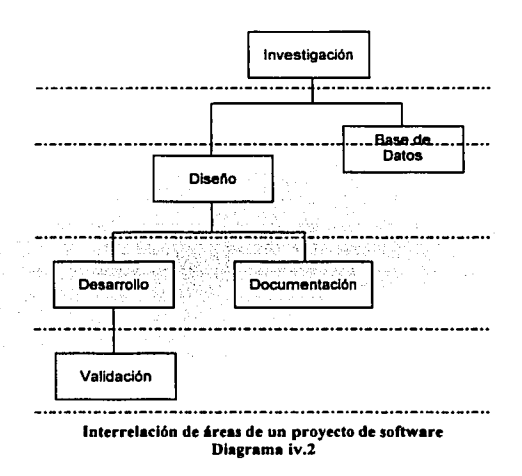

Lo anterior viene al caso debido a que la definición de los procedimientos almacenados por lo general es tarea del área de base de datos, se suelen crear procedimientos almacenados por tarea a realizar: inserción, actualización, eliminación de registros y consultas.

El sistema tendrá una estrecha dependencia con los procedimientos almacenados, ya que por cada reporte o consulta que el sistema genere existirá un procedimiento almacenado del lado del servidor, el cual será llamado desde la aplicación del lado del cliente pasando los parámetros necesarios y ejecutándose en el servidor (ver figura iv.10).

--·-----------

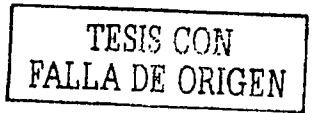

**Q4** 

**El** 

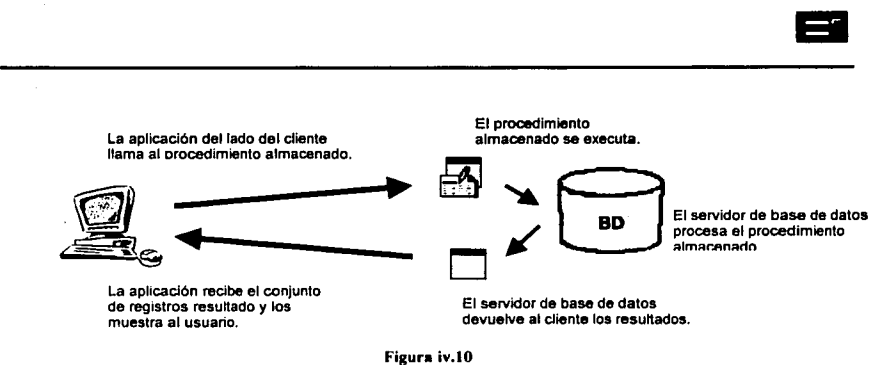

No solo para los reportes se emplearán procedimientos almacenados, sino también para tareas relacionadas con registros como altas, bajas *y* cambios. Existirá un procedimiento almacenado por cada operación de manipulación de datos.

# IV. 5.3 **Reportes**

Los resultados que el sistema arroje deben ser plasmados en algún formato, por lo general este es en papel obteniéndose listados, informes o reportes.

Visual Basic incluye un reporteador "Data Report", en realidad es de características limitadas *y* con varias desventajas. Para la generación de reportes del sistema se empleará una herramienta bastante eficiente en esta tarea: Crystal Reports.

Cristal Reports ofrece conectividad con prácticamente cualquier origen de datos, es compatible con ADO y es posible desarrollar desde simples listados hasta sofisticados reportes estadisticos con gráficas en diversos estilos.

Además ofrece componentes ActiveX los cuales pueden ser incluidos fácilmente en el proyecto de Visual Basic presentando compatibilidad al cien por ciento.

A continuación se presenta un bloque de código que muestra el horario de un grupo en una cuadricula. Dicho código utiliza objetos ActiveX/ADO para establecer una conexión a la base de datos por medio de un proveedor OLE DB para SQL Server mediante una cadena de conexión.

> TESIS CON FALLA DE ORIGEN

 $\overline{r}$ 

# CODIGO DEL LADO DEL CLIENTE

Function MuestraHorario() Option Explicit On Error GoTo HuboError: " Declara objetos de acceso a base de datos<br>Dim conBD As ADODB.Connection Dim rsHorario As ADODB.Recordset Dim cmdHorario As ADOOB.Cornmand Inicializa objetos Set conBD = New Connection Set rsHorario = New Recordset  $Set$  cmdHorario = New Command Configura conexión conBD.Provider = "SQLOLEDB"  $conBD.$  ConnectionString = "Data Source=(local);" & "Initial Catalog=said;" "User ID•saidloc;" & "Password-lctsd92;" '''Abre conexión canso.open <sup>111</sup> Configura comando<br>With cmdHorario With Indica que ejecutará un procedimiento almacenado .CommandType = adCmdStoredProc .commandText = "qryHorarioGrupo" '''Asigna pararnetros de entrada del procedimiento almacenado . Parameters .Append • CreateParameter ("@especialidad", adChar, adParaminput, 6, cmbEspecialidad.Value) • Parameters .Append • CreateParameter ("@periodo", adChar, adParaminput, 7, cmbPeriodo.Value) .Parameters.Append .CreateParameter("@semestre", adChar, adParaminput, . Parameters.Append . CreateParameter ("@grupo", adChar, adParamInput, 1, cmbGrupo.Value) End With ''' Enlaza comando con recordset<br>rsHorario.Open cmdHorario

If Not rsHorario.BOF And Not rsHorario.EOF Then " Asigna recorset a cuadricula<br>Set grdHorario = rsHorario Else<br>Morario - registra mensaje de cero registros

MsgBox "No fué encontrado horario para el grupo especificado." End If

Exit Sub

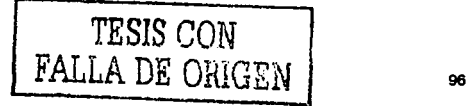

El

"" Rutina de control de errores HuboError: If Not cmdHorario - Nothing Then Set cmdHorario = Nothing End If

```
If Not rsHorario = Nothing Then
   Set rsHorario = Nothing
End If
MsgBox Err. Description
```
End Function

#### PROCEDIMIENTO ALMACENADO DEL LADO DEL SERVIDOR

CREATE PROCEDURE gryHorarioGrupo /\* Consulta el horario semestral pro grupo \*/

@especialidad varchar(6), @periodo varchar(7), @semestre varchar(1). @qrupo varchar(1)

AS

Select nommat, apat +' ' + amat + ' ' + nom as profesor, nhlu, nhma, nhmi, nhju, nhvi, nedif, naula from chor inner join cgrup on (chor.periodo=cgrup.periodo and chor.grupo=cgrup.grupo and chor.sem=cgrup.sem) left join cmat on chor.cvemat=cmat.cvemat left join cprof on chor.cvep=cprof.cvep where cgrup.cveesp=@especialidad and chor.periodo=@periodo and chor.sem=@semestre and chor.grupo=@grupo

return

化双苯甲基苯甲基苯甲酰甲基苯甲基甲基甲基苯甲基甲基苯甲基苯甲基苯甲基苯甲基苯甲基

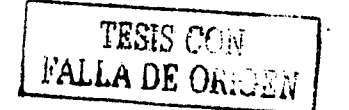

# **IV.6 Pruebas de desarrollo**

Las pruebas de desarrollo consisten en verificar el funcionamiento de los programas para asegurar que realicen correctamente los procesos y validen los datos adecuadamente. Estas pruebas son responsabilidad de los desarrolladores o programadores. Las pruebas más comunes de desarrollo son las siguientes:

- Verificación de opciones. Comprobar que todas las opciones de los programas funcionen, como por ejemplo botones de comando, barras de herramientas, opciones de menús y teclas de acceso rápido.
- Entrada de datos. Verificación de las entradas de datos desde teclado sean validadas correctamente con los formatos o mascaras especificados tales como fechas, datos numéricos, longitudes de cadena, entre otros.
- Almacenaje de datos: Validar que la información que se captura sea guarda al 100% en la base de datos.
- Comportamiento. Consisten en forzar al programa para monitorear su comportamiento ante condiciones extrañas, por ejemplo introducir datos incoherentes o erróneos, activar todas las opciones (mostrando todos los formularios), ejecutar una opción más de una vez, dar de alta un mismo registro dos veces, etc.
- Tabulaciones. Es necesario verificar los ordenes de tabulación de los controles debido a la navegación con teclado.

Este es un proceso iterativo y por etapas, en el sentido de que el software no es liberado en un solo momento y al final del proyecto, sino que es liberado por partes, en donde las pruebas de desarrollo verifican que se cumplan una parte de los requerimientos del proyecto.

Esta liberación no se refiere a una entrega a usuarios finales, es decir, se puede manejar como una entrega interna entre las áreas de desarrollo simulando hasta una pequeña implantación, con el propósito de reducir riesgos, ya que frecuentemente los aspectos difíciles del proyecto se posponen hasta el final.

# IV. 7 **Documentación**

Quizá una de las etapas del ciclo de vida de sistemas que provoca más fastidio entre los desarrolladores es sin duda la documentación, ya que el hecho de registrar *y* plasmar por escrito todo lo que hace el programa, como lo hace *y* con que lo hace cause más dolores de cabeza que la misma actividad de desarrollo. Pero a pesar de ello, es necesaria si no se quiere tener problemas más severos a futuro.

Sus propósitos son diversos: futuras modificaciones, gente nueva que tenga que conocer acerca de los procesos, auditorias al sistema o cumplir con lineamientos establecidos de calidad donde todo tiene que estar plenamente documentado *y* especificado.

La actividad de documentación la podemos clasificar en las siguientes categorlas:

- Planeación.
- Controles generales.  $\mathbf{a}$
- Controles de aplicación.
- Diseño *y* desarrollo.
- Base de datos.
- Manuales.

A continuación se describen cada una de las categorfas anteriores.

#### Planeación

Es conveniente documentar el análisis realizado en la etapa de estudio de necesidades, asf como tener presente los objetivos propuestos, beneficios, estructura administrativa, costos, equipo *y* recursos humanos.

# Controles Generales

En este rubro es necesario especificar los requerimientos de hardware, como es el acceso al sistema, quien puede hacerlo *y* con que derechos, así como la seguridad de la información en la red (usuarios-restricciones), disponer en papel de los procedimientos que el sistema ocupa, programa de respaldos *y* de preferencia un plan de contingencia que indique que hacer en caso de surgir un inconveniente.

# Controles de aplicación

Los controles de aplicación se refieren a tener al alcance los lineamientos de entrada/salida de datos, en cuanto a que información es requerida para realizar cada proceso *y* que información se obtiene, asf como la explicación del proceso, flujo de información, reglas de validación.

.1

**El**
#### Diseño *y* desarrollo.

Incluye el plan de trabajo implementado, cronogramas, descripción del proyecto (arquitectura *y* plataforma), ubicación trsica del código fuente, diagramas, modelos, descripción de formularios, funciones, procedimientos, clases, reportes, relaciones entre formularios, asl como el procedimiento de implantación.

#### Base de datos

Con lo referente a la documentación de la base de datos podemos incluir estructuras de tablas, tipos de Indices *y* campos que los conforman, diagramas Entidad-Relación, especificación de procedimientos almacenados y vistas, ubicación flsica, usuarios *y*  privilegios.

#### Manuales

Pueden existir los siguientes tipo de manuales:

- Referencia rápida (tareas básicas).
- Gula completa (especificación detallada de cada tarea).
- Referencia de mensajes que el sistema envla al usuario, que lo provoca *y* como solucionarlo si es el caso.

Hago hincapié en la documentación del sistema por si mismo, es decir en Jos comentarios incluidos en el código fuente, ya que su ayuda resulta demasiado valiosa aún para los propios desarrolladores. Otros programas que también deben ser comentados en su código *y* que no forman parte del sistema son los Procedimientos almacenados, los cuales deben incluir un breve comentario acerca de su funcionamiento asl como una lista de los procesos por los que son invocados.

 $\Delta$  .

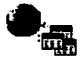

## **CAPÍTULO V. Acceso vía Internet**

Hoy en dia, el cambiante mundo comercial afecta la manera en que operan las organizaciones al enfrentarse con el avance tecnológico. Las empresas e instituciones están sujetas a una alta dependencia en su infraestructura de tecnologia de información, por esta razón están adoptando servicios que puedan ayudarlos a obtener la mayor disponibilidad posible.

.\_.\_:.. -·--· \_·\_. \_\_\_\_ :\_..:,: .. \_-...:\_~:.:~

Es en la disponibilidad donde Internet surge, ya que mediante este gigante de comunicación e información está presente y disponible en cualquier momento y para cualquiera que lo desee absolutamente todo.

Ya no solo basta estar en Internet por el simple hecho de estar, sino ahora es necesario publicar nuestra información actualizada al 100% para vender u ofrecer nuestros productos o servicios en linea empleado la Red como medio, generándose asi las tendencias de comercio, negocios o educación electrónica y a distancia.

Esta nueva forma de relaciones humanas y de negocios que esta en desarrollo, ya forma parte de una de las tantas aplicaciones en la Red y que las empresas están implementando. Al estar en desarrollo existen todavia algunos retos a vencer, entre los cuales sobresalen la seguridad y la confiabilidad de la información.

Uno de los servicios más populares de Internet es la World Wide Web - WWW, con el cual es posible enviar y recibir información mediante vínculos de hipertexto<sup>1</sup> usando documentos HTML.

En los origenes de la World Wide Web, con el uso del HTML, únicamente se podian apreciar textos, imágenes y enlaces; conforme fue transcurriendo el tiempo, estas imágenes comenzaron a adquirir mayores efectos implementándose sonidos y animaciones, pero al final de cuentas estos documentos continuaban siendo estáticos, es decir su contenido era mismo.

Lo anterior se debe a que HTML es solo un lenguaje de visualización de datos, no incluye artefactos que permitan una verdadera interacción con el usuario, como operaciones sobre datos, estructuras de control y mucho menos manejo de archivos: acceso o alguna operación sobre ellos.

Como consecuencia de esta limitante, han surgido nuevas herramientas que permiten una mayor flexibilidad en el contenido de los documentos y principalmente la interacción con el usuario, combinando HTML con otros bloques de códigos denominados Script, con los cuales las barreras del HTML han quedado atrás.

-------·-----e~-

 $\sum_{i=1}^n$ 

Organización de un documento que se caracteriza por implementar vínculos dinámicos a otras secciones u otros documentos.

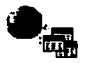

Gracias a estos códigos scripts es posible cambiar el contenido de las páginas Web dinámicamente, ya que la información que muestra la página provienen de un origen de datos el cual puede ser un archivo plano o una base de datos.

De esta forma la información publicada estará al dla y resultará más fácil dar mantenimiento a los sitios en la Web, ya que no es necesario modificar directamente el documento, en vez de eso se actualiza el origen de datos y con ello el script utilizará los datos actualizados para generar la página.

El presente capítulo tiene la finalidad de explicar el proceso de diseño y desarrollo de la aplicación Web que accesará a la base de datos del CETIS, así como de exponer la manera en que la aplicación interactuará con dicha base de datos.

Actualmente el CETIS no cuenta con alguna página en la Web, por lo que la aplicación en cuestión será el sitio del Centro en Internet.

CONTRACTOR CONTRACTOR CONTRACTOR

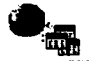

## **V.1 Desafíos del desarrollo de aplicaciones para Internet**

La explosión de Internet en la Web ha traido consigo oportunidades comerciales para las organizaciones, por lo que se ven obligadas a extender sus operaciones en la Red para poder captar más clientes, lo que sería imposible hacer con los procedimientos tradicionales.

Actualmente este crecimiento plantea algunos desafios especificas al desarrollo de aplicaciones en la Red, estos retos se encuentran relacionados con la escalabilidad, la disponibilidad, la confiabilidad, la seguridad, la continuidad y la facilidad de desarrollo y utilización.

#### **Escalabilidad**

Conforme una aplicación de Internet opera exitosamente más usuarios alcanzará, el número de usuarios puede crecer espectacularmente de un dfa para otro, por lo que la aplicación debe ser capaz de administrar adecuadamente los incrementos que se experimenten en el número de usuarios sin periudicar el desempeño.

#### **Disponibilidad**

Las aplicaciones de Internet deben ser mantenidas funcionando todo el tiempo, las veinticuatro horas de los siete dias de la semana (24x7). En un entorno común de una aplicación de Internet en una empresa, la calda del sistema puede representar un perdida económica importante que la organización quizá no pudiera afrontar.

#### **Confiabilidad**

Los datos que procesan o generan las aplicaciones de este tipo deben ser confiables y consistentes, la presencia en el sistema de datos inconsistentes puede ocasionar consecuencias desastrosas para la organización; asi como garantizar por completo al usuario la confidencialidad de los datos que se manejen y su uso adecuado.

#### **Seguridad**

Las aplicaciones de Internet deben satisfacer requerimientos de seguridad más exigentes que las aplicaciones convencionales. Una aplicación de Internet debe proteger sus datos confidenciales contra cualquier tipo de acceso ya sea autorizado y principalmente no autorizado. Además, este tipo de aplicaciones debe contar con los medios para poder determinar que grupo de usuarios cuenta con permisos para realizar que operaciones o acceder a que parte de los datos basándose en los derechos del origen de datos.

#### **Continuidad**

Las aplicaciones deben ser fáciles de mantener, es decir, las modificaciones y mejoras al sistema deben ser sencillas, para que de esta forma las evoluciones de la organización puedan ser ajustadas al sistema y permanecer vigente.

---------------=

 $\mathcal{I}% _{T}=\mathcal{I}_{T}\!\left( a,b\right) ,\ \mathcal{I}_{T}=\mathcal{I}_{T} \!\left( a,b\right) ,$ 

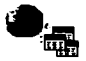

#### Facilidad de desarrollo y utilización

En el ritmo tecnológico de hoy en día, una aplicación requiere ser desarrollada y utilizada muy rápidamente. Liberar la aplicación con retrasos representaría la perdida del cliente. Por lo que los tiempo para el desarrollo de estas aplicaciones se acorta y es indispensable considerar los recursos necesarios para terminar el proyecto en los tiempos requeridos.

### V.2 Códigos Scripts

Los scripls (guiones) son programas que permiten presentar información dinámica en la Web, es decir proporcionan las herramientas para mostrar datos en formato HTML que cambia constantemente. Esta información por lo general esta en una base de datos y es accedida y manipulada por los scripts para poder ser presentada en la red. La figura v.1 ilustra la forma de operación general de los scripts.

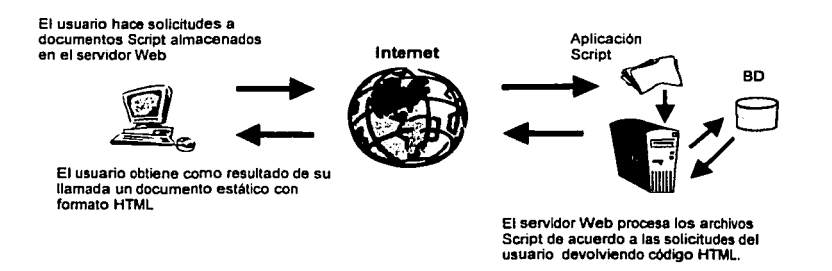

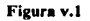

Existen diversas alternativas para generar estos tipos de programas, aunque esto depende de la plataforma, es decir, del sistema operativo del servidor Web; entre los más conocidos tenemos a los programas CGI, ASP o PHP.

Los CGI de las siglas en inglés Common Gateway Interface, son programas hechos prácticamente en cualquier lenguaje de programación y son ejecutados en tiempo real en el servidor Web, regresan resultados con información dinámica hacia el cliente (navegador). Su compatibilidad con las diversas plataformas es casi del 100% ya que pueden ser desarrollados prácticamente en cualquier lenguaje, aunque el más popular es el Peri no sin dejar de mencionar C y C++.

Por su parte, Microsoft introdujo las llamadas Active Server Pages (ASP) como parte del Internet lnformation Server (llS), las cuales son una tecnologia de páginas activas que permiten combinar el uso de scripts, componentes ActiveX del servidor y código HTML para crear dinámicas aplicaciones para Internet. Al igual que los CGl's, los ASP procesan las peticiones del usuario del lado del servidor y regresan los resultados hacia el cliente

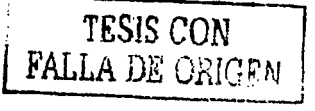

104

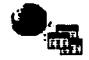

en formato HTML. Los documentos ASP son desarrollados principalmente en Visual Basic Script aunque también es común su desarrollo en JavaScript.

Una de las principales ventajas de los documentos ASP es su funcionalidad de acceso a bases de datos de diferentes proveedores, creación de documentos dinámicamente y facilidad de envío de correo electrónico.

Otro lenguaje interpretado del lado del servidor para aplicaciones sobre Internet es el PHP, acrónimo de Hypertext Preprocessor. Este lenguaje se fundamenta en la incrustación de scripts en código HTML, la estructura de su sintaxis es similar a la de los lenguajes C, Peri y Java, su objetivo es permitir la creación rápida de páginas dinámicas. PHP permite realizar cualquier aplicación desarrollada en otro lenguaje, prueba de ello es que muchas organizaciones importantes están utilizando esta plataforma de desarrollo principalmente en servidores Linux aunque también funciona con la misma calidad en plataformas MsWindows.

Por último, JavaScript es otra de las aplicaciones que han surgido para extender las capacidades del lenguaje HTML. Aunque JavaScript también es un lenguaje script, esta más orientado al documento, es decir, al mejoramiento de la presentación de las páginas. Su principal particularidad reside en su independencia con el sistema operativo del servidor Web, a diferencia de los anteriores, ya que el código de Javascript se incrusta con código HTML, y es interpretado por el navegador del lado del cliente.

Para el caso del CETIS, el sitio estará constituido por documentos ASP desarrollados en Visual Basic Script (VBScript) para el acceso a datos y JavaScript para la interacción con el usuario del lado del cliente.

Visual Basic Script brinda un robusto soporte de comunicación con SLQ Server, con la ventaja de poder explotar todas las características de SQL Server (transacciones, procedimientos almacenos, consultas, etc.) ya que permite el uso de componentes Active X.

Por otro lado no es necesario instalar en el servidor ningún otro programa para la ejecución de documentos ASP, puesto que el llS incluye el soporte por default.

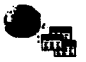

## **V.3 Diseño del sitio Web**

-~ ....

La mayoria de los usuarios que navegan en Internet lo hacen en busca de información, este medio de comunicación es distinto a los demás, el usuario de Internet cambia de un sitio a otro generalmente pasando poco tiempo en cada uno; por tal motivo una página en la Web deberá mostrar a primer instancia lo que ofrece de manera rápida y sin saturar al usuario ni al software navegador.

La velocidad de acceso a la página esta estrechamente ligada con el diseño, ya que una pagina con el uso excesivo de imágenes, animaciones o sonidos impide que el cargado de información por parte del cliente sea rápido, corriéndose asl el riesgo de que el usuario desespere y cambie a otra página. La velocidad del servidor Web asl como la linea de comunicación juegan un papel importante en la velocidad aunque estos salen del ámbito del diseño.

Para comenzar con el diseño de un sitio Web es necesario fijar los objetivos, para ello se tendrá que responder a las preguntas ¿Para que implementar una página Web? ¿Qué espero obtener con la página Web? ¿Qué puede buscar la gente en la página?.

Algunas otras consideraciones que deben ser tomadas en cuenta al momento de diseñar y desarrollar un sitio Web se enumeran a continuación:

- $\checkmark$  La interfaz de los documentos que conformen el sitio debe ser uniforme (configuraciones de color, tipografla y objetos de navegación).
- *v'* Determinar correctamente los vinculas, seleccionar frases o imágenes significativas como vinculas.
- *v'* Emplear objetos de navegación (botones, textos o imágenes) accesibles e intuitivamente entendibles. Generalmente estos se colocan en los extremos de las páginas.
- *v'* Las imágenes deberán ser acordes al contenido de la página, sin abusar de los colores y fondos.
- *v'* Diseñar las páginas que conformen el sitio previniendo la visualización con diferentes resoluciones de video (640x480, 800x600, 1024x768 entre otras).
- *v'* Considerar el diseño de acuerdo a las velocidades de conexión de los principales usuarios (MODEM o redes de alto desempeño).
- $\checkmark$  Evitar documentos demasiado saturados de información.
- Verificar la calidad de las páginas probando vínculos y ortografía.
- *v'* Especificar comentarios en el código fuente como cualquier producto de software.

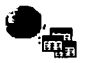

El Sitio Web del CETIS deberá ser un servicio disponible para alumnos, profesores, personal administrativo, padres de familia y público en general interesado en los servicios educativos que el Centro ofrece. En dicho sitio será posible consultar fácilmente y desde cualquier lugar información relacionada con el desempeño escolar de los alumnos, calendarios escolares, reuniones académicas, horarios, planes de estudio, avisos y juntas de padres de familia.

Con lo anterior se pretende incursionar en el ámbito de Internet, con el fin de promover un interés tecnológico en la comunidad estudiantil acerca de los alcances que la Red puede tener, asi como mejorar los servicios del Centro y estar al ritmo del avance tecnológico.

Como cualquier otro programa, al diseñar una página Web es necesario definir todas las opciones que tendrá, después de ello es necesario organizar esta información de acuerdo a algún determinado parámetro, por lo general es en cuanto a contenido (tipo de información) o quizá alfabéticamente, esto depende de los requisitos de la Institución o del estilo del diseñador. Para nuestro caso se presentará la información de acuerdo al contenido.

En la página se podrá consultar lo siguiente:

- Horarios.
- Historias académicas.
- Resultados de exámenes.
- Juntas a reuniones.
- Calendarios escolares.
- Planes de estudio.
- Estadlsticas.
- Avisos.

Además existirá:

またち記載の状態の対策を指摘が確認を提供して体調を受けただ

- Agradecimiento al usuario por su visita
- Breve reseña histórica del CETIS 92.
- Buzón de comentarios del visitante.
- Enlaces a sitios de interés.
- Justificación del sitio.

.--·-···------·------.-. -. -.-.-.. -.-------~.~ ... :·:-"~-:-~·~··.

1;.~~· \_... :L~~~:·~-~~-.~'.; -·~~-~~~~~. ~: ~.::.~:.:.:~;~:~-'.~/ \_'. \_ .. ""~·:. ;.<.::\_ *.:\_""" .* .. ~:;~------·- - - -~·---

Una buena caracteristica de un sitio en Internet es la existencia de un mapa, el cual muestre todas las opciones y enlaces disponibles, permitiendo al usuario de un solo paso moverse al lugar deseado.

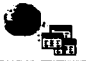

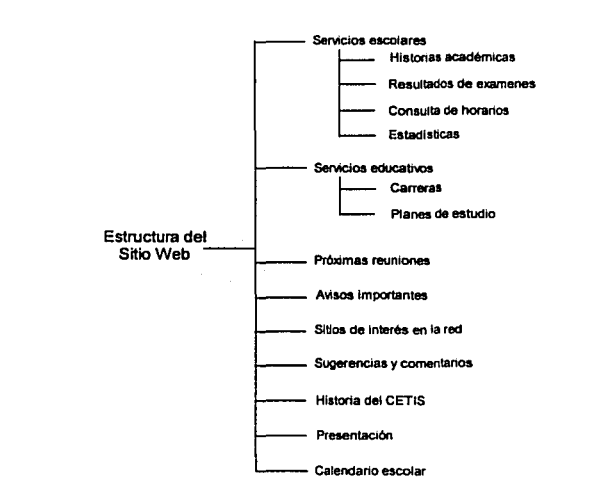

Organizando los servicios que tendrá el sitio en grupos en común, tenemos:

Diagrama v.1.

El acceso a consultas de resultados de exámenes, historias académicas, horarios, estadisticas, avisos y reuniones deberán ser restringido, por lo que se utilizarán contraseñas de acceso; para el caso de los alumnos se utilizará el Número de Control y su fecha de nacimiento, y para el caso de profesores su clave y fecha de ingreso.

Teniendo la información organizada y clasificada, resulta más sencillo plasmarla en un sitio Web; la página será dividida en dos secciones verticales, la primera contendrá las opciones o indice de contenido (sección izquierda), mientras que la segunda (sección derecha) el contenido de la opción seleccionada.

Las opciones estarán formadas por cada rama del diagrama v.1, evidentemente para ciertas ramas existirán sub-ramas, las cuales representaran sub-opciones en la página, y para estas ramas no existirá un contenido directo que mostrar en la segunda sección.

Para establecer la división de la página en dos secciones se emplearán frames, si bien el uso de trames HTML no era muy recomendable debido al problema de soporte de los navegadores; en la actualidad ya no lo es, puesto que los navegadores más usados como Netscape o Internet Explorer los soportan perfectamente.

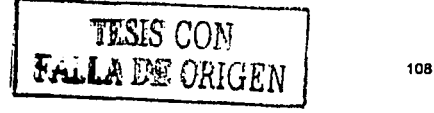

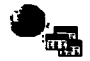

El diagrama v.2 presenta la relación de documentos (HTML *y* ASP) que conforman el sitio, el cual mantiene una estrecha relación con el diagrama de la estructura del sitio Web.

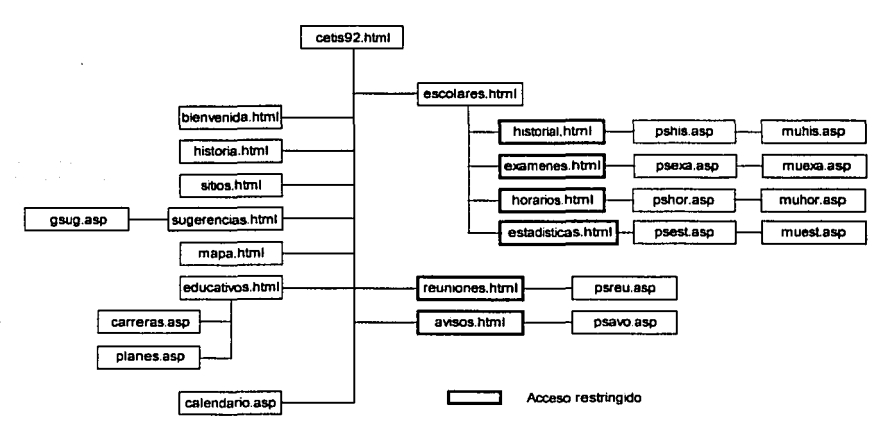

Diagrama v.2

DESCRIPCIÓN DE DOCUMENTOS

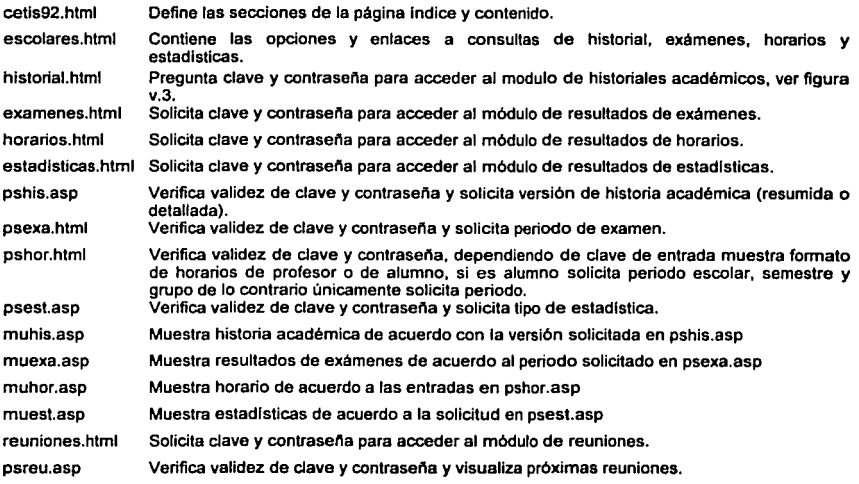

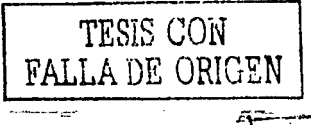

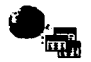

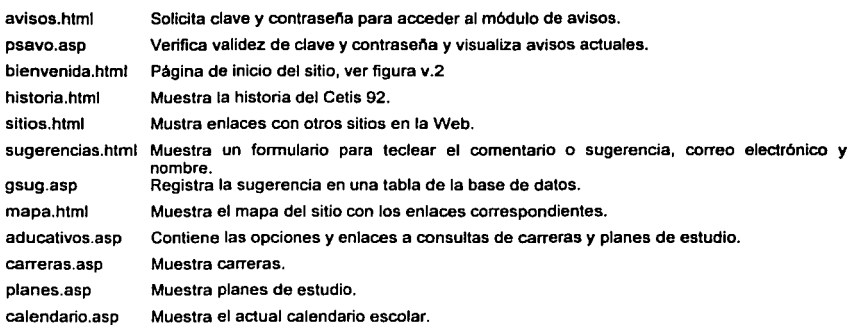

Debido a que varias páginas que conformarán el sitio solicitan claves de acceso, se empleará el objeto Session de ASP para almacenar el login del usuario una vez que se halla introducido por primera vez, de tal forma que solo será necesario teclear una sola vez la clave y contraseña aun cuando se acceda a varias páginas restringidas.

El objeto Session es un tipo de cookie, el cual tiene la característica de que la información no se almacena en el equipo cliente sino en el servidor, por lo que presenta mayor seguridad ya que el login no se guardará en el equipo del usuario.

En la figura v.2, se muestra la ventana inicial del sitio, apreciándose del lado izquierdo las opciones ya mencionadas como parte del Indice y del lado derecho el contenido de la opción seleccionada.

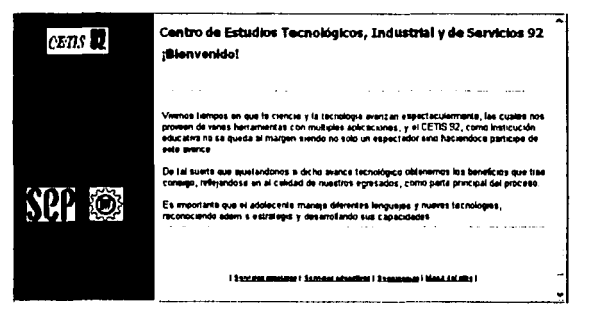

Figura **v.2** 

.<br>.. جنوبيت

● 「大きなので、そのことのことを見るというのです」ということをしている。

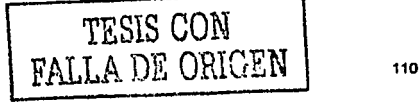

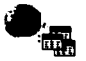

Por otro lado, en la figura v.3 se observa el formulario de acceso al modulo de consulta de historiales académicos, dicho modulo es restringido y será accesible con clave de acceso (número de control y fecha de nacimiento).

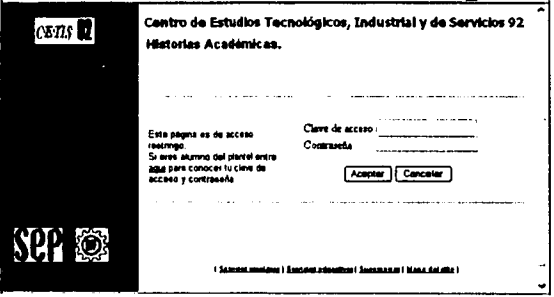

Figura v.3

Mientras que la figura v.4 ilustra la consulta de un horario por grupo, teniendo como estradas la especialidad, periodo, semestre *y* grupo.

| <b>CETES</b> | Centro de Estudios Tecnológicos, Industrial y de Servicios 92<br>Consulta de horarios por grupo<br>10000000<br>BACHILLERATO TECHOLOGICO EN COMPUTACION |                                                |                                                                                                 |                                               |
|--------------|----------------------------------------------------------------------------------------------------|------------------------------------------------|-------------------------------------------------------------------------------------------------|-----------------------------------------------|
|              |                                                                                                    |                                                |                                                                                                 |                                               |
|              | Persode<br><b>SAMPTO</b>                                                                                                    | Cruzo                                          |                                                                                                 |                                               |
|              | F12-J12 v.<br>Segmaa                                                                                                    | а –                                            |                                                                                                 |                                               |
|              | <b>MATERIA</b>                                                                                                    | PROFESOR                                       |                                                                                                 | <b>HARTIS</b> MANGEMENT                       |
|              | <b>BATTENTICAS 11</b>                                                                                                    | <b>PRINTTO SIGN</b><br><b>CAMAROO</b>          |                                                                                                 | 1.30 67.00-07:10 07:00-07:30 07:1             |
|              | TALLER DE LECTURA Y<br><b>PEDACCION II</b>                                                                                                    |                                                | LAURA ESPIROZA RULE BTLBD-08:46 BT-30-08:46                                                     |                                               |
|              | OUTINICA II<br>LINGUA ADICIONAL AL ESPANOL MARCO & AGUILAR<br>u                                                                                        | 00002                                          | JORGE PERS 2 HIRANDA 00140-07:30 00140-07.30 00140-01.30<br>07:30-18:40 07:30-18:40 07:30-18:40 |                                               |
|              | 11010414                                                                                                    | <b><i>EXTRA JIMENEZ</i></b><br><b>TOB918</b>   | <b>CONTRACTOR</b> CARD<br>10:40-11:30 33:40-11:30                                               | 1844                                          |
|              | 14.4<br>DINING II                                                                                                    | <b>BICARDO BARCIA</b><br><b>CAMPOS</b>         | 11:30-12:20                                                                                     | <b>Contract Administration</b><br>11:36-13:36 |
|              | Limbuati de PEDORAMACIOE                                                                                                    | <b>MARTIN ALBA</b><br><b>MARTINEZ</b>          | 12:20-13:10 13:20 13:10 13:20-13:10                                                             |                                               |
|              | OPERACION DE PAQUETER L                                                                                                    | <b><i>BLOISE INCORD</i></b><br><b>MARTINEZ</b> | 12120-14100                                                                                     | .<br>12:10:14:00                              |
|              | <b>ACTIVIDADES CURRICULARES</b><br>$\mathbf{r}$                                                                                                    | JOSE LUIS RANDS<br><b>MACIAE</b>               |                                                                                                 | $\sim$ $\sim$<br>11.1                         |
|              |                                                                                                    |                                                |                                                                                                 |                                               |
|              |                                                                                                    |                                                |                                                                                                 |                                               |

Consulta de horario por grupo Figura v.4

La razón por la que no se incluyen todas las pantallas del sitio es por que este capitulo solo tiene la finalidad de describir el proceso de diseño de la aplicación Web.

--.

「それにおけるのは、あるのは、状況は、または、

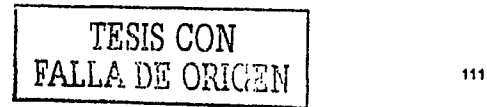

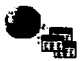

## **V.4 Acceso a datos**

Al igual que el sistema local, el acceso de los documentos ASP a la base de datos será mediante el proveedor de OLE DB para SOL Server, y la manipulación de información mediante componentes ActiveX-ADO. Además, se reutilizarán los procedimientos almacenados, ahorrándose el trabajo, debido a que las consultas desde Internet serán las mismas a las del el sistema, como son:

- Consulta de horarios.
- Historias académicos.
- Resultados de exámenes.
- Juntas a reuniones.
- Calendarios escolares.
- Planes de estudio.
- **Estadísticas**

Las páginas ASP comienzan a ejecutarse cuando un usuario solicita un archivo .asp al servidor Web a través del navegador, entonces el servidor llama al archivo solicitado, ejecuta las secuencias de comandos y envía los resultados al explorador del cliente en formato HTML.

Puesto que las secuencias de comandos se ejecutan en el servidor, y no en el cliente, es el servidor el que hace todo el trabajo necesario para generar las páginas que se envian al navegador del usuario. Las secuencias de comandos quedan ocultas para los usuarios, estos solo reciben el resultado de la ejecución en formato HTML.

El siguiente bloque de código es el correspondiente al documento ASP que muestra un horario de grupo. En él, es posible apreciar varios aspectos; el primero de ellos es la combinación de código HTML y código Visual Basic Script delimitado por "<% ... %>", en segundo lugar la utilización de componentes del servidor "ADODB" y por último la facilidad del acceso a los datos mediante componentes ActiveX.

```
<html> 
<title> CETIS 92 - Consulta de horarios por grupo </title> 
<body> 
<% 
Dim connBD 
Dim rsHorario 
Dim cmdProcAlm 
                 Objeto de conexión a la base de datos 
                 Objeto RecordSet 
                 Objeto para ejecutar procedimiento almacenado 
Set connBD = Server.CreateObject ("ADODB.Connection")
Set cmdProcAlm = Server.CreateObject ("ADODB.Command")
Set rsHorario • Server .CreateObject ( "ADOOB. Recordset") 
                                                     ' Crea instancia de connexion 
                                                     Crea objeta command 
                                                     ' Crea objeto recordset 
 ' Establece conexión 
connDB .open "Provider•SQLOLEDB; Data Source• (local 11 Initial Catalog•said;" & 
           "User ID•saidweb1 Password•wctsd921" 
                                       --~~~~~~-, 
                                               TESIS CON 
                                          FALLA DE ORIGEN |
```
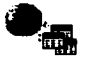

```
•• ' Configura objeto command para procedimiento alamcenado cmdProcAlm.commandtype • 4 ' Para ejecutar un Procedimiento almacenado cmdProcAlm.conunandtext • "qryHorarioGrupo" ' Nombre del procedimiento a ejecutar 
cmdProcAlm. Parameters. Append cmdProAlm.CreateParameter ("@especialidad", 129, 1, 6, 
                                          Request, form( "cmbEspecialidad")) 
cmdPrOcAlm. Parameters .Append cmdProAlm.CreateParameter("@periodo", 129, 1, 7, 
                                          Request, form("cmbPeriodo")) 
cmdProcAlm.Parameters.Append cmdProAlm.CreateParameter("@semestre",129,1,1,
                                         Request. form("cmbSemestre"))
cmdProcAlm. Parameters .Append cmdProAlm.CreateParameter ("@grupo", 129, 1, 1, 
                                          Request,form("cmbGrupo")) 
cmdProcAlm. ActiveConnection = connBD
rsHorario.open cmdProcAlm ' Obtiene conjunto de registros
Response.Write "<table>" ' Muestra los datos en una tabla HTML 
Response.Write "<tr><td>MATERIA</td><td>Profesor</td><td><Lunes</td>" & Response.Write "<tr>
                  "<td><Martes</td><td>Mierc</td><td>Jueves</td><td>Viernes</td>" &
                  "<td>Edif.</td><td>Sal&oacute;n</td></tr>"
While not rsHorario.eof 
    Response. Wri te "<tr><td>" & rsHorario ("materia"} & "</td><td> & rsHorario ("profesor") & 
"</td><td>" & rsHorario("nhlu") & "</td><td>" & rsHorarios ("nhma") & "</td><td>" & 
        rsHorarios("nhmi") & "</td><td>" & rsHorarios("nhju") & "</td><td>" &<br>rsHorarios("nhvi") & "</td><td>" & rsHorarios("nedif") & "</td><td>" &
       rsHorarios l "naula") & "</td></tr>" 
    RsHorario.movenext
Wend 
Response, Write "</table>" 
' Libera objetos 
Set cmdProcAlm = nothing
Set rsHorarios - Nothing
Set connBD - Nothing<br>%>
</body> 
</html>
```
El código anterior establece la conexión a través de una cadena de conexión, evidentemente esta cadena incluye todos los parámetros necesarios para comunicarse con la base da datos. Lo anterior presenta problemas de seguridad, ya que información altamente confidencial - clave de usuario y contraseña - están expuestas y podrían ser obtenidas por personas no autorizadas.

Para brindar un mayor grado de seguridad, es conveniente realizar la conexión mediante un componente del servidor, el cual tenga las siguientes caracterlsticas:

- Sea independiente al código ASP.
- $\blacksquare$ Este almacenado en una carpeta que no sea accesible por ningún usuario.
- Establezca la conexión al ser invocado por el documento ASP.
- Permita ser utilizado simultáneamente por más de un proceso.

Este componente será implementado como un archivo DLL registrado en el servidor para poder crear instancias de él mediante ASP. A continuación se presenta el código fuente de la DLL desarrollada con una clase de Visual Basic.

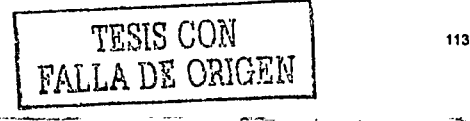

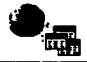

```
\frac{1}{\frac{1}{\sqrt{1+\frac{1}{\sqrt{1+\frac{1}{\sqrt{Proyecto: SIADcnn<br>Provecto: clsConecta
                                                                                                                \cdots• • CLASE:    clsConecta<br>' 1 Establece conexión con la base de datos SAID
                                                                                                                \cdots' ' ' para dar servicio a la aplicación Web ,,,,,,,,,,,,,,,,,,,,,,,,,,,,,,,,,,,,,,,,,,,,,,,,,,,,,,,,,,,,,,,,,,,,,,,,,,,, 
Dim cnnBD As New ADODB. Connection 
Private Function Configuraconexion() 
    cnnBD. Provider = "SQLOLEDB"
     cnnBD.ConnectionString - "Data Source-(local) / Initial catalog•said1" & 
"User ID•saidweb1 Password•wctsd92;" 
End Function 
Public FUnction Conecta () As Connection 
    Me. Configuraconexion 
    cnnBD.Open 
    Set Conecta = cnnBD
End Function 
Public Function Desconecta ( ) 
Set cnnBD = Nothing<br>End Function
 fllllllllllltllllllllllllllllllllflllllllltlllllllllllllllltlllltllllllltltl
```
El objeto conexión cnnBD es visible para todas las funciones o métodos de Ja clase y es el objeto que almacena Ja conexión. El método privado ConfiguraConexion() es el encargado de establecer los parámetros de Ja conexión y no es visible al exterior, mientras que Jos métodos Conecta() y Desconecta() son las interfaces con el cliente - en este caso Ja aplicación ASP - para iniciar y liberar la conexión respectivamente.

Para utilizar el archivo DLL como un componente reconocido es necesario registrarlo en el servidor, para ello se emplea el programa REGSVR32.EXE que se encarga de crear un identificador único global {GUJD) y almacenarlo en el registro de Windows para poder ser utilizado cuando sea llamado.

El siguiente código ASP es Ja versión de Ja consulta de horario de grupo empleando el archivo DLL para establecer Ja conexión.

```
<html> 
<title> CETIS 92 - consulta de horarios por grupo </title> <body> 
<• Dim connBD Objeto de conexión a la base de datos Oim rsHorario Objeto RecordSet 
Dim cmdProcAlm 
Dim oconexion Objeto para ejecutar procedimiento almacenado 
Objeto que sera la instancia de la clase clsConecta 
Set connBD = Server.CreateObject ("ADODB.Connection")
Set cmdProcAlm = Server.CreateObject ("ADODB.Command")
Set rsHorario = Server.CreateObject("ADODB.Recordset")
Set ocnexion - Server.CreateObject("SIADcnn.cl.sConecta") 
' Crea instancia de clsconecta 
                                                                    Crea instancia de connexion 
                                                                    ' Crea objeto command 
                                                                  ' Crea objeto recordset
```
:::-':

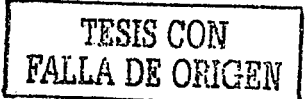

11•

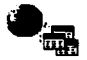

```
' Establece conexión
Set connBD = oConexion.Conecta()
c;d;~~~!i~~~o:;~~~~~nu:a~d par~ ~~~~e=~:~~!~ ~~ª;~~~=~~miento almacenado 
cmdProcAlm.conunandtext • "qryHorarioGrupo" ' Nombre del procedimiento a ejecutar 
cmdProcAlm. Parameters .Append cmdProAlm.CreateParameter ("@especialidad", 129, l, 6, 
                                       Request, form( "cmbEspecialidad")) 
cmdProcAlm. Parameters .Append cmdProAlm.CreateParameter ("@periodo", 129, 1, 7,
                                       Request. form("cmbPeriodo"} 1 
cmdProcAlm. Parameters .Append cmdProAlm.CreateParameter ("@semestre", 129, 1, l, 
                                       Request, form( "cmbSemestre") ) 
cmdProcAlm. Parameters .Append cmdProAlm.CreatePararneter ("@grupo"', 129, 1, 1, 
                                       Request.form("cmbGrupo"I) 
cmdProcAlm.Activeconnection • connBD 
rsHorario.open cmdProcAlm ' Obtiene conjunto de registros 
Response.Write "<table>" ' Muestra los datos en una tabla HTML 
Response.Write "<tr><td>MATERIA</td><td>Profesor</td><td><td>>td><td>" & Response.Write "<tr><td>MATERIA</td><td>" & _
                 "<td><Martes</td><td>Mierc</td><td>Jueves</td><td>Viernes</td>" &
                 "<td>Edif.</td><td>Sal&oacute:n</td></tr>"
While not rsHorario. eof 
    Response.Write "<tr><td>" & rsHorario("materia") & "</td><td> & rsHorario ("profesor") & "</td><td>" & _ "</td><td>" & _ "</td><td>" & _ "
        rsHorarios("nhmi") & "</td><td>" & rsHorarios("nhju") & "</td><td>" &<br>rsHorarios("nhvi") & "</td><td>" & rsHorarios("nedif") & "</td><td>" &
       rsHorarios("naula") & "</td></tr>"
   RsHorario .movenext 
wend 
Response, Write "</table>" 
' Libera objetos 
oConexion. Desconecta 
Set cmdProcAlm = nothing
Set rsHorarios - Nothing
Set connBD = Nothing
set oconexion • Nothing 
%> 
</body> 
</html>
```
De esta forma la aplicación ASP no conoce el origen de los datos ni la forma en que se inicia la conexión, dando asi mayor flexibilidad y seguridad.

**SACTA CARRIERS** 

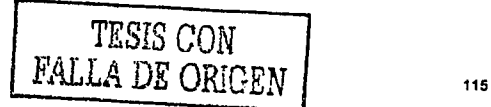

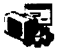

## **CAPÍTULO VI. Implantación**

Una vez que un sistema es diseñado y desarrollado, el siguiente paso es su instalación y puesta en marcha. A esta fase del ciclo de vida de sistemas se le llama Implantación.

La instalación de un sistema y hacerlo disponible, desde la perspectiva técnica resulta relativamente sencillo, sin embargo el entrenamiento y aspectos organizacionales alrededor de la instalación son mas complicados y el reto aún es mayor debido a que la atención esta en la gente no en las computadoras.

> *Debe ser recordado que no hay nada más dificil de planear, más incierto para el éxito* y *no más peligroso de manejar que la creación de un nuevo sistema.*

····-···--·--·---------------·

*Nicolás Maquiavelo* - *El Príncipe* - J *513* 

Esta frase de Maquiavelo a pesar de haber sido escrita hace casi 500 años, continúa vigente en nuestros días. Manejar el cambio a un nuevo sistema - computarizado o no es una de las tareas más difíciles para cualquier empresa puesto que involucra muchos retos. Muchas organizaciones comienzan a planear la forma en que se llevará a cabo el cambio mientras que los programadores continúan con el desarrollo del software, dejar el plan de conversión para el último minuto puede llevar al fracaso.

En este capitulo se examinan las actividades necesarias para implementar la base de datos y el sistema para que el Centro lo use de forma adecuada. Esto implica actividades pre-implantación y post-implantación como periodo de pruebas, programa de soporte, proyecto de mantenimiento y metodología de valoración.

# TESIS CON FALLA DE ORIGEN | 116

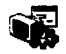

## **Vl.1 Pruebas**

El proceso de pruebas al sistema involucra varias etapas: probar cada módulo de forma individual, probar el sistema en conjunto, monitorear el sistema con una gran cantidad de datos, si existen diversas aplicaciones será necesario probarlas juntas y finalmente realizar pruebas requeridas por el usuario, esta secuencia se muestra en el diagrama vi.1.

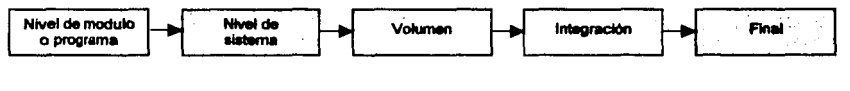

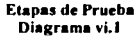

Las pruebas a nivel de modulo se pueden considerar como la culminación de las pruebas de desarrollo, ya que obligan al modulo en cuestión a ejecutar cada instrucción del programa. Es recomendable que cada modulo sea probado con datos anormales con la finalidad de monitorear su comportamiento ante condiciones extrañas.

Las pruebas a nivel de sistema requieren que sea probado todo el software en conjunto ya que es bastante usual que la salida de un programa o procedimiento sea la entrada de otro. Es en este tipo de pruebas es donde el desempeño multiusuario del sistema y la respuesta de la base de datos pueden ser monitoreados ejecutándolo en diversos equipos cliente.

Las pruebas de volumen son usadas para asegurar que el sistema es capaz de manejar una gran cantidad de datos bajo condiciones normales de operación. Estas pruebas comúnmente son omitidas debido al tiempo y personal que es necesario para alimentar a la base de datos, en esos casos se recomienda tomar una muestra de datos que tenga representación en todos los procesos que ejecuta el sistema.

La prueba de integración consiste en determinar si el nuevo software puede convivir adecuadamente con otras aplicaciones existentes en el enlomo, si es que las hubiera. Para el caso del CETIS es necesario probar el sistema local paralelamente con la aplicación Web.

También es necesario considerar controladores y archivos DLL instalados, ya que en ocasiones se crean conflictos con el software instalado.

Por último, las pruebas finales aseguran que el nuevo sistema sea operable para el usuario, así como comprobar si el desempeño del software cumple con los objetivos propuestos. Esta es la última prueba antes de la puesta en marcha o conversión.

TESIS *CON*  FALLA DE ORIGEN | 117

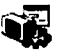

## **Vl.2 Conversión**

La conversión es un proceso por el cual el nuevo sistema remplaza al anterior, cabe mencionar que en algunos casos el sistema anterior puede no ser automatizado, pero al fin de cuentas existen procedimientos manuales que serán sustituidos por otros automatizados.

Existen tres principales pasos del plan de conversión antes de comenzar con la operación del sistema: instalación de hardware, instalación de software y migración de datos, evidentemente estas tareas deben ser ejecutadas en secuencia.

El primer paso consiste en la adquisición de equipo necesario para la ejecución del software, entendiéndose por adquisición a la compra de equipo o redistribución del existente, este punto aun pareciendo obvio es necesario considerarlo debido a que muchas aplicaciones necesitan hardware especifico como servidores, impresoras y equipo de red o telecomunicaciones.

Una vez que el hardware esta instalado y probado, el segundo paso consiste en la instalación del software. Lo anterior incluye instalación de la base de datos, configuración del software en todos los equipos cliente y servidores asl como configuraciones adicionales necesarias para el funcionamiento del sistema, por ejemplo salida a Internet o conexiones ODBC, entre otros. Para el caso del CETIS la aplicación en Visual Basic se instalará en los clientes y la aplicación Web formada por los documentos ASP en el servidor.

El tercer paso es convertir los datos del sistema anterior al formato del nuevo sistema. Algunas veces se desarrollan programas separados al sistema con la única finalidad de exportar la información a la nueva base de datos; lo anterior puede resultar complicado debido a que la información en el anterior formato usualmente no coincide con el nuevo formato. Supongamos que los datos en el formato anterior se encuentran en un archivo plano XLS, por lo que se requerirá de alguna utilidad que transfiera Ja información de este archivo al formato y estructura de la nueva base de datos para evitar volver a capturarla.

Para exportar los datos de la base de datos existente a la nueva base de datos del Centro se desarrollará un pequeño programa, el cual tendrá como propósito la transferencia de datos de alumnos, evaluaciones, planes de estudio y profesores que se tengan hasta el momento de la transferencia.

Teniendo estos pasos cubiertos, la siguiente etapa es la conversión del sistema. Existen varios métodos para realizar esta tarea, Jos cuales se describen a continuación.

....... ~-- ... -~ .,; ... ---~--.\_..,.,.\_,\_\_ ::··. ::--:::::~·.··~:~-:--~~-·:·:~~-·-. ·~ ~- \_¡~~v: ;:·:j:, :~:~~-~~~- \_;;¿2-:~t::.: '.- *::-Ll:* ~i;;~:, ~¡;~:1:\_~, *..* ~,~.:~ ~:. -. -~-.\_, \_\_ -; ~--:\_-, *\_\_* :\_\_~---

#### Vl.2.1 Estrategias de Conversión

Las estrategias de conversión están divididas en tres categorlas: por tipo, por localización y por extensión; a pesar de estar diferenciadas, cuando un sistema es implantado se tendrá que emplear una clasificación de cada categorla (ver diagrama vi.2).

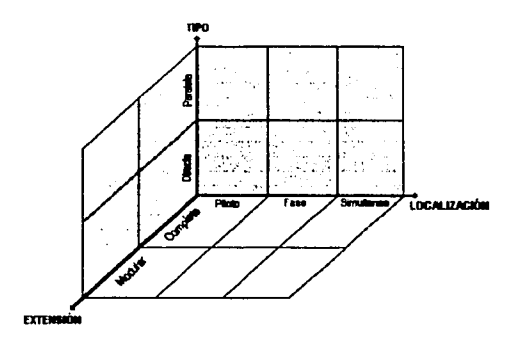

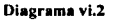

Veamos ahora las caracteristicas de cada una de ellas.

#### Por Tipo

La conversión por tipo se refiere a la forma en como el nuevo sistema remplazará al anterior, existen fundamentalmente dos formas: Conversión directa y Conversión en paralelo.

Conversión Directa: El nuevo sistema instantáneamente remplaza al anterior, el sistema anterior se da de baja definitivamente. Esta técnica es la más simple, sin embargo es la más riesgosa debido a que si surge algún problema con el nuevo sistema que no halla sido detectado durante el periodo de pruebas al presentarse en esta etapa representarla serios problemas para la organización.

Conversión en Paralelo: El nuevo sistema es operado lado a lado con el viejo sistema. es decir, ambos sistemas son operados simultáneamente por un periodo de tiempo (entre uno y dos meses). durante el cual se comparan resultados entre los dos sistemas. Esta técnica es más recomendada ya que da más confiabilidad al proceso, el inconveniente radica en el gasto de operar ambos sistemas simultáneamente para los mismos procesos.

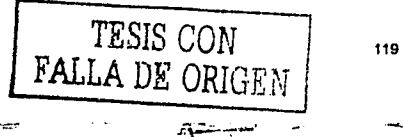

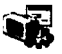

#### Por Localización

La localización de la conversión se refiere a la parte flsica de la organización que primeramente será convertida. En muchos casos las organizaciones están geográficamente separadas (matrices y sucursales) y en otros, cuando la organización es pequeña y esta ubicada en un solo lugar, existen aún áreas especificas (ventas, contabilidad, almacén, etc.); y es en alguna de estas áreas donde se inicia la implantación del sistema. Los tres métodos en que una organización comienza con la conversión por localización del sistema son: conversión piloto, conversión en fase y conversión simultanea.

Conversión Piloto. Con este método una o más áreas son seleccionadas para ser convertidas primeramente como parte del piloto, si existe algún problema solo el área en cuestión será la afectada, de lo contrario si el sistema pasa el piloto, esto es cuando el sistema corre sin problemas y sin errores será instalado en el resto de las áreas.

Este tipo de pruebas tiene la ventaja de proporcionar un nivel adicional de prueba antes de que el sistema sea completamente instalado en toda la organización, sin embargo este método requiere más tiempo para que el sistema sea instalado, por otro lado, la organización usarla diferentes versiones del sistema, lo cual haria dificil el intercambio de información.

Conversión en Fase. Este tipo es similar a la conversión piloto en el aspecto de que solo un grupo de áreas son convertidas a la vez, pero al terminar la conversión de este grupo no se instala completamente el sistema en el resto de las áreas sino se continua con otro grupo de áreas.

Cuando se emplea la conversión en fase, el sistema es instalado secuencialmente en diferentes áreas de la organización. Primeramente un grupo de áreas es convertido, después un segundo grupo y asi sucesivamente hasta que todas las áreas sean convertidas. En algunos casos existe un periodo de tiempo en el cual se analizan los resultados obtenidos en alguna fase antes de iniciar con la siguiente.

Conversión Simultanea. A diferencia de los métodos anteriores, en la conversión simultanea todas las áreas de la organización son convertidas al mismo tiempo, es decir el sistema es instalado y puesto en linea en toda la empresa. En la mayoria de los casos esta conversión es usada con el tipo de conversión directa auque puede ser usada con conversión paralela.

La conversión simultanea elimina problemas relacionados con la utilización de diferentes versiones del software y procesos, pero implica que la organización tenga suficiente infraestructura para desempeñar la conversión asl como capacitar a todos los usuarios simultáneamente.

------------=~----·---

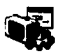

#### Por Extensión

Resulta común pensar que el sistema será instalado completamente, pero no siempre es asl, ya que puede llevarse a cavo una conversión parcial del sistema, es decir solo algunos módulos. A esta clase de conversión se le conoce como extensión del sistema y se divide en conversión completa y conversión modular o parcial.

Conversión completa del sistema. Como su nombre lo indica, se refiere a la instalación total del sistema, suele ser la más común y la más simple de implementar. Aunque no es muy recomendable si el sistema es demasiado grande o complejo.

Conversión modular o parcial del sistema. Opuesta a la conversión completa, la conversión modular involucra la instalación de un modulo a la vez. Este tipo de conversión requiere de especial cuidado en la implantación de módulos debido a su interrelación (las entradas de un modulo son las salidas de otro}, y hacia la base de datos teniendo la precaución de considerara la compatibilidad de datos (tipos, longitudes, etc.}. Presenta como ventajas que la capacitación también es parcial y el usuario no se satura debido a que el entrenamiento se reduce al modulo instalado. La desventaja se presenta en el tiempo de conversión y en el número de pasos, uno por modulo a instalar.

#### Vl.2.2 Selección de una apropiada estrategia de conversión

Cada una de las coordenadas del diagrama vi.2 representa una combinación del tipo de estrategia de conversión, es decir cualquier camino para implementar un sistema esta reflejado en dicho diagrama tridimensional. Existen tres importantes factores a considerar en la selección de la estrategia de conversión: nivel de riesgo, costo y tiempo.

#### Nivel de riesgo

Cada estrategia de conversión lleva implícitamente un nivel de riesgo (ver tabla iv.1 }, pero independientemente de ella si el sistema ha sido ampliamente probado el nivel de errores será mlnimo *y* no representará una perdida significante para la organización. Por tanto el riesgo depende del sistema *y* de que tan bien se haya llevado a cabo el proceso de análisis ya que el sistema puede no tener errores pero si en la etapa de análisis no se contemplo algo, tarde o temprano esta omisión saldrá a flote *y* será entonces cuando la estrategia de conversión utilizada pueda compensar la falla.

#### Costo

Es evidente que cada camino que se tome para establecer la forma de conversión tendrá un costo diferente, estos costos pueden incluir salarios de analistas, programadores, usuarios, instructores, administradores *y* cualquier persona que tenga contacto con el

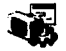

sistema, así como gastos de operación: suministros, comunicación, desplazamientos y consumibles.

La conversión en paralelo es más costosa que la directa debido a que requiere que dos sistemas estén operando simultáneamente, esto implica que los empleados desempeñen dos veces el trabajo porque tendrán que realizar las mismas entradas en ambos sistemas: el anterior y el por implementar. Del mismo modo esta conversión requiere que los resultados de ambos sistemas sean exhaustivamente comparados para asegurar que no hay diferencias, lo cual implica aún un mayor costo.

Las conversiones piloto y en fase prácticamente tienen un costo similar, sin embargo la conversión simultanea tiene un costo más elevado debido a que requiere más infraestructura para soportar la transición del sistema en todas las sucursales y áreas de la empresa. Por otro lado, la conversión modular o parcial es más costosa que la completa puesto que implica más programación.

#### Tiempo

El último factor, pero no menos importante a considerar para la conversión entre el sistema anterior y el nuevo es el periodo de tiempo que tomará esta conversión.

La conversión en paralelo es un poco más lenta que la conversión directa, debido al tiempo resultante de operar dos sistemas; por otro lado la conversión piloto es más rápida que la conversión en fase debido a que en la primera solo hay dos etapas, mientras que en la segunda habrá tantas etapas como grupos de áreas a convertir. La conversión simultanea es la más rápida por localización ya que en un solo momento todas las áreas son convertidas.

Con lo que respecta a la extensión, la conversión completa toma menos tiempo que la parcial, puesto que en esta última existe un periodo de tiempo por cada modulo del sistema mientras que en la primera el sistema completo opera simultáneamente.

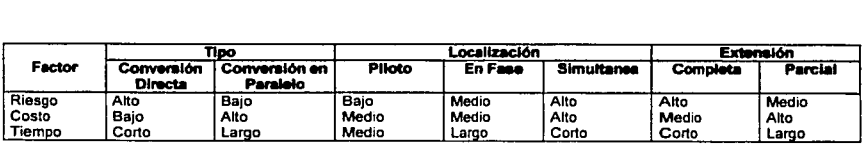

Tabla vi.I

Para el caso del CETIS 92 se empleará la conversión en paralelo, instalando el sistema por completo y simultáneamente en todas las áreas involucradas (docentes, evaluaciones e inscripciones).

----------------

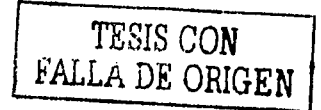

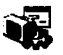

## **Vl.3 Resistencia al cambio**

Cuando se nos presenta una situación de cambio, por lo general se realiza un análisis de costo-beneficio, ya sea inconsciente o conscientemente, para tomar una decisión. En muchos casos, ésta no es tarea fácil ya que varios de los beneficios no están a la vista.

Pensemos que alguien encuentra una casa o departamento en mejores condiciones que el lugar en donde vive, a pesar de que le gustarla más vivir en el departamento encontrado que en el actual, quizá decida no mudarse debido a que considere más molesto o costoso hacerlo que los propios beneficios que el nuevo departamento tenga consigo. Algo parecido al caso anterior suele ocurrir al adoptase un nuevo sistema, principalmente con los empleados que al final de cuentas serán los que operarán el sistema, ya que esto implica un mayor esfuerzo al adquirir nuevos conocimientos *y*  habilidades para aprender a utilizar el nuevo sistema.

El primer paso para manejar el cambio consiste en comprender los factores que lo inhiben, es decir en conocer los orlgenes que afectan la percepción de los beneficios contra los costos del nuevo sistema. La gente reacciona de acuerdo a lo que ellos creen que es correcto, no acuerdo a lo que realmente es correcto; el camino para motivar a los empleados hacia el cambio debe estar basado en el punto de vista esperado por los trabajadores.

Una buena perspectiva de motivación consiste en proporcionar a los usuarios una clara *y*  consistente evidencia de lo necesario que es el cambio, por ejemplo mostrar las fallas o debilidades del sistema anterior contra las ventajas *y* cualidades del nuevo sistema.

Argumentar la simplificación de procesos es un recurso útil, aunque puede resultar un arma de dos filos al darse cuenta el trabajador o usuario que sus actividades se ven reducidas *y* puede llegar a pensar que su empleo esta en riesgo.

Aun cuando estos problemas no pertenecen al área de sistemas suelen afectar el proceso, por lo que es necesario contar con alguna estrategia para estos casos. Afortunadamente en el CETIS 92 no existe tal situación ya que los empleados están consientes de la necesidad del cambio.

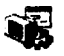

## **Vl.4 Capacitación**

La capacitación algunas veces es vista como una pequeña parte del proceso de implementación, ya que los lideres del proyecto dan por hecho que el sistema es fácil de utilizar y que los usuarios requerirán un minimo esfuerzo para aprender a utilizarlo, pero desafortunadamente esto no siempre es asi.

Cada nuevo sistema requiere adquirir nuevos conocimientos, y siempre hay que tener en mente que existen diferentes tipos de usuarios con habilidades variadas.

Por lo anterior es necesario desarrollar cursos de capacitación para el uso del software, los cuales tendrán como apoyo los manuales del sistema y material extra, principalmente ejemplos que tipifiquen el mayor número de posibilidades que se pueden presentar en la práctica.

Obviamente en un curso de capacitación por muy completo que sea, el usuario no asimila todo, para remediar esta situación es buena idea contar con alguien que tome el papel de dar soporte a los usuarios, resolviendo dudas o ayudando a los usuarios en problemas que tengan con el manejo del sistema.

## **Vl.5 Mantenimiento**

El proceso de mantenimiento consiste en modificaciones post-implantación del sistema para asegurar que continué vigente y siga cumpliendo con los objetivos para los que fue desarrollado. Las principales causas que obligan a realizar esta actividad son:

- Nuevos requerimientos de la organización.
- Errores en el programa.

----~-·~~··

- Problemas de hardware o técnicos.
- Reformas gubernamentales.

Cuando es necesario realizar cambios por alguna de las razones anteriores, usualmente las organizaciones prefieren modificar el sistema existente en vez de crear o adquirir uno nuevo que lo sustituya; la decisión entre crear otro o modificar el existente depende de que tanto se tiene que cambiar, esta es una decisión que debe ser analizada cuidadosamente puesto que el costo de crear un software completamente nuevo es elevado.

En esta etapa del ciclo de sistemas es muy importante la documentación. Aún cuando los encargados de dar el mantenimiento fueran los mismos que lo desarrollaron es natural que se olvide la forma en que fue programado (especialmente si es un sistema grande),

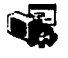

por lo que la documentación es una herramienta bastante útil puesto que nos gufa como un mapa lo hace en el terreno.

El mantenimiento es variado, puede ser un simple cambio que involucre mover de posición un control en un formulario u otro en donde hasta la estructura de la base de datos se vea afectada. Las empresas dedicadas al desarrollo de software clasifican al mantenimiento en tres clases, esta clasificación se basa en el tamaño de cambio, y es la siguiente:

Parche: Modificación menor para corregir una falla o mejorar un proceso.

Liberación: Consiste en un programa con cambios importantes que involucran modificaciones en la documentación del software original.

Nueva versión: Es un nuevo producto con cambios rotundos y nuevas caracterfsticas, la documentación también es nueva.

Un parche comúnmente es una adición al sistema existente, liberaciones y nuevas versiones son prácticamente reemplazos totales de software.

Si bien el desarrollo de un sistema es caro, es aún más caro su mantenimiento. Los sistemas bien pensados (con detallado estudio de necesidades, bien diseñados, estructurados *y* flexibles) son más baratos de dar mantenimiento ya que requieren menos correcciones por un periodo de tiempo más largo.

Entre más tiempo se invierta en la etapa de diseño menor será el mantenimiento, siempre y cuando no cambien significativamente las polfticas de la empresa.

#### Requerimiento de mantenimiento

Debido a la importancia de este proceso es necesario implementar un procedimiento formal, para ello, se empleará un Formato de Solicitud de Mantenimiento, el cual es un documento en el que se autoriza la modificación al sistema. En este formato se deberá incluir información relacionada con el programa que será modificado, programadores asignados al proyecto, fecha de finalización, recursos disponibles, detallada descripción del cambio (módulos, procesos, reportes, etc.) y un análisis de costo-beneficio.

## **CONCLUSIONES**

## **Información**

La información tiene un lugar muy importante dentro de las organizaciones, en base a ella se toman decisiones que marcan el rumbo a seguir, además contiene el historial de la empresa {ventas, nominas, inventarios, etc.) por lo que su volumen es grande lo cual hace complicado su manejo y consulta.

Asl mismo, la información es un recurso de la organización, como tal, necesita ser administrada; las computadoras son herramientas indispensables en esta tarea ya que almacenan gran cantidad de información dentro de una base de datos de forma ágil y segura.

Los datos son el insumo y representan la base de todo proceso generador de información; puesto que al ser procesados dan como resultado información que tiene valor para la entidad.

Debido a su importancia y a la necesidad de estar actualizado, la información debe estar disponible en cualquier lugar y en cualquier momento.

#### **Estudio de necesidades**

Para el diseño de una base de datos se debe establecer un proceso partiendo del mundo real, de manera que sea posible plasmarlo mediante una colección de datos, para determinar que datos serán considerados es necesario conocer a fondo todos los aspectos involucrados en el problema.

Estudiar las necesidades involucra determinar las tareas de cada área, los insumos necesarios para realizarlas, la forma de llevar a cabo dichas tareas y los resultados esperados. Con ello se obtiene un flujo de información que detalla las entradas, el proceso *y* las salidas.

Un profundo estudio de necesidades minimizará errores en las etapas de desarrollo e implantación de sistemas, asi como menos requerimientos de mantenimiento.

## **Modelado de datos**

Teniendo los datos que formarán la base de datos es necesario estructurarlos de forma tal que puedan ser usados eficientemente, es decir: sin redundancias, duplicidades *y*  dependencias inconsistentes. Lo anterior permite que la base de datos sea flexible y con opción a crecer. A todo esta actividad se le conoce como modelado de datos.

-------·-·-~·

## **Infraestructura**

Un aspecto muy importante a considerar cuando se desea desarrollar un nuevo sistema es la infraestructura. Antes de arrancar, primeramente es necesario dimensionar la extensión del proyecto con la finalidad de determinar los recursos necesarios, tanto humanos como materiales.

Los recursos humanos evidentemente se refieren a las personas con el perfil adecuado que intervendrán en el proyecto (analistas, programadores, documentadores y usuarios finales, entre otros), mientras que los recursos materiales involucran: plataforma a utilizar, herramientas de desarrollo, manejador de base de datos, tipo de red, equipo necesario como computadoras, impresoras o equipo de telecomunicaciones.

### **Ciclo de vida de desarrollo de sistemas**

Cuando se pretende automatizar algún proceso por medio de un sistema existen dos opciones para su adquisición: desarrollarlo internamente por personal de la organización o comprarlo en compañias externas dedicadas al desarrollo de software. La decisión de desarrollarlo o comprarlo debe ser tomada de acuerdo a un análisis comparativo entre el tiempo-costo de desarrollo y el costo de la compra, además de considerar otros factores como son infraestructura (humana-técnica), capacitación, plan de soporte y mantenimiento.

Existen diferentes alternativas para el desarrollo de software, entre ellas encontramos los lenguajes de cuarta generación (4GL), por otro lado las herramientas CASE que persiguen el aumento de la productividad de las áreas de desarrollo al automatizar el ciclo de vida de desarrollo de sistemas reduciendo tiempos y costos. Además las soluciones empresariales de gestión que conjuntan todas las funciones de todas las áreas de la empresa en un sistema integral ofrecen una buena alternativa.

Ei ciclo de desarrollo de sistemas es un proceso iterativo, ya que intervienen varias etapas, las cuales, por lo general, no se finalizan completamente para comenzar otra, puesto que suele ocurrir que algún aspecto no contemplado en alguna etapa previa salga a la luz en otra posterior, lo cual no indica un mal trabajo, pero este aspecto debe ser añadido en las etapas anteriores para que todo este documentado y no existan omisiones.

### **Importancia de la documentación**

Un software no documentado o mal documentado puede ser casi imposible de usar al máximo, aun si es intuitivo en su manejo siempre existirán funciones que estarán ocultas para el usuario. La documentación del software equivaldria al plano de una edificación o al mapa de un terreno; es decir nos indica la forma en que fue hecho y la forma en que debe ser usado.

**------------c=r** 

Otro aspecto crucial de Ja documentación esta enfocado en la continuidad del software, esto significa que con apoyo de Ja documentación es más fácil dar mantenimiento al sistema y por consecuencia su tiempo de vida aumentaría, de lo contrario al no haber documentación, existe la gran posibilidad de adquirir un nuevo producto ya que el costotiempo de investigar como funciona sea mayor que desarrollar o comprar otro que Jo sustituya. Además, la elaboración de la documentación reduce futuros costos en el mantenimiento del sistema.

#### **Proceso de liberación**

El periodo de pruebas debe ser una actividad exhaustiva en busca de errores o fallas en el sistema, en la cual se ponga a prueba los siguientes aspectos: cada linea de código, Ja relación entre módulos, reacción ante gran volumen de datos *y* ante datos anormales o erróneos, así como el monitoreo de entradas simultaneas de datos desde diferentes clientes.

Con Ja información que emita el sistema en el periodo de pruebas se valoran Jos resultados para determinar su funcionalidad.

La capacitación antes de la implementación no debe de ser omitida por ningún motivo, aún cuando el sistema en cuestión sea sencillo, siempre hay que tener en cuenta que existen diferentes usuarios con diferentes habilidades *y* capacidades.

## **Mantenimiento**

ことによります。 こうしんていたい じゅうけんかん だんしゅう かんきょう

Si las etapas de diseño *y* desarrollo toman tiempo, el mantenimiento toma aún más. Consta principalmente de corrección de errores *y* adecuaciones ante nuevos requerimientos de la organización, quizá es la etapa más larga del ciclo de vida de sistemas *y* por lo mismo una de las más importantes. Por otro lado el mantenimiento también involucra un equipo de soporte que atienda *y* asesore a los usuarios *y* recupere el sistema ante caídas.

### **La nueva forma de ofrecer servicios**

Internet está cambiando al mundo, la cantidad de información que se encuentra disponible en la Red prácticamente es incuantificable; las páginas Web son parte fundamental de la infraestructura en las empresas *y* organizaciones de cualquier tipo. Por este medio se ofrecen todos Jos servicios *y* productos existentes desde cualquier lugar *y* a cualquier hora, este aspecto es muy importante debido a que la disponibilidad de Ja información reduce costos *y* tiempos.

Con la implementación de la base de datos para el control escolar y de docentes del CETIS 92, así como con los instrumentos para su uso eficiente (sistema y aplicación Web), se reducirán considerablemente los tiempos en que se generan los horarios para profesores y grupos. Además, el proceso de registro de evaluaciones y de emisión de resultados estará mejor controlado y será más fácil consultar la información de algún alumno, profesor, grupo, especialidad, etc.

Por otro lado, al automatizarse la actividad de comunicados y avisos administrativos se llevará un registro electrónico de consulta para oficios, notas y circulares lo que agilizará la comunicación entre la comunidad del plantel.

Por último, se estará a la vanguardia en la tecnología de Internet al tener un sistema de consulta por la Red lo que permitirá un mayor entusiasmo entre los estudiantes, padres de familia y personal del Centro.

Concertainty of the concertainty of the con-

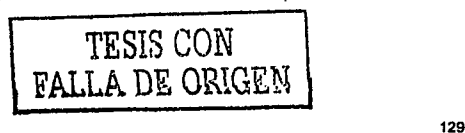

## **BIBLIOFRAFÍA**

Bobrowski, Steve. Oracle Si far Windows NT Starter Kit McGraw Hill, Oracle Press 2000

Vaughn, William R. Programación de SQL Server 7.0 con Visual Basic 6.0 McGraw Hill, Microsoft Press

Kendall, Kenneth E. Análisis y diseño de sistemas Prentice Hall

Li, Peishu. Programación de componentes COM+ en Visual Basic Prentice Hall

Leduc, Daniel. HTML Creación y difusión de páginas Web Trillas

Stair, Ralph M. Principies of lnformation Systems: A managerial approach. lnternational Thompson Publishing Company

Alan Denis, Barbara Haley Wixon. System Analysis and Design Jonh Wiley & Sons lnc.

#### INTERNET

http://www.microsoft.com/

http://www.redcientifica.com/

http://www.rational.com/

http://www.cio.com/

 $\frac{1}{2}$  . Just  $\frac{1}{2}$  ,  $\frac{1}{2}$  , \*\*\*\*\*\*\*\*\*\*\*\*\*\*\*\*\*\*\*\*\*\*\*\*\*

#### **OTROS**

.•"'"-~"- --·----·-··-.---·-··-·

The property of the second state of the state of the second control of the second control of the second control of the second control of the second control of the second control of the second control of the second control

Microsoft Development Network Library (MSDN).

OMG Unified Modeling Language Specification v1.4

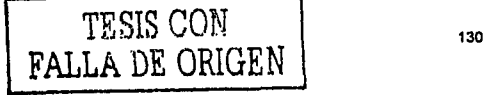